# **UNIVERSIDAD NACIONAL HERMILIO VALDIZÁN FACULTAD DE CIENCIAS DE LA EDUCACIÓN ESCUELA PROFESIONAL DE MATEMÁTICA Y FÍSICA CARRERA PROFESIONAL DE MATEMÁTICA Y FÍSICA**

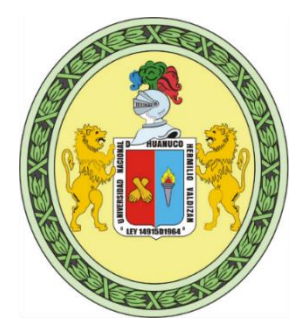

### ============================================================ **SOFTWARE MATHWAY Y APRENDIZAJE DE PRODUCTOS NOTABLES EN ESTUDIANTES DE LA INSTITUCIÓN EDUCATIVA INTEGRADA LA PUNTA, PACHITEA**

**LÍNEA DE INVESTIGACIÓN: Ciencias de la Educación**

============================================================

**TESIS PARA OPTAR EL TÍTULO PROFESIONAL DE LICENCIADO EN EDUCACIÓN ESPECIALIDAD: MATEMÁTICA Y FÍSICA** 

**TESISTAS:**

DURAN ZUÑIGA, David Ruben

ESPINOZA CHAVEZ, Jose Luis

GONZALES MENDOZA, Jeison Ivan

**ASESOR:**

Dr. PARAGUA MORALES, Melecio

**HUÁNUCO - PERÚ 2024**

### **DEDICATORIA**

<span id="page-1-0"></span>A mi madre, Elizabet, quien ha sabido formarme con valores y buenos hábitos. Por su permanente estímulo, paciencia, comprensión y, sobre todo, por su apoyo incondicional para el alcance de mis metas.

Jose Luis

A mi madre Polenaria Zúñiga Simón, por la motivación y apoyo constante.

A mis hermanos, maestros y colegas quienes sin esperar nada a cambio compartieron sus conocimientos, alegrías y tristezas, durante el proceso de estudios de pregrado.

David

A mis padres, Yvan y Luz, por apoyarme y creer en mí en todo momento.

A mi abuelos, Carlos, Rosa y Luciana, por ser fuente de inspiración a la perseverancia.

A mis tíos por su apoyo incondicional.

Jeison

### **AGRADECIMIENTO**

<span id="page-2-0"></span>Estimados docentes, amigos y seres queridos. Hoy, nos encontramos a punto de culminar nuestro trayecto académico y queremos expresar nuestra gratitud. En primer lugar, al Creador quien nos concedió la vida y brindó salud para poder culminar todos nuestros objetivos profesionales.

En segundo lugar, un agradecimiento especial a nuestros familiares, quienes en todo el largo proceso de nuestra formación académica han estado a nuestro lado y nos brindaron; amor, comprensión y apoyo emocional, convirtiéndose en los pilares fundamentales para culminar nuestras metas, pues sin su valioso apoyo no habríamos llegado hasta aquí. Estamos completamente agradecidos por su sacrificio y presencia constante.

Extendemos nuestro agradecimiento al Dr. Melecio Paragua Morales, por los valiosos conocimientos brindados en el aula, quien también nos asesoró y brindó apoyo en la realización de nuestra investigación.

Al señor director, docentes y estudiantes de la Institución Educativa Integrada La Punta, por colaborar en la aplicación, desarrollo y evaluación de nuestra propuesta pedagógica, haciendo viable el desarrollo de la tesis.

Finalmente, queremos agradecer a todas las personas que de una u otra forma han formado parte de nuestro viaje educativo. Manifestamos que la realización de esta tesis marca un punto de inflexión en nuestro aprendizaje y desarrollo personal; pero también es el comienzo de un nuevo capítulo en nuestras vidas. Llevaremos con nosotros todo lo aprendido, las relaciones que establecimos y forjamos, así como también la gratitud hacia todos los que nos han extendido la mano.

### **RESUMEN**

<span id="page-3-0"></span>Ante el avance tecnológico en un mundo enfocado más en la interacción digital y la participación activa de los propios estudiantes en el proceso de aprendizaje, se plantean desafíos para crear soluciones alternativas, y con el anhelo de ser partícipes de estas propuestas, se desarrolló este trabajo de investigación. Para alcanzar esta meta, se trabajó con una población de 301 estudiantes, y se seleccionó una muestra de 49. La distribución de la muestra es la siguiente: 19 estudiantes en el grupo experimental y 20 estudiantes en el grupo de control, con un tipo de muestreo no probabilístico de forma intencional. La metodología de esta investigación tuvo un enfoque cuantitativo, de tipo aplicado, nivel explicativo y un diseño cuasiexperimental. Los datos se recopilaron con el instrumento cuestionario y estuvo distribuido en prueba de entrada y salida, y para su procesamiento se utilizó el *software* Excel y SPSS 25 a fin de obtener estadísticas descriptivas; además, para tener precisión científica, se pusieron a prueba las hipótesis generales y específicas. Finalmente, se evidenció un incremento significativo en las escalas de calificación; estos resultados se refrendan con la prueba de hipótesis mediante U de Mann-Whitney con un p-valor = 0,000 menor al nivel de significancia  $\alpha = 0.05$  que permitió rechazar la hipótesis nula, indicando que hubo mejora significativa. En conclusión, se comprueba que el *software* Mathway mejora el aprendizaje de productos notables en los estudiantes, en comparación con los alumnos que no recibieron la aplicación de la herramienta pedagógica propuesta.

**Palabras claves:** Aprendizaje, productos notables, Mathway.

### **ABSTRACT**

<span id="page-4-0"></span>Given the technological advance in a world focused more on digital interaction and the active participation of the students themselves in the learning process, challenges arise to create alternative solutions, and with the desire to be participants in these proposals, this work was developed research. To achieve this goal, we worked with a population of 301 students, and a sample of 49 was selected. The distribution of the sample is as follows: 19 students in the experimental group and 20 students in the control group, with a type of Intentionally non-probabilistic sampling. The methodology of this research had a quantitative approach, applied type, explanatory level and a quasi-experimental design. The data were collected with the questionnaire instrument and were distributed in input and output tests, and for processing the Excel and SPSS 25 software were used in order to obtain descriptive statistics; Additionally, for scientific accuracy, general and specific hypotheses were tested. Finally, a significant increase is evident in the rating scales; These results are confirmed with the hypothesis test using the Mann-Whitney U with a p-value  $= 0.000$  lower than the significance level  $\alpha$  = 0.05 that allowed us to reject the null hypothesis, indicating that there was significant improvement. In conclusion, it is proven that the Mathway software improves the learning of notable products in students, compared to students who did not receive the application of the proposed pedagogical tool.

**Keywords**: Learning, notable products, Mathway.

# ÍNDICE

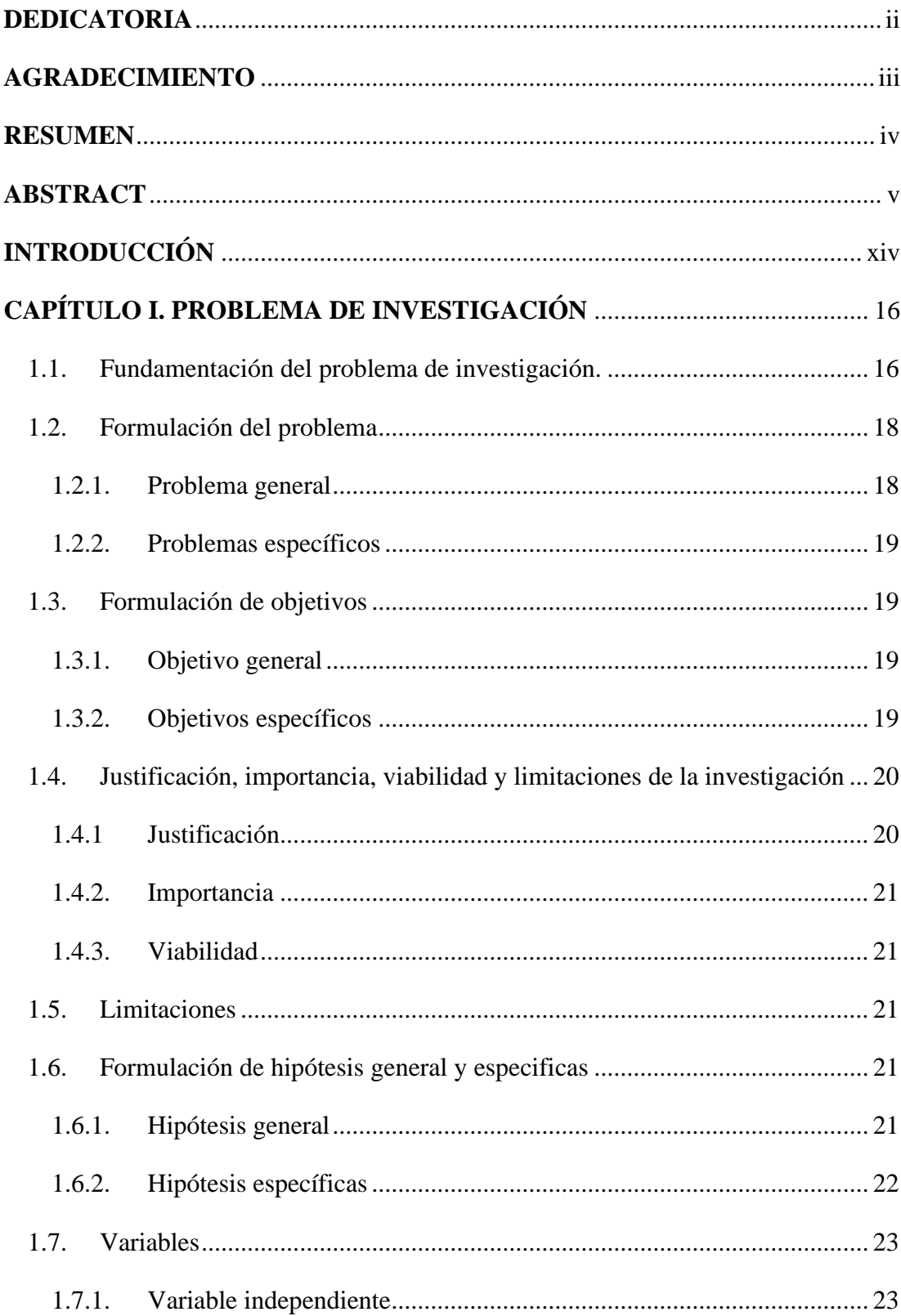

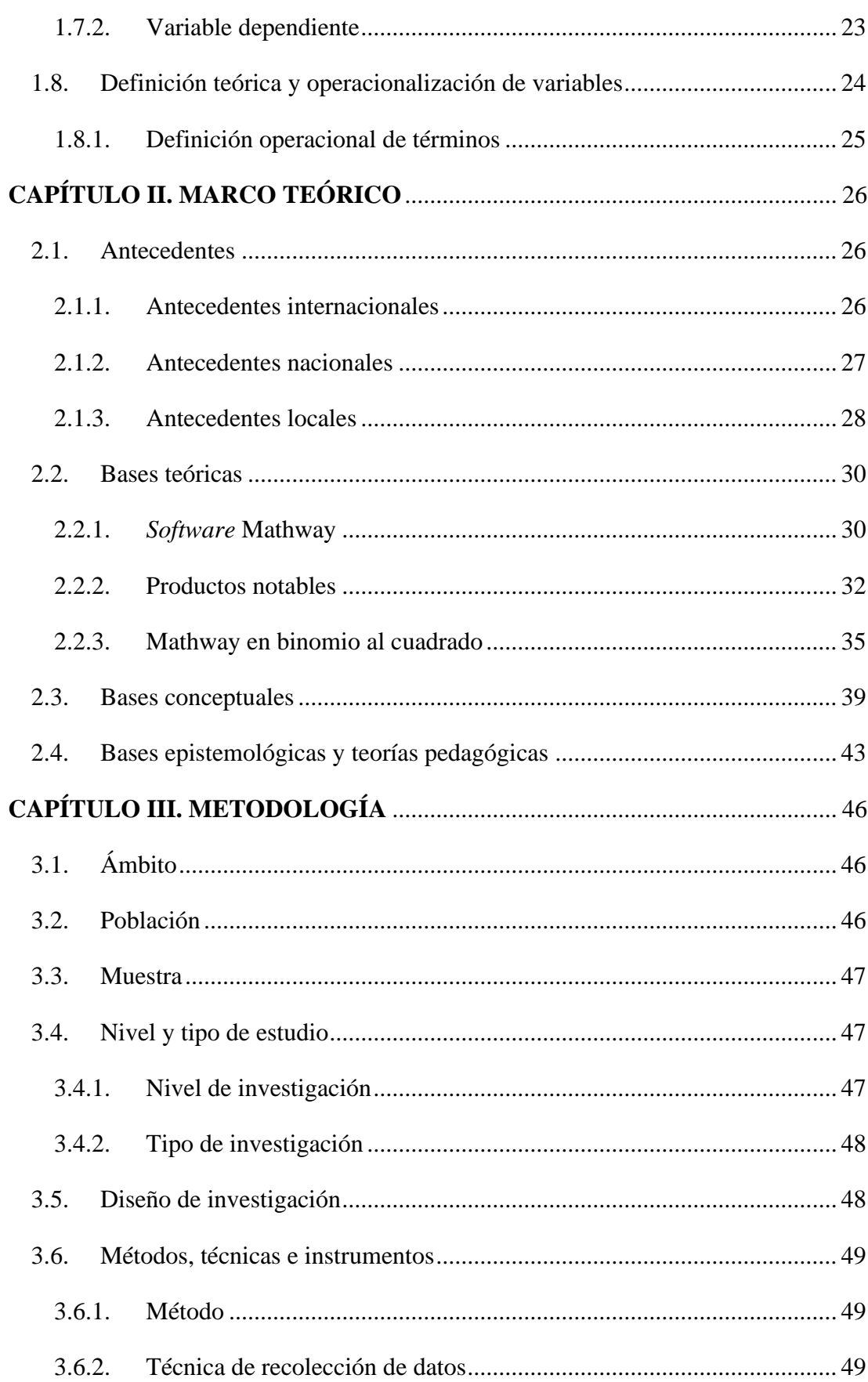

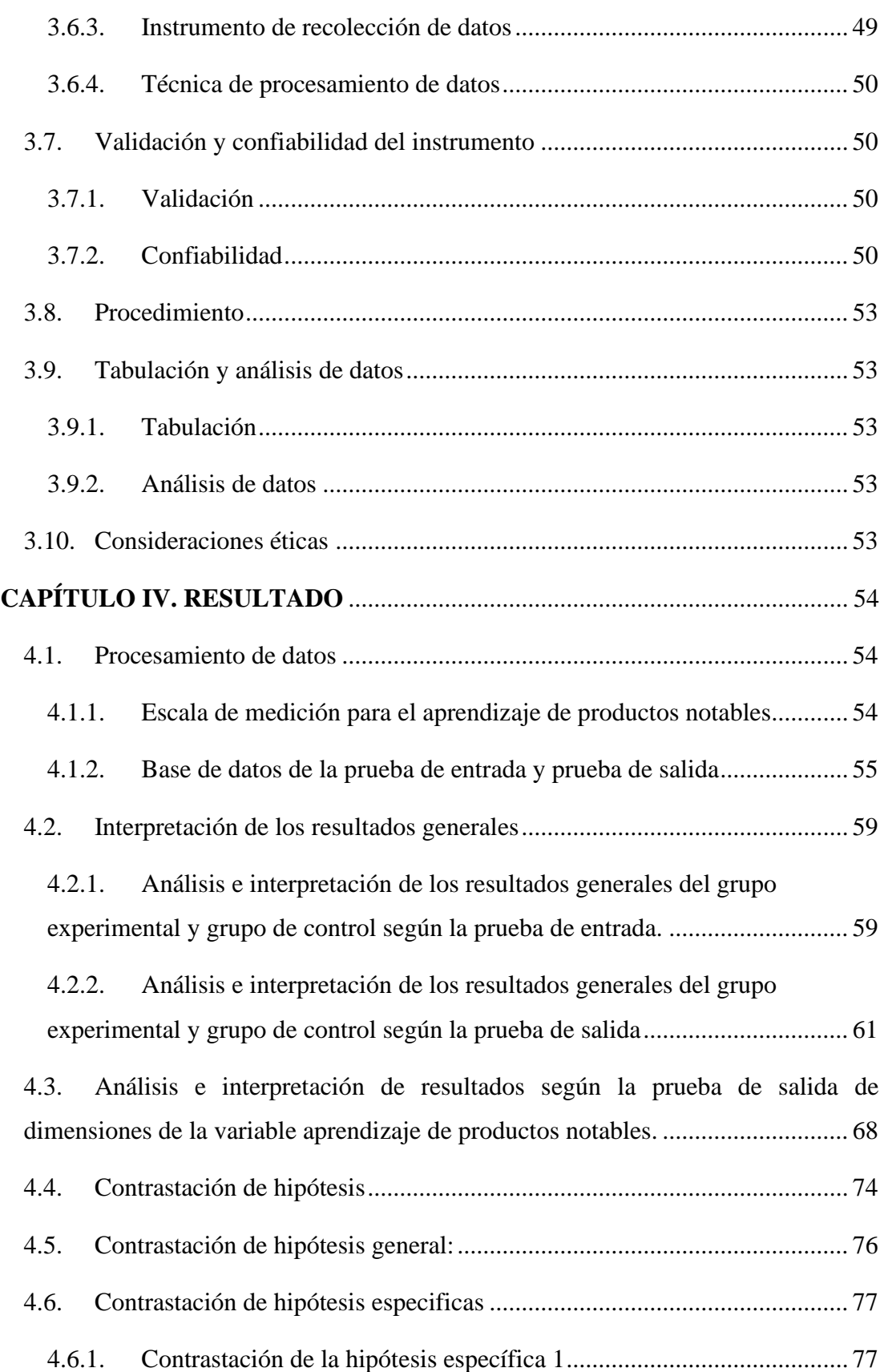

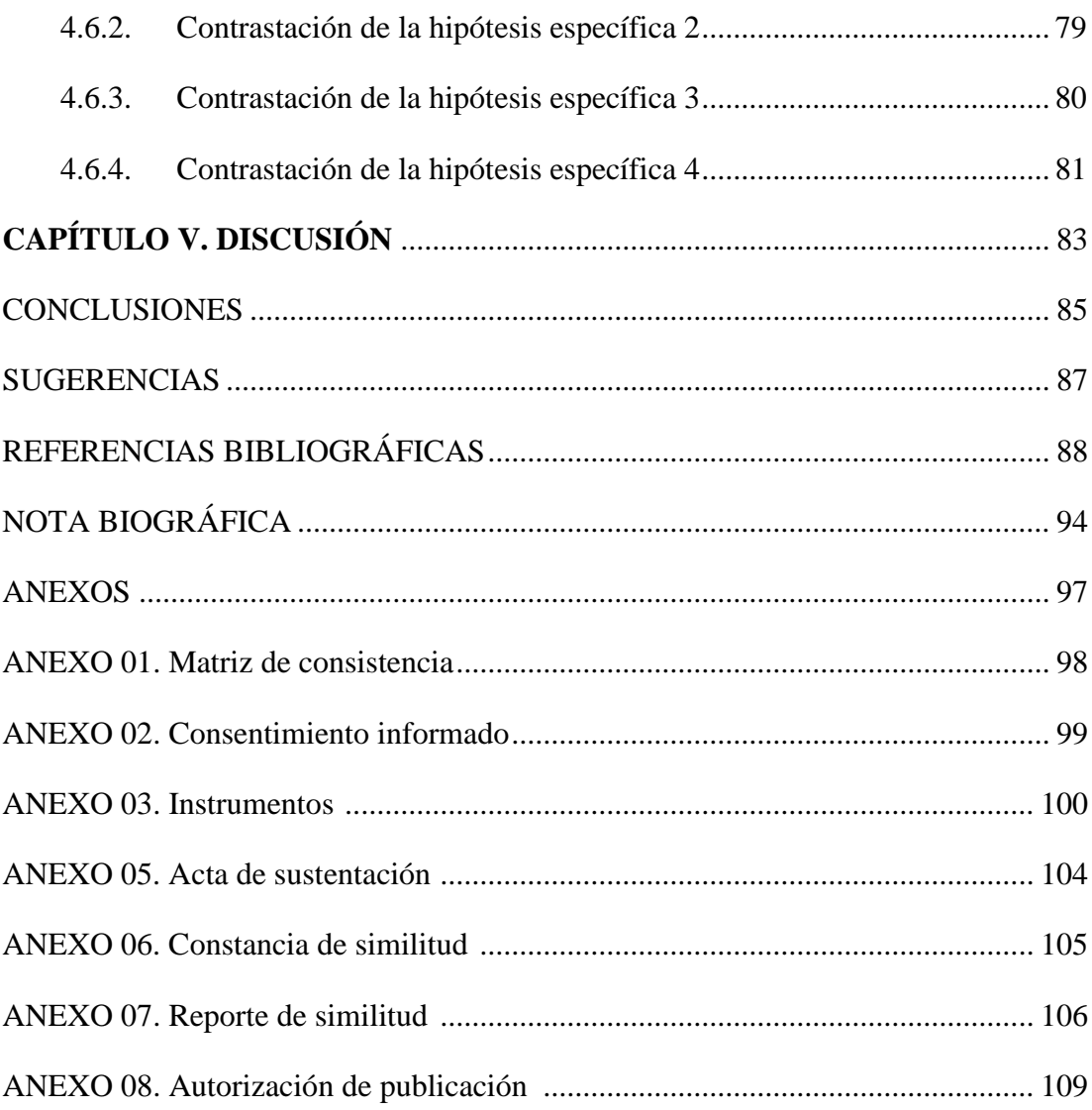

## **ÍNDICE DE TABLAS**

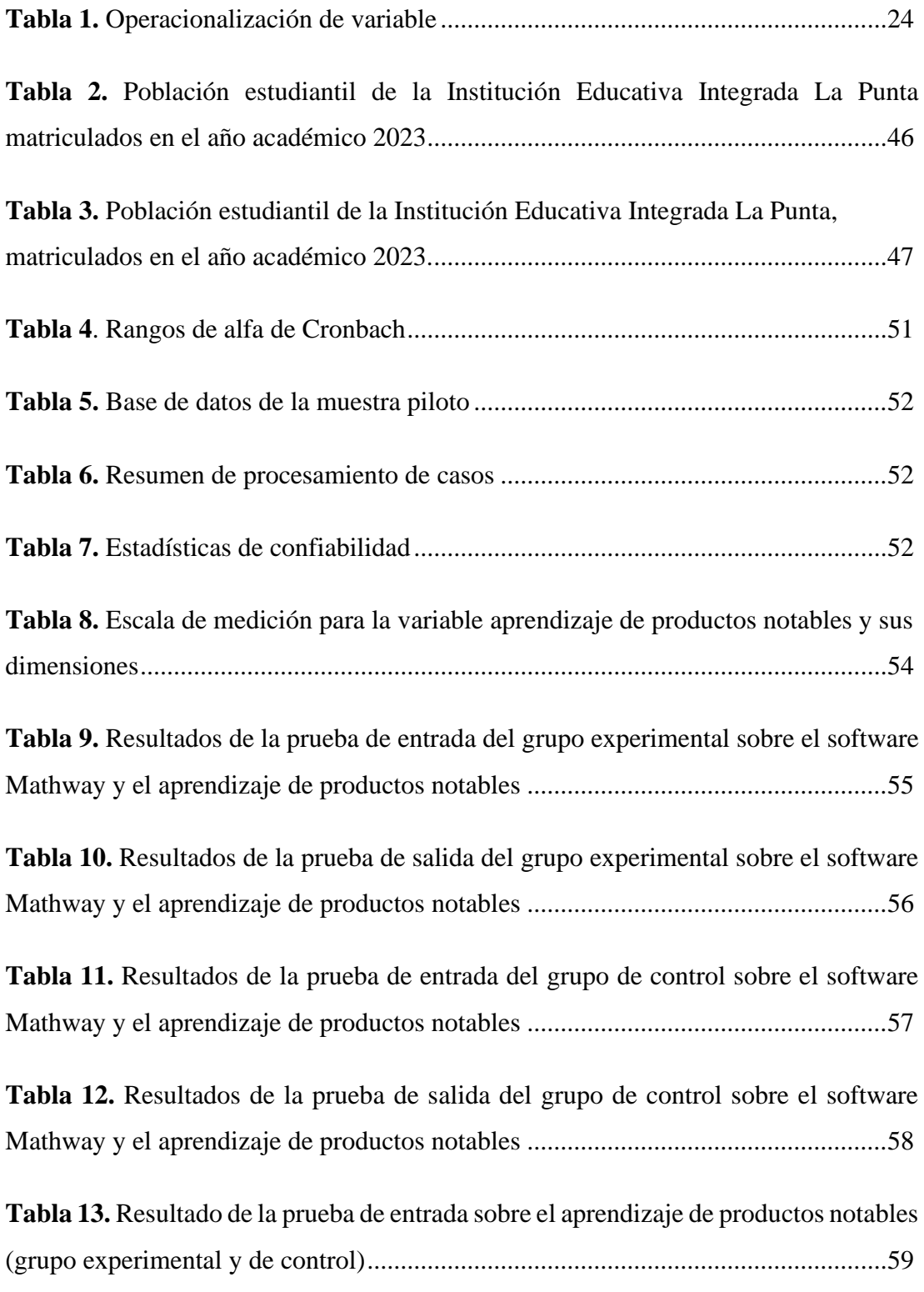

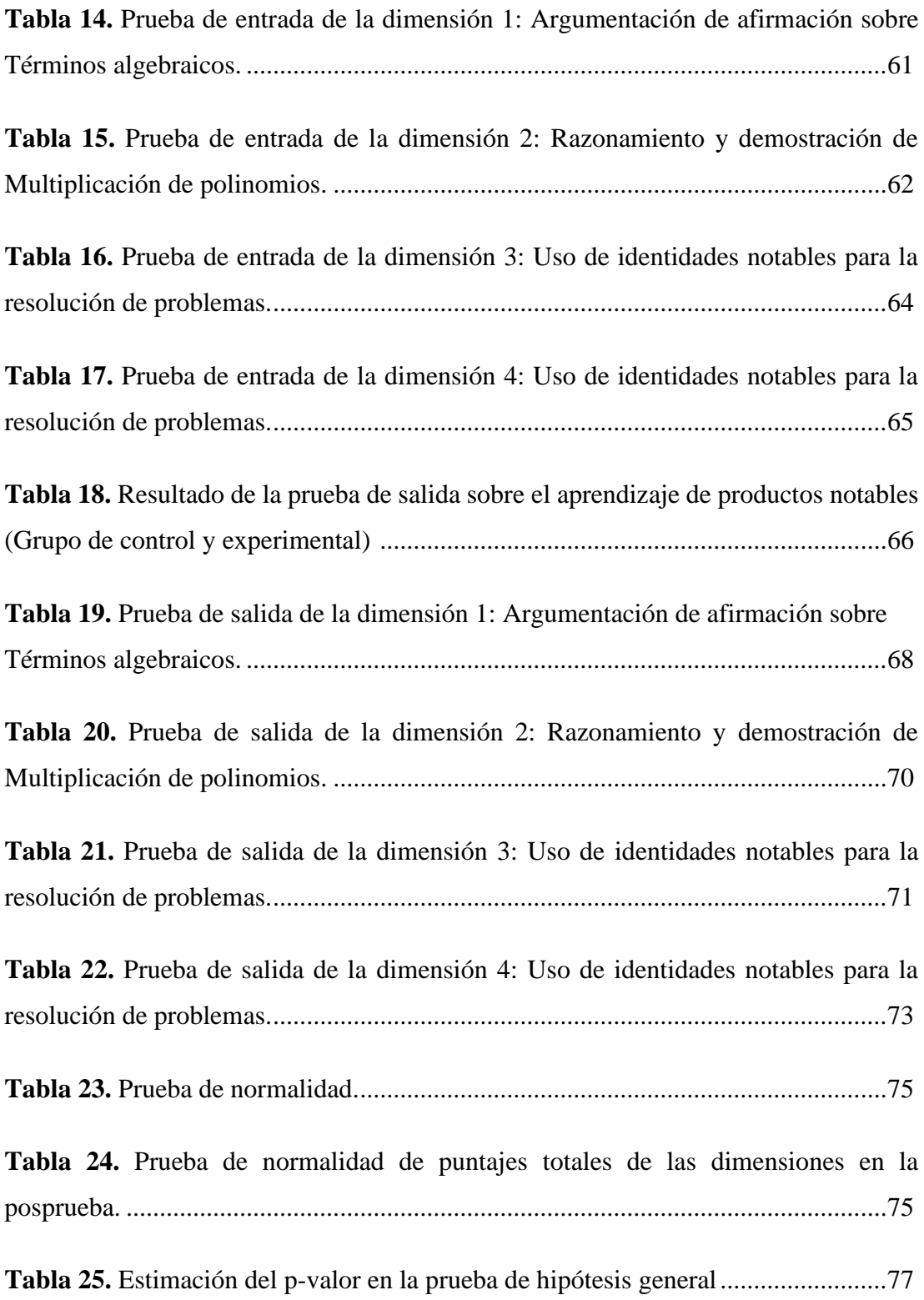

### **ÍNDICE DE FIGURAS**

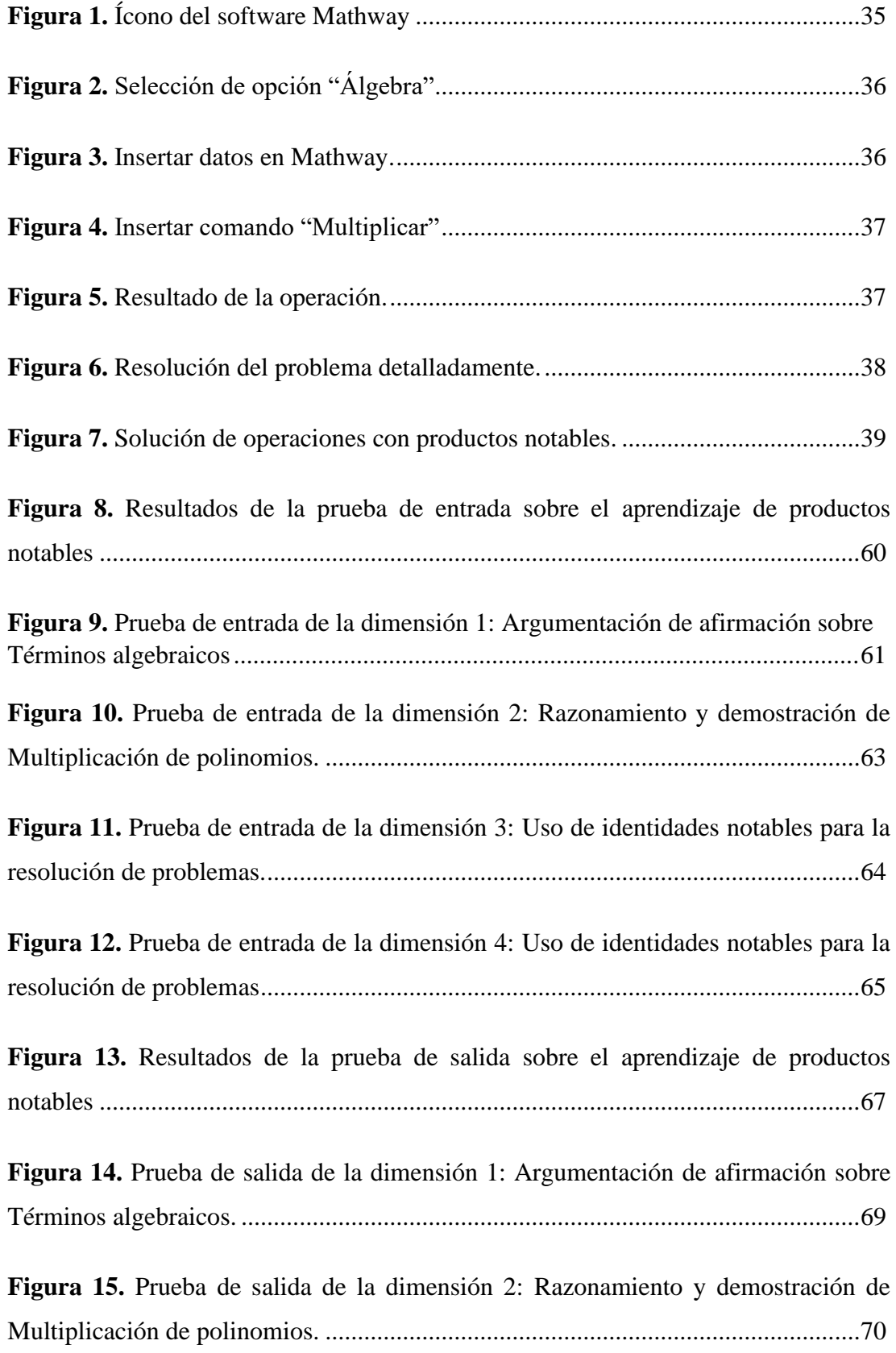

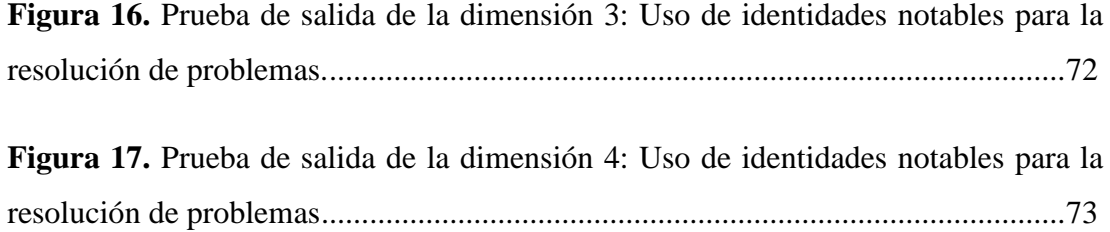

### **INTRODUCCIÓN**

<span id="page-13-0"></span>La pandemia afectó muchísimo a la educación peruana con clases virtuales o a distancia, en consecuencia, la mayor parte de la población estudiantil al retornar a clases presenciales mostró serias dificultades en el aprendizaje del área de Matemática y nuestra región de Huánuco y la Institución Educativa Integrada La Punta, Pachitea, no son ajenas a esta situación. Con el objetivo de revertir dicha carencia, se plantea enfatizar en la aplicación del *software* Mathway en el aprendizaje de productos notables.

El trabajo de investigación se divide en cinco capítulos.

En el capítulo I se propone y formula el problema de investigación, en el que se proporciona una descripción extendida del problema, considerando las interrogantes que nos planteamos; los objetivos a cumplir, las hipótesis formuladas como posibles respuestas, la justificación e importancia del trabajo realizado y finalizando el capítulo se habla de las limitaciones de la investigación.

En el capítulo II se incluyen los antecedentes de la investigación: internacional, nacional y local; bases teóricas, bases epistemológicas, teorías básicas, además de la definición conceptual de términos que se emplearon en la investigación.

En el capítulo III se presentan: metodología, tipo de investigación, población, muestra, diseño de investigación, técnicas e instrumentos de recolección, presentación y procesamiento de datos y se finaliza el capítulo con las consideraciones éticas.

En el capítulo IV se representan los resultados obtenidos en el trabajo de campo con sus respectivos contrastes de objetivos, además se muestra la aplicación de la estadística descriptiva e inferencial con su respectiva prueba de hipótesis para la diferencia aritmética de medias. También se presenta el cálculo de la prueba t con su respectivo gráfico y toma de decisiones, dicho estadígrafo permite el contraste de la hipótesis de investigación.

En el capítulo V se menciona la discusión de los resultados y se indican las conclusiones, sugerencias y referencias bibliográficas; también se añaden los anexos que explican mejor algunas partes del trabajo de investigación.

Se espera que este trabajo contribuya a la mejora del desarrollo de capacidades de los estudiantes en el área de Matemática. Además, como una sugerencia para el trabajo pedagógico, asumimos el reto de recibir sugerencias, críticas y observaciones con el propósito de llevar a cabo una educación verdadera en el área de Matemática para nuestra región y nuestro país.

Los investigadores

### **CAPÍTULO I. PROBLEMA DE INVESTIGACIÓN**

#### <span id="page-15-1"></span><span id="page-15-0"></span>**1.1. Fundamentación del problema de investigación.**

En el Perú, la educación sigue mostrando muchas deficiencias, sobre todo, sigue manteniendo su enfoque tradicional, pues está orientada a la memorización, repetición, y adquirir conocimientos de forma mecánica sin darle sentido coherente a los problemas, enfocado más en el resultado que en el proceso de aprendizaje; a causa de ello la pérdida de interés y la motivación para aprender. (Abanto et al., 2022) menciona que: las formas tradicionales de la educación no son suficientes para responder a los desafíos educativos. El reto será diseñar sistemas pedagógicos que hagan un uso eficiente de los recursos, tiempos, modos y espacios para aprender.

Según la Evaluación Muestral (EM) 2022 en comparación con la Evaluación Censal de Estudiantes (ECE) 2019, enfocado en estudiantes del segundo grado a nivel nacional en matemática, se evidencia una reducción importante del porcentaje de estudiantes que alcanza el nivel Satisfactorio del 17,7 % en el 2019 al 12,7 % en el 2022. Además, en la región de Huánuco también se observó dicha reducción del 8,4 % en el 2019 al 6,7 % en el 2022, lo que indica un resultado desfavorable para nuestro sistema educativo (MINEDU, 2022).

El tema productos notables, resulta un tema difícil de comprender para los estudiantes, aunque estas expresiones algebraicas pueden ser obtenidas a simple vista o sin necesidad de efectuar la multiplicación, los estudiantes tienen dificultad para comprender o argumentar afirmaciones para sus respuestas, debido a los temas previos que deben de conocer como: término algebraico, potenciación, multiplicación de polinomios, etc.

Respecto a productos notables tanto en la multiplicación algebraica como en la aritmética se sigue un algoritmo cuyos pasos conducen al resultado. Sin embargo, existen productos algebraicos que responden a una regla cuya aplicación simplifica la obtención del resultado. Estos productos reciben el nombre de productos notables (García, 2015).

Según Jiménez, A. & Parra, L. & Camacho, D. (2017) Los productos notables son la introducción a la factorización, y tienen una connotación de dificultad en los estudiantes, es imperativo encontrar estrategias, de diferentes representaciones: la algebraica, la geométrica y la analítica; debido a que su carácter visual y su facilidad de perceptiva permiten revelar regularidades que sin ellas sería difícil comprender (Jimenéz et al., 2017).

La aplicación del *software* Mathway es una elección prometedora para reducir la complejidad de la matemática al resolver los ejercicios y problemas relacionados con productos notables. El *software* Mathway en la actualidad es una aplicación o editor matemático de fácil manejo que se usa en los dispositivos Android y Windows, el objetivo de la aplicación consiste en resolver operaciones matemáticas y su uso es totalmente gratuito, también es utilizado en el ámbito educativo para fomentar el aprendizaje basado en la solución de problemas con fórmulas.

Como aplicación permite elegir desde varias áreas de la matemática, según sea el tema de estudio. Muestra, además, ejemplos en los que se explica el procedimiento o los pasos a seguir para llegar a la respuesta correcta. Permite la comprobación de los resultados que obtienen los estudiantes a partir de los ejercicios realizados manualmente. (Cárdenas & González, 2016)

Frente a las diversas problemáticas que tropieza el avance en la resolución de problemas; falta de didáctica, poco interés del docente, falta de métodos y estrategias, actitud pasiva del estudiante, rol expositor del docente, características de la educación tradicional, factores que no generan un aprendizaje significativo y en la que se encuentra inmerso la Institución Educativa Integrada La Punta de Pachitea, se propone el uso del *software* Mathway para atender esta problemática. Este *software* puede ser de gran ayuda para el estudiante; ya que les permite ver el proceso de solución y comparar su

respuesta en cada problema matemático. Así, podrán verificar si cometieron algún error.

Cabe mencionar que la tecnología es un conjunto de conocimientos estrechamente ligado al desarrollo, por lo cual, se encuentra en constante cambio. En la actualidad los países más desarrollados tecnológicamente son: China, Estados Unidos, Suiza, Islandia, Singapur, entre otros, y el uso de la tecnología les resultó muy efectivo para lograr un aprendizaje en sus estudiantes, pues según los resultados de las pruebas PISA ocupan los primeros lugares frente a otros países.

Los conocimientos respecto a las diversas formas en que la tecnología puede facilitar el acceso universal a la educación, reducir las diferencias en el aprendizaje, apoyar el desarrollo de los docentes, mejorar la calidad y la pertinencia del aprendizaje, reforzar la integración y perfeccionar la gestión y administración de la educación (Bravo, 2019).

Por las razones indicadas, se pretende investigar el uso del *software* Mathway para mejorar el aprendizaje de los productos notables en los estudiantes de tercer grado de educación secundaria de la Institución Educativa Integrada La Punta, Pachitea 2023, pues se observó que es una aplicación que juega un papel muy importante a la hora de resolver ejercicios y favorece un aprendizaje significativo en los estudiantes. Lo suscrito permite formular las siguientes interrogantes:

#### <span id="page-17-1"></span><span id="page-17-0"></span>**1.2. Formulación del problema**

#### **1.2.1. Problema general**

¿En qué medida el *software* Mathway mejora el aprendizaje de productos notables en los estudiantes de la Institución Educativa Integrada La Punta, Pachitea?

### <span id="page-18-0"></span>**1.2.2. Problemas específicos**

- ¿De qué manera el *software* Mathway mejora la capacidad de argumentación de afirmación sobre términos algebraicos en los estudiantes de la Institución Educativa Integrada La Punta, Pachitea?
- ¿En qué medida el *software* Mathway mejora el razonamiento y demostración de multiplicación de polinomios en los estudiantes de la Institución Educativa Integrada La Punta, Pachitea?
- ¿En qué medida el *software* Mathway mejora la demostración y argumentación geométrica de los productos notables en los estudiantes de la Institución Educativa Integrada La Punta, Pachitea?
- ¿De qué manera el *software* Mathway mejora la capacidad del uso de identidades notables para la resolución de problemas en los estudiantes de la Institución Educativa Integrada La Punta, Pachitea?

### <span id="page-18-1"></span>**1.3. Formulación de objetivos**

### <span id="page-18-2"></span>**1.3.1. Objetivo general**

Comprobar que el *software* Mathway mejora el aprendizaje de productos notables en los estudiantes de la Institución Educativa Integrada La Punta, Pachitea.

### <span id="page-18-3"></span>**1.3.2. Objetivos específicos**

- Determinar si el *software* Mathway mejora la capacidad de argumentación de afirmación sobre términos algebraicos en los estudiantes de la Institución Educativa Integrada La Punta, Pachitea.
- Determinar si el *software* Mathway mejora el razonamiento y demostración de multiplicación de polinomios en los estudiantes de la Institución Educativa Integrada La Punta, Pachitea.
- Determinar que el *software* Mathway mejora la capacidad de demostración y argumentación geométrica de productos notables en los estudiantes de la Institución Educativa Integrada La Punta, Pachitea.
- Determinar si el *software* Mathway mejora la capacidad del uso de identidades notables para la resolución de problemas en los estudiantes de la Institución Educativa Integrada La Punta, Pachitea.

### <span id="page-19-0"></span>**1.4. Justificación, importancia, viabilidad y limitaciones de la investigación**

### <span id="page-19-1"></span>**1.4.1 Justificación**

Esta investigación surge ante la necesidad de proponer estrategias dinamizadas, las cuales permitirán desarrollar el aprendizaje significativo de productos notables en los estudiantes de tercer grado de secundaria de la Institución Educativa Integrada La Punta, Pachitea, pues su aprendizaje se ve afectado por factores como: desinterés, miedo o temor a que su procedimiento de resolución esté incorrecto, por esta razón se ha tenido que optar el uso del *software* Mathway como propuesta de solución, ya que este recurso optimiza el proceso de enseñanzaaprendizaje, pues permite al estudiante ver ejemplos, desarrollos y explicaciones de resolución de forma detallada para la comprobación de los resultados que obtienen los estudiantes a partir de los ejercicios realizados manualmente, así avancen a su propio ritmo, desarrollando las capacidades y desempeños que integran los productos notables. Cabe resaltar, que esta investigación facultará determinar si la aplicación del *software* Mathway podrá realizar la mejora en el aprendizaje de productos notables.

El alcance principal esta investigación metodológica es la utilización del *software* Mathway como una nueva técnica innovadora que mejora el nivel de aprendizaje de los productos notables, no solo en este tema sino también en otras áreas del conocimiento.

### <span id="page-20-0"></span>**1.4.2. Importancia**

La investigación es de suma importancia porque se pretende comprobar que el *software* Mathway mejora el aprendizaje de productos notables en los estudiantes de tercer grado de secundaria de la Institución Educativa Integrada La Punta, Pachitea. Por ello, los datos obtenidos permiten aportar información científica sobre la efectividad del uso del *software* Mathway en las aulas, la misma que tiene importancia teórica, práctica y social.

### <span id="page-20-1"></span>**1.4.3. Viabilidad**

La investigación fue viable porque se contó con suficiente información bibliográfica, medios económicos y tecnológicos como el servicio de internet para la indagación de fuentes bibliográficas, además de disposición de tiempo por parte de los investigadores, financiamientos propios y materiales para la ejecución de la investigación.

### <span id="page-20-2"></span>**1.5. Limitaciones**

La investigación no presentó limitaciones porque se contó con suficiente información bibliográfica, recursos y tiempo necesario. Además, se contó con un asesor para la ejecución del proyecto.

### <span id="page-20-3"></span>**1.6. Formulación de hipótesis general y especificas**

### <span id="page-20-4"></span>**1.6.1. Hipótesis general**

- **Ho:** El *software* Mathway no mejora el aprendizaje de productos notables en los estudiantes de la Institución Educativa Integrada La Punta, Pachitea.
- **Ha:** El *software* Mathway mejora el aprendizaje de productos notables en los estudiantes de la Institución Educativa Integrada La Punta, Pachitea.

#### <span id="page-21-0"></span>**1.6.2. Hipótesis específicas**

**Ha1**: el *software* Mathway mejora la capacidad de argumentación de afirmación sobre términos algebraicos en los estudiantes de la Institución Educativa Integrada La Punta, Pachitea.

**Ho1**: el *software* Mathway no mejora la capacidad de argumentación de afirmación sobre términos algebraicos en los estudiantes de la Institución Educativa Integrada La Punta, Pachitea.

**Ha2**: el *software* Mathway mejora el razonamiento y demostración de multiplicación de polinomios en los estudiantes de la Institución Educativa Integrada La Punta, Pachitea.

**Ho2**: el *software* Mathway no mejora el razonamiento y demostración de multiplicación de polinomios en los estudiantes de la Institución Educativa Integrada La Punta, Pachitea.

**Ha3**: el *software* Mathway mejora la capacidad de demostración y argumentación geométrica de productos notables en los estudiantes de la Institución Educativa Integrada La Punta, Pachitea.

**Ho3**: el *software* Mathway no mejora la capacidad de demostración y argumentación geométrica de productos notables en los de la Institución Educativa Integrada La Punta, Pachitea.

**Ha4**: el *software* Mathway mejora la capacidad del uso de identidades notables para la resolución de problemas en los estudiantes de la Institución Educativa Integrada La Punta, Pachitea.

**Ho4**: el *software* Mathway no mejora la capacidad del uso de identidades notables para la resolución de problemas en los estudiantes de la Institución Educativa Integrada La Punta, Pachitea.

### <span id="page-22-0"></span>**1.7. Variables**

### <span id="page-22-1"></span>**1.7.1. Variable independiente**

*Software* Mathway

### <span id="page-22-2"></span>**1.7.2. Variable dependiente**

Aprendizaje de productos notables.

### <span id="page-23-0"></span>**1.8. Definición teórica y operacionalización de variables**

**Tabla 1.** Operacionalización de variables

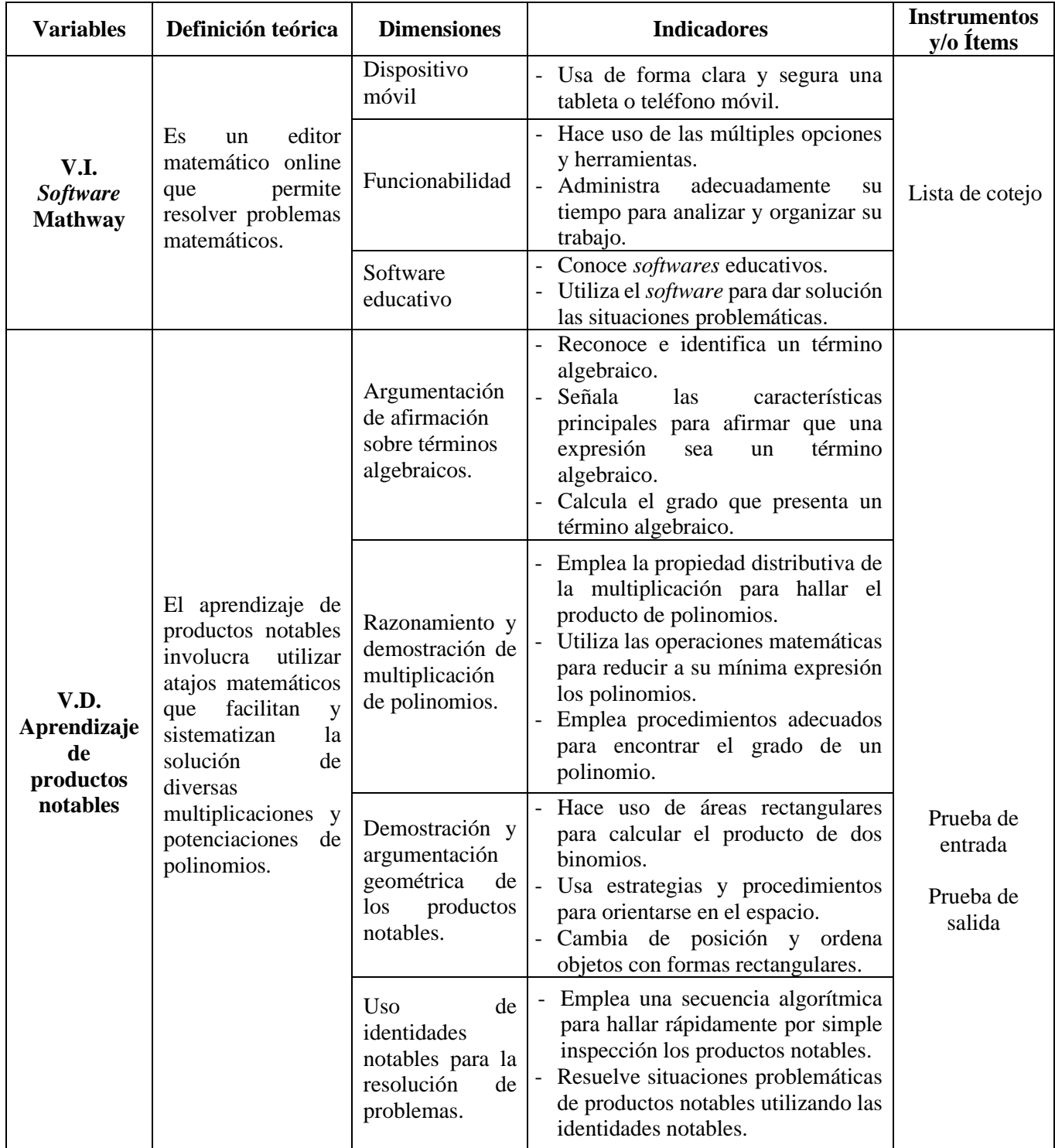

### <span id="page-24-0"></span>**1.8.1. Definición operacional de términos**

### • *Software* **Mathway**

Es un solucionador de problemas matemáticos, insertando datos y aplicando correctamente los comandos, se resuelven ejercicios de productos notables y se recaudan los datos en formularios de papel y dispositivos electrónicos (celulares, computadoras, tabletas, etc.) (Arias & Armendariz, 2020).

### • **Aprendizaje de productos notables.**

Desarrolla la capacidad de razonamiento matemático ejecutando operaciones y haciendo uso del lenguaje algebraico a partir de la multiplicación de polinomios y suma de términos semejantes, así como también explica e interpreta los resultados obtenidos mediante procesos ya establecidos. Esta variable se midió mediante las pruebas de entrada y pruebas de salida con 20 ejercicios en cada prueba empleándose una escala de calificación vigesimal (Pelaez & Aguirre, 2019).

### **CAPÍTULO II. MARCO TEÓRICO**

#### <span id="page-25-1"></span><span id="page-25-0"></span>**2.1. Antecedentes**

### <span id="page-25-2"></span>**2.1.1. Antecedentes internacionales**

- Vega (2021) desarrolló la tesis: "Incidencia de Mathway para aprendizaje enseñanza de operaciones con números reales en estudiantes de nivelación en la Facultad de Cultura Física de la Universidad Central del Ecuador". Tuvo como objetivo analizar la incidencia del uso de Mathway para el aprendizaje de las operaciones básicas con números reales en los estudiantes de nivelación de la Facultad de Cultura Física de la Universidad Central del Ecuador, para ello empleó un enfoque cuantitativo, de tipo aplicada, de nivel explicativo y diseño cuasiexperimental. La población estuvo conformada por 78 personas entre hombres y mujeres, las cuales también formaron parte de la muestra, a quienes se les aplicó como instrumento el cuestionario. Finalmente, los resultados del post test evidenciaron que el grupo experimental obtuvo una media de 15,44 y superó los resultados obtenidos por el grupo control, frente a un 12,92. En conclusión, aplicar Mathway en el proceso de enseñanza aprendizaje genera un ambiente de motivación en los estudiantes durante el proceso de aprendizaje, al observar que los contenidos analizados en clase, son aplicables en la *app*, a su vez, permiten la retroalimentación al observar los errores cometidos, esto genera mayor seguridad en los estudiantes en la resolución de ejercicios.
- Hernández (2020) en su tesis "Uso de herramientas tecnológicas y sus efectos en la enseñanza de las matemáticas en cinco instituciones educativas a nivel medio de los municipios de San Vicente y Guadalupe" tuvo como objetivo analizar la interacción con herramientas tecnológicas y sus efectos en la enseñanza de las

matemáticas en instituciones educativas a nivel medio de los municipios de San Vicente y Guadalupe del departamento de San Vicente, para ello se empleó el enfoque cuantitativo, de tipo básico, nivel descriptivo y diseño no experimental transeccional. La población estuvo conformada por 1012 estudiantes y una muestra de 377, a quienes se les aplicó como instrumento, la encuesta digital. Finalmente, los resultados mostraron que un 47,5 % de los encuestados respondieron que si les motiva la clase de matemática cuando se hace uso de recursos tecnológicos, además el 34,5 % respondió que a veces se sienten motivados cuando se hace uso de estos recursos y solo el 18 % expresó no sentirse motivado, datos positivos en el propósito de potenciar el aprendizaje. En conclusión, se determinó que el uso de herramientas tecnológicas bien direccionadas en la clase de matemáticas viene a adecuar al estudiante en un ambiente más cómodo, brindándole la oportunidad de obtener conclusiones y observaciones que en la forma tradicional de enseñar la materia serían más difíciles.

#### <span id="page-26-0"></span>**2.1.2. Antecedentes nacionales**

• Reyes (2020) desarrolló la tesis "El uso del *software* educativo Symbolab y su influencia en el aprendizaje de las funciones matemáticas en estudiantes del primer ciclo de la Universidad Privada del Norte - sede San Juan de Lurigancho -Lima, durante el ciclo 2018-1" tuvo como objetivo medir la influencia del uso del *software* Symbolab como recurso educativo en el aprendizaje de las funciones matemáticas en estudiantes de Ingeniería del primer ciclo de una universidad privada, ubicada en el distrito de San Juan de Lurigancho, en Lima Metropolitana; para ello empleó un enfoque cuantitativo, de tipo aplicada, nivel explicativo y diseño cuasiexperimental. La población estuvo formada por 320 alumnos distribuidos en 8 aulas de la carrera de ingeniería, mientras tanto la

muestra fue de 80 alumnos, a quienes se les aplicó como instrumento el cuestionario. Finalmente, los resultados mostraron un promedio de 8,27 en el grupo de control y 11,32 en el grupo experimental. Se concluye que el uso del *software* educativo Symbolab presenta influencia significativa en el aprendizaje de las funciones matemáticas en los estudiantes de Ingeniería del primer ciclo de una universidad privada, San Juan de Lurigancho, Lima.

• Romero (2019) desarrolló la tesis: "Apps móviles para el rendimiento académico en matemática básica, Universidad Privada del Norte – Trujillo", tuvo como objetivo demostrar en qué medida las *apps* móviles influyen en el rendimiento académico de los estudiantes de Ingeniería en el curso de Matemática Básica en la Universidad Privada del Norte. Trujillo 2017; para ello empleó un enfoque cuantitativo, de tipo aplicada, de nivel explicativo y diseño cuasiexperimental. La población estuvo conformada por un total de 673 estudiantes y una muestra de 75 estudiantes, a quienes se les aplicó como instrumento, el cuestionario. Finalmente, los resultados obtenidos mostraron en el grupo experimental un incremento del 32 % en la escala de calificación buena, mientras que, solo un 2,85 % de estudiantes subieron a nivel regular en el grupo de control. En conclusión, el uso de *app* móvil mejoró el rendimiento académico en la dimensión Geometría Analítica de los estudiantes de Ingeniería en el curso de Matemática Básica en la Universidad Privada del Norte. Trujillo 2017.

### <span id="page-27-0"></span>**2.1.3. Antecedentes locales**

• Ventura & Bonifacio (2018) desarrollaron la tesis: "los vídeos tutoriales y el aprendizaje del Álgebra en los alumnos del segundo grado de educación secundaria de la Institución Educativa Illathupa Huánuco – 2016". Tuvo como objetivo determinar si la aplicación de los videos tutoriales mejora el aprendizaje del álgebra en los

alumnos del segundo grado de Educación Secundaria de la Institución Educativa Illathupa, para ello se empleó un enfoque cuantitativo, de tipo aplicada, de nivel explicativo y diseño cuasiexperimental. La población estuvo conformada por un total de 269 estudiantes y una muestra de 69 estudiantes, a quienes se les aplicó como instrumento el test. Finalmente, los resultados mostraron para el grupo experimental una media de 12,67 en comparación con el grupo de control una media de 8,68, lo que indica que hubo una gran mejora. En conclusión, que la aplicación de los videos tutoriales mejoró el aprendizaje del álgebra en los alumnos del segundo grado de educación secundaria de la Institución Educativa Illathupa Huánuco.

• Mariano et al. (2018), desarrollaron la tesis: "*software* GeoGebra y el aprendizaje de la gráfica de funciones algebraicas en los alumnos del cuarto grado de educación secundaria del C.N.A. - Unheval, Huánuco 2016" que tuvo como objetivo comprobar que el uso del *software* GeoGebra influye significativamente en el aprendizaje de la gráfica de funciones algebraicas, con respecto a los que estudian el tema sin el uso del *software* GeoGebra, en los estudiantes del cuarto grado de educación secundaria del Colegio Nacional de Aplicación de la Universidad Nacional Hermilio Valdizán, Huánuco 2016; para ello se empleó un enfoque cuantitativo, de tipo aplicada, de nivel explicativo y un diseño cuasiexperimental, la población estuvo conformada por un total de 228 estudiantes y una muestra de 63 estudiantes, a quienes se les aplicó como instrumento, el cuestionario. Finalmente, los resultados mostraron una media de 14,23 para el grupo experimental, ubicándose como bueno según la escala de calificación, mientras que para el grupo de control, con una media de 9,25 ubicándose como regular según la escala de calificación. En conclusión, se tuvo evidencias suficientes para comprobar que se mejora el aprendizaje de funciones algebraicas

con el uso del *software* GeoGebra, en los estudiantes del cuarto grado de educación secundaria del Colegio Nacional de Aplicación de la Universidad Nacional Hermilio Valdizán, Huánuco 2016.

### <span id="page-29-0"></span>**2.2. Bases teóricas**

#### <span id="page-29-1"></span>**2.2.1.** *Software* **Mathway**

Mathway es un *software* y aplicativo móvil online y puede ejecutarse desde un dispositivo móvil, ya sea un teléfono inteligente, una tableta o una computadora. Entre sus determinadas tareas, permite realizar diversos cálculos matemáticos tipo: matemática básica, geometría, trigonometría, estadística, álgebra, cálculo, entre otros, cuenta con una base de datos de más de 5 mil millones de problemas resueltos, una vez introducidos los datos, nos ofrece la solución detallada de cada problema, así como gráficos e imágenes en ciertos casos. Está disponible para los dispositivos iOS y Android o visitar su sitio web para usarla en PC o Mac.

Se considera que Mathway es una aplicación muy útil con la que podrás ayudarte para solucionar problemas matemáticos para los que necesitas una buena herramienta que será capaz de calcular algo más compleja que las clásicas calculadoras que integran las terminales (Gonzáles & Jiménez, 2019).

### **Funciones del Mathway**

• **Matemática básica:** permite realizar operaciones de resta, suma, división, multiplicación, radicación y potenciación con los números reales. También se logra: graficar funciones, calcular el área y volumen, factorizar, calcular productos notables, etc.

- **Preálgebra:** la aplicación posibilita representar números enteros, encontrar el valor posicional, respetar el orden de las operaciones, aproximar los números, determinar la longitud de lados de figuras geométricas y emplea las propiedades de la aritmética.
- **Álgebra:** el *software* en esta función realiza todas las operaciones indicadas en las funciones anteriores haciendo uso de las estructuras y reglas generales, además elabora tablas de valores de una función, calcular matrices, grafica funciones, halla la función inversa, determina la paridad de una función, halla el dominio y rango, etc.
- **Geometría:** la aplicación permite calcular perímetros, áreas y volúmenes de cuerpos geométricos, adición y sustracción de segmentos, triángulos notables, etc.
- **Trigonometría:** permite realizar cálculos de sistema de medición angular, áreas de sectores circulares, razones trigonométricas, ángulos cuadrantales, sistema cartesiano, etc.
- **Cálculo:** Permite calcular límites, derivadas e integrales.

### • **Características del Mathway**

No se requiere de alguna licencia para adquirirlo, es gratuito.

Es de fácil manejo, pues tiene una interfaz similar a las aplicaciones de mensajería y una sola ventana para sus múltiples opciones.

El dispositivo donde se instalará el *software* no requiere características especiales, ya que no es necesario instalarlo y podemos acceder a ella desde internet.

Disponible en idioma español.

Ocupa una de las materias más difíciles e importantes de la carrera de ingeniería, que es análisis estructural.

Tiene varias utilidades didácticas: Usar la *app* como calculadora científica y editor matemático de fórmulas.

#### <span id="page-31-0"></span>**2.2.2. Productos notables**

Los productos notables son simplemente multiplicaciones especiales de polinomios y son notables, porque se obtienen de forma directa mediante una simple inspección, sin la necesidad de verificar o realizar la multiplicación paso a paso.

Los productos notables son importantes, cuyos resultados se deben conocer sin necesidad de efectuar operaciones, se les conoce también con el nombre de identidades algebraicas o equivalencias algebraicas ya que se cumplen para cualquier valor que se les asigne a las variables (Ornoñez, 2018).

Los productos notables son multiplicaciones especiales y muy importantes en el proceso de aprendizaje de los estudiantes de la Institución Educativa Integrada La Punta, Pachitea, por lo tanto, la clasificación siguiente corresponde a los productos notables que deben aprender al cursar el tercer grado.

### • **Binomio al cuadrado**

Un binomio al cuadrado tiene dos términos (separado por signos), podemos encontrarlos separados por paréntesis (indica que todos los que están dentro del paréntesis van a estar elevados al cuadrado).

Un binomio al cuadrado es una expresión algebraica que consta de dos términos elevados al cuadrado, sumados o restados entre sí. Su estructura general se puede representar como  $(a + b)^2$  o  $(a - b)^2$ , donde "a" y "b" son variables o coeficientes (Salazar, 2017).

La regla dice que el resultado del binomio al cuadrado será el primer término al cuadrado, sumado o restado dos veces el primer término por el segundo término (según sea el signo del polinomio), más el segundo término al cuadrado.

 $\checkmark$   $(a + b)^2 = a^2 + 2ab + b^2$ 

**Demostración**:

$$
\underbrace{(a+b)^2 = (a+b)(a+b)}_{\text{Descomposición}} = \underbrace{(a)(a)+(a)(b)+(b)(a)+(b)(b)}_{a^2} + \underbrace{(a)(b)+(b)(a)+(b)(b)}_{2}
$$
 (Reducción  
dimension  
12<sup>2</sup> + 2(a)(b) + b<sup>2</sup>

Para la demostración geométrica se tomará el área de un cuadrado, cuyo lado es  $(a + b)$ , respecto a ello su área será de  $(a + b)$ b)  $(a + b)$  como se muestra en la siguiente figura.

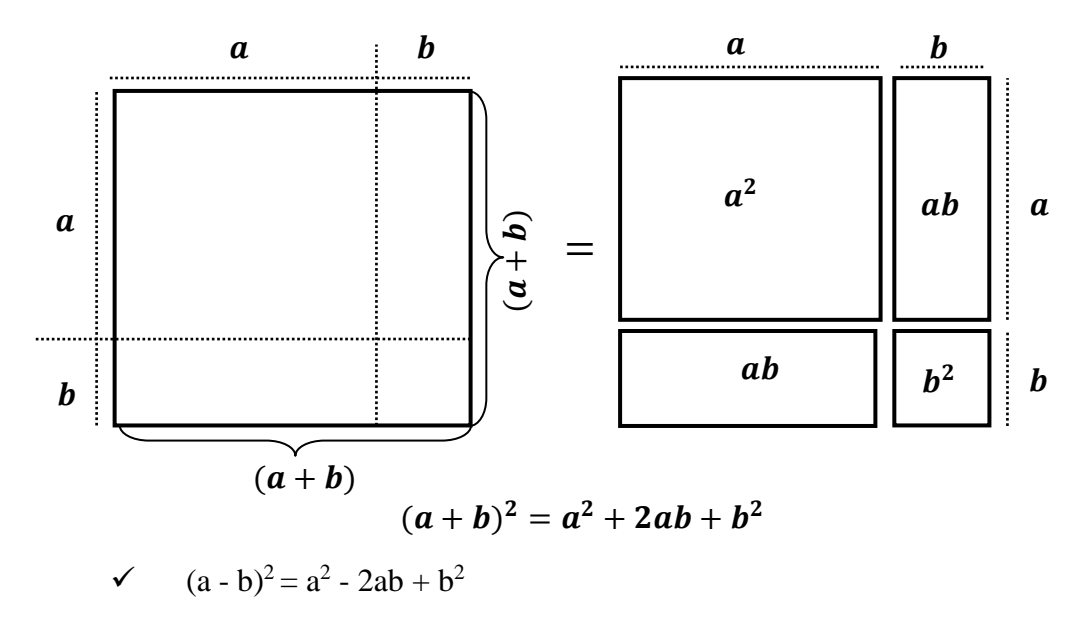

**Demostración**:

$$
\underbrace{(a-b)^2 = (a-b)(a-b)}_{\text{Descomposition}} = \underbrace{(a)(a)-(a)(b)}_{a^2} - \underbrace{(b)(a)+(b)(b)}_{2(a)(b) + b^2}
$$
 (Reducción factorial

### **Demostración geométrica**

Para demostrar geométricamente una resta de binomio al cuadrado, se tomará el área de un cuadrado cuyo lado sea  $(a - b)$ , y por tanto su área será de  $(a - b)^2$  como se muestra a continuación.

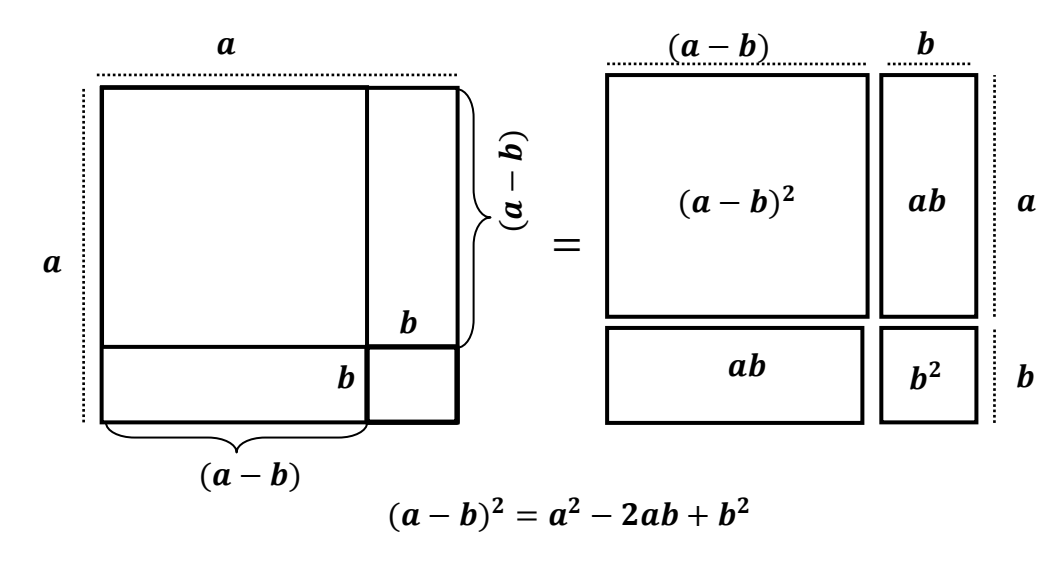

### • **Diferencia de cuadrados**

Llamamos diferencia de cuadrados a la diferencia de las expresiones que tiene raíz cuadrada exacta y se descompone en dos factores: uno es la suma de raíces cuadradas y el otro es la diferencia de raíces cuadrados.

Una diferencia de cuadrados es el resultado del producto de dos binomios conjugados (Velásquez, 2018).

$$
\checkmark \qquad (a + b) (a - b) = a^2 - b^2
$$

### **Demostración**:

$$
(a + b)(a - b) = \frac{\text{Expansion}}{(a)(a) - (a)(b) + (b)(a) - (b)(b)}{a^2 - b^2}
$$
Reducción

### • **Trinomio al cuadrado**

Un trinomio al cuadrado es igual al cuadrado del primero, segundo, tercero, más el doble del primero por el segundo, primero por el tercero, del segundo por el tercero (Esteban, 2015).

$$
(a+b+c)^2 = a^2 + b^2 + c^2 + 2(ab+ac+bc)
$$

### **Demostración:** Reducción Descomposición Expansión factorial  $(a + b + c)^2 = (a + b + c)(a + b + c)$  $(a)(a) + (a)(b) + (a)(c) + (b)(a) + (b)(b) + (b)(c) + (c)(a) + (c)(b) + (c)(c)$  $a^2 + b^2 + c^2 + ab + ab + ac + ac + bc + bc$  $a^2 + b^2 + c^2 + 2(ab + ac + bc)$ Factorización

### <span id="page-34-0"></span>**2.2.3. Mathway en binomio al cuadrado**

Para poder desarrollar un binomio al cuadrado de este tipo  $(3 + x)^2$  usando Mathway, el primer paso a considerar es abrir el software en el móvil o ingresar a la página web a través de una computadora.

**Figura 1:** Ícono del *software* Mathway

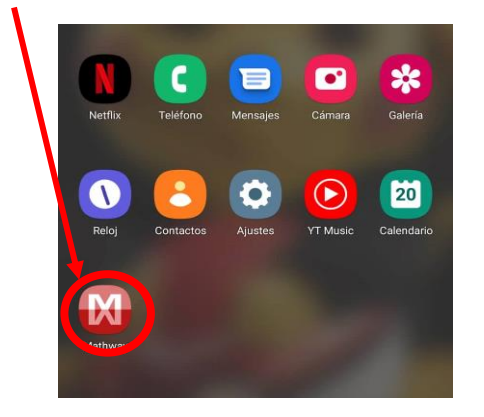

Una vez dentro, en la parte derecha superior de la pantalla aparecerá el ícono "configuración", es allí donde se selecciona el apartado de "Álgebra".

**Figura 2:** Selección de opción "Álgebra"

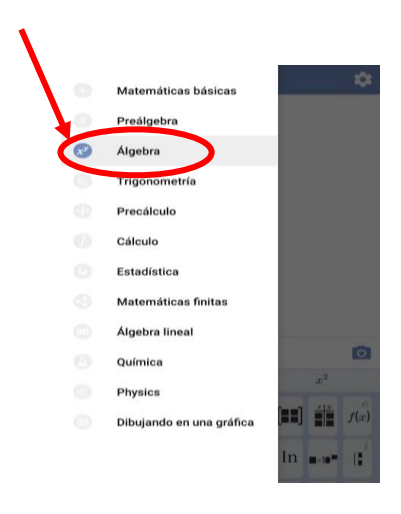

Luego se insertan los datos haciendo uso de su teclado numérico.

**Figura 3:** Insertar datos

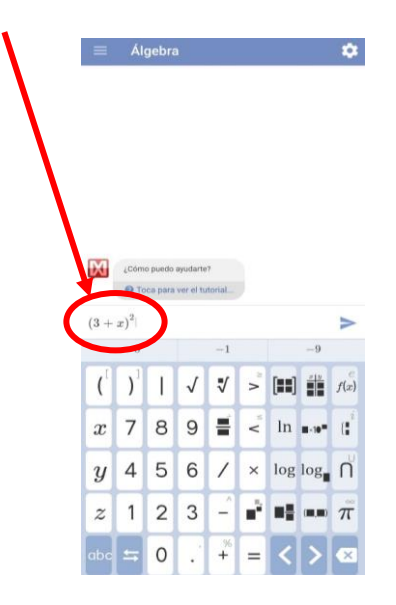

Se presiona el ícono para mostrar la siguiente tabla de opciones, seleccionar la opción "multiplicar".
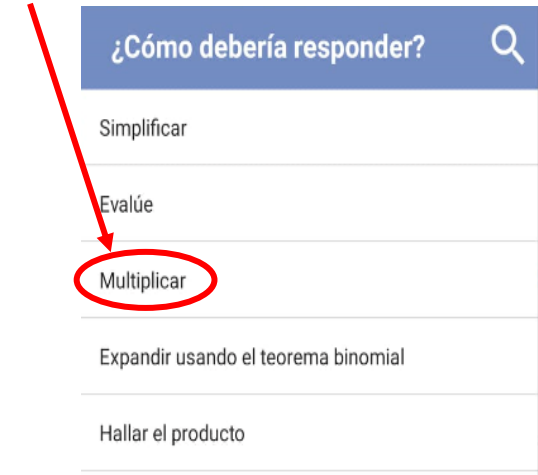

**Figura 4:** Insertar comando "Multiplicar"

A continuación, mostrará el resultado de la multiplicación del binomio:

**Figura 5:** Resultado de la operación.

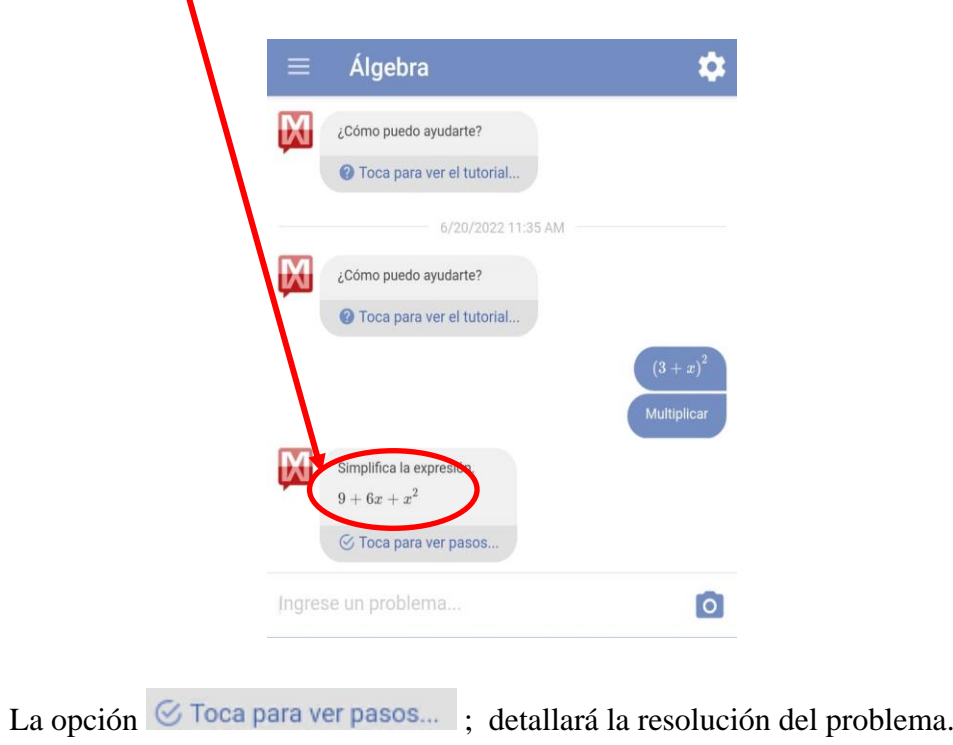

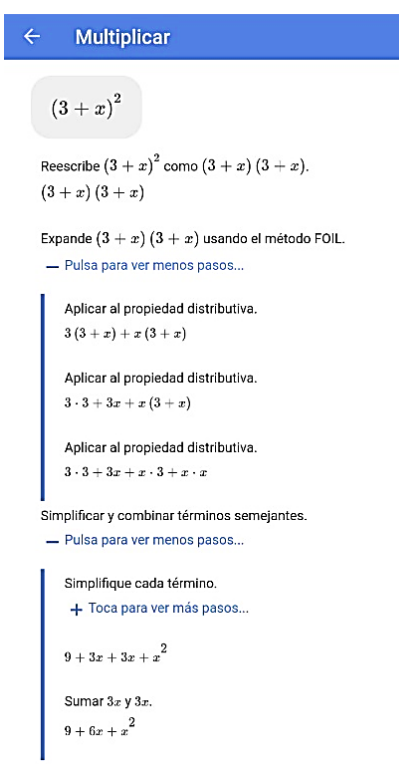

**Figura 6:** Resolución del problema detalladamente.

También, para corroborar nuestro resultado lo vamos a desarrollar manualmente utilizando la fórmula del binomio al cuadrado que es de  $a^2 + 2(a)(b) + b^2$ , asimismo vamos a identificar los valores de  $a$  y  $b$  que serán  $a = 3$  y  $b = x$ . Ahora también reemplazamos en la fórmula del binomio al cuadrado y quedara de la siguiente manera:

 $3^2 + 2(3)(x) + x^2$ , si desarrollamos esa expresión matemática el resultado es  $9 + 6x + x^2$ . Por lo tanto, se comprueba que tanto en el *software* Mathway como en la realización manual del problema el resultado es el mismo.

Para poder desarrollar operaciones con productos notables tipos:  $(\sqrt{5} + a)^2$ ;  $(a + 2)^2 - (a - x)^2$ ;  $(2b^2 + c + a^3)^2$ ; *etc* solo se tendrá que seguir los pasos anteriormente mencionados, introducir los datos y elegir entre las opciones: simplificar, factorizar, evaluar y graficar.

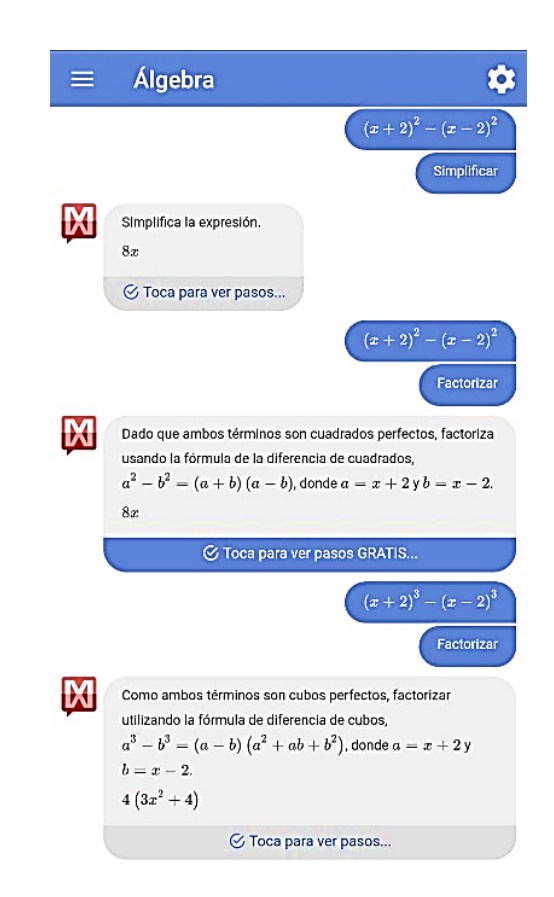

**Figura 7:** Solución de operaciones con productos notables.

### **2.3. Bases conceptuales**

#### • *Software* **Mathway**

*Software* Mathway es un editor matemático en línea que resuelve diversos tipos de problemas matemáticos, su objetivo es proporcionar soluciones paso a paso, permite aprender y comprender la solución de problemas matemáticos, su uso es una vez que los datos se completen, automáticamente se proporcionará una solución. Está disponible para descargar de forma gratuita en sistemas de Android (L. A. Vargas, 2022).

#### • **Productos notables.**

Productos notables es una multiplicación especial entre expresiones algebraicas, que de ciertos productos que cumplen reglas fijas y cuyo resultado puede ser escrito por simple inspección, es decir, sin verificar la multiplicación (Libreros, 2017).

## • **Aprendizaje de productos notables**

Es el proceso a través del cual se adquiere conocimientos, experiencias de razonamiento para obtener el resultado directo de la multiplicación de polinomios.

## • *Software*

Conjunto de programas y rutinas que permiten a la computadora realizar determinadas tareas.

El *software* es el soporte lógico e inmaterial que permite que la computadora pueda desempeñar tareas inteligentes, dirigiendo a los componentes físicos o *hardware* con instrucciones y datos a través de diferentes tipos de programas.

## • **Desempeños**

Son criterios específicos de las acciones del estudiante en relación a los niveles de progreso de las competencias o estándares de aprendizaje. Estas acciones se pueden observar en diversas situaciones, entornos y contextos.

## • **Resolución de problemas**

Capacidad para reconocer un problema, optar por medidas lógicas y llegar a la solución deseada, además complementar con la supervisión y evaluación de la implementación de tal solución.

#### • **Educación**

Es un proceso sociocultural que permite facilitar el aprendizaje de las personas con la finalidad de la formación integral y el perfeccionamiento de la sociedad.

## • **Matemática**

Es una ciencia que se puede definir de muchas maneras, partiendo de principios formales entre magnitudes, cantidades y propiedades, además estudia las relaciones entre entidades y relaciones de entidades abstractas con números, figuras geométricas o símbolos. Las matemáticas se emplean para estudiar relaciones cuantitativas, estructuras, relaciones geométricas y las magnitudes variables. Además, es una herramienta fundamental en diversas áreas, como la ciencia, la ingeniería y la economía jugando un papel esencial en la comprensión y descripción del mundo que los rodea. Por ello, los apasionados por esta área buscan nuevas ideas, formas y patrones para desarrollar y valorar la capacidad del pensamiento lógico (Vargas, 2019).

#### • **Aprendizaje significativo**

Para el teórico estadounidense David Ausubel es un tipo de aprendizaje en que un estudiante conecta información nueva con información que ya tienen; esto recalibra y construye ambas piezas de información.

Es decir, las estructuras de conocimiento previas dan lugar a nuevos conocimientos y nuevas experiencias, que se modifican y restauran. Este concepto y teoría se encuentran dentro del marco de la psicología constructivista.

## • **Cálculo**

Es una serie de procesos que, actuado sobre un conjunto de números y operadores, permite obtener el resultado de una operación o de un problema (Espinoza, 2000).

## • **Evaluación**

Es un proceso que consiste en recopilar información educativa específica, formular juicios de valor sobre el proceso y tomar decisiones específicas y consistentes para optimizar el proceso educativo.

# • **Capacidad: usa estrategias y procedimientos para encontrar reglas generales.**

El estudiante selecciona y crea estrategias de procedimiento, para realizar cálculos algebraicos, con el uso de una variedad de recursos.

## • **Conocimiento**

Consiste en la aprehensión mental de una cosa, propiedad, hecho u objeto, por un ser consiente; lo que significa adquirir información para comprender la realidad, por medio de la razón, el entendimiento y la inteligencia.

#### **2.4. Bases epistemológicas y teorías pedagógicas**

• Vygotsky es iniciador de la teoría sociocultural demostró que los fenómenos psicológicos superiores se desarrollan gracias al lenguaje, en la comunidad social, el desarrollo psicológico está estrechamente ligado a la educación y a la cultura. Vygotsky concibe al hombre como un ser eminentemente social y al conocimiento como un producto social, se infiere que la concepción filosófica que alimenta la teoría psicológica y pedagógica es el máximo. El planteamiento de Vygotsky en contra del asociacionismo y el mecanismo fundamenta una psicología basada en la actividad y considera que el hombre no se limita a responder a los estímulos, sino que actúa sobre ellos, transformándolos (Angulo, 2017).

Esta teoría se basa en el constructivismo, destaca el trabajo activo del estudiante para adquirir conocimientos, menciona que el desarrollo de los estudiantes se basa en la relación social y en su entorno, considerando al lenguaje como facilitador del proceso educativo.

La relación que existe con las nuevas tecnologías en el aprendizaje sociocultural es un camino para adquirir nuevos conocimientos teniendo al docente mediador del proceso enseñanza-aprendizaje a través de los alumnos y las computadoras.

• El modelo de entorno de aprendizaje constructivista, sugiere tres métodos. Primero es el aprender sobre la computadora, cuyo objetivo es lograr una cultura y competencia informática. Segundo, aprender desde la computadora. Este caso se caracteriza por una "educación programada", es decir, una educación autónoma, como en el caso de las enciclopedias. El tercer caso, comenta sobre el aprendizaje asistido por ordenador, los ordenadores son percibidos como un recurso más en el proceso de aprendizaje y, por tanto, serán una herramienta de apoyo para estudiantes y profesores. El aprendizaje basado en computadora puede basarse en principios escolares activos. En las escuelas activas, las

computadoras sirven como centros de interés, generador de conocimientos, fomentan el diálogo constante entre profesores y estudiantes y construyen actos de intercambio de conocimientos dentro del aula (Azurra, 2015).

• La teoría conductista consiste en que los estudiantes deben lograr o adquirir destrezas o habilidades específicas ante situaciones determinadas, considerando su entorno como un conjunto de (estímulo – respuesta), Skinner aportó la teoría conductista en relación con la pedagogía como una conducta mediante la enseñanza programada, ya que el aprendizaje se da mediante presentaciones secuenciales con participación de los estudiantes, esfuerzo inmediato mediante evaluaciones continuas. Se menciona que el conductismo habla de "respuestas" ante "estímulos", es algo externo al cerebro del hombre y no estudia como tal porque se da esa respuesta. Se podrán conocer por lo tanto los estímulos que llegan y las respuestas (acciones del individuo). Si se tiene un tercer factor en cuenta "consecuencias", resultantes del comportamiento, se podrá modificar sobre el comportamiento en función de estas consecuencias y esto es lo que se denomina como "aprendizaje". Destacan tres puntos dentro de este aprendizaje: observación, bucles de realimentación y refuerzo (Perez, 2012).

El aprendizaje con un *software* o aplicativo móvil consta de representaciones secuenciales, de insertar datos, a través de ello, se cumple la participación del estudiante y este inmediato estímulo una pronta respuesta, el cual genera el aprendizaje.

La teoría cognitiva investiga lo que sucede en el cerebro de una persona en función de cómo responde está a un estímulo determinado. Ella dice que la teoría del comportamiento muestra que los educadores necesitan organizar las condiciones ambientales para que los estudiantes puedan responder apropiadamente a los estímulos presentados. La teoría cognitiva se centra en dar sentido al conocimiento y ayudar a los

estudiantes a organizar información nueva y relacionarla con el conocimiento existente en la memoria. La instrucción eficaz requiere que la instrucción se base en las estructuras o esquemas mentales existentes de los estudiantes. La información debe organizarse de manera que los estudiantes puedan conectar la nueva información con el conocimiento existente de manera significativa (Trujillo, 2020).

Las nuevas tecnologías, generan nuevas alternativas de aprendizaje, y los estudiantes actualmente no son ajenos a ello, pues manejan de manera fluida los dispositivos electrónicos, tomando esta condición a favor del aprendizaje, la teoría cognitiva ayudará a generar nueva información a partir del conocimiento existente en la memoria del estudiante, organizándolas y relacionándolas a favor de lograr un aprendizaje significativo.

# **CAPÍTULO III. METODOLOGÍA**

## **3.1.Ámbito**

La investigación se realizó en la Institución Educativa Integrada La Punta, que está ubicada en la carretera central tramo Rancho Panao, frente a la posta de salud, localidad de Santo Toribio La Punta, distrito de Umari, provincia de Pachitea y departamento de Huánuco, esta institución educativa se encuentra supedita por la Unidad de Gestión Educativa Local Pachitea que corresponde a la Dirección Regional de Educación Huánuco.

## **3.2. Población**

La población para nuestra investigación estuvo conformada por todos los estudiantes de secundaria de los grados; primero al quinto de la Institución Educativa Integrada La Punta, durante el 2023. En total se contabilizó 301 estudiantes. Tal como se muestra en la siguiente tabla:

#### **Tabla 2**

| Grado       | Sección          | <b>Total</b> |
|-------------|------------------|--------------|
| $1^{\circ}$ | A                | 22           |
|             | $\boldsymbol{B}$ | 21           |
|             | $\mathcal{C}$    | 17           |
| $2^{\circ}$ | A                | 19           |
|             | $\boldsymbol{B}$ | 16           |
|             | $\mathsf{C}$     | 17           |
| $3^\circ$   | A                | 19           |
|             | B                | 20           |
| $4^\circ$   | A                | 23           |
|             | $\, {\bf B}$     | 25           |
|             | $\mathsf{C}$     | 26           |
| $5^{\circ}$ | A                | 23           |
|             | $\, {\bf B}$     | 25           |
|             | $\mathcal{C}$    | 28           |
|             | <b>Total</b>     | 301          |

*Población estudiantil de la Institución Educativa Integrada La Punta matriculados en el año académico 2023*

Nota: Nomina oficial de matrícula 2023 de la Institución Educativa Integrada La Punta

#### **3.3. Muestra**

La muestra de nuestra investigación se optó de acuerdo a un muestreo no probabilístico de forma intencional; es decir, se eligieron los grupos intactos porque ya se formaron secciones, constituidas por todos los estudiantes del tercer grado de sección "A" y "B" de secundaria de la Institución Educativa Integrada La Punta, Pachitea. Como grupo experimental (GE) se tomó a los estudiantes del tercero "A", donde se realizó la aplicación del *software* Mathway y como grupo de control (GC) se tomó a los estudiantes del tercero "B". Tal como se muestra en la tabla.

## **Tabla 3**

*Población estudiantil de la Institución Educativa Integrada La Punta, matriculados en el año académico 2023.*

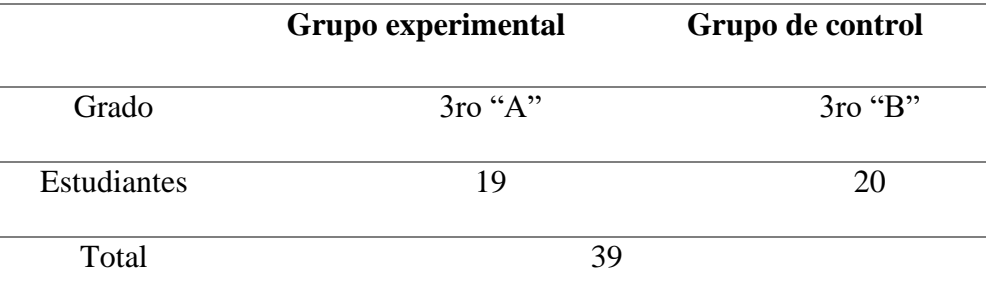

Nota: Nomina de matrícula 2023 de la Institución Educativa Integrada La Punta.

#### **3.4. Nivel y tipo de estudio**

#### **3.4.1. Nivel de investigación**

El nivel de investigación es explicativo (M. Paragua et al., 2022), porque se manipula la variable independiente, y se espera el efecto sobre la variable dependiente. Se pretende explicar los efectos que produce el *software* Mathway en el aprendizaje de productos notables de los estudiantes del tercer grado de educación secundaria de la Institución Educativa Integrada La Punta, Pachitea.

#### **3.4.2. Tipo de investigación**

Paragua (2021) menciona que la investigación es aplicada por que se caracteriza por buscar nuevos conocimientos a través de la aplicación o utilización de los conocimientos ya adquiridos. Se tuvo la finalidad de conocer cuánto influye la variable independiente: *software* Mathway, con la variable dependiente: aprendizaje de productos notables en estudiantes de la Institución Educativa Integrada La Punta, Pachitea.

#### **3.5. Diseño de investigación**

Norberto et al. (2018) menciona que el diseño de la investigación es el cuasiexperimental, porque se desarrolla con dos grupos: grupo experimental (GE) y grupo de control (GC), en los cuales se aplicó una evaluación en dos etapas "prueba de entrada y prueba de salida" para ambos grupos, el uso del *software* Mathway se aplica para el grupo experimental y al grupo de control no se le aplica la variable independiente.

El esquema del diseño es el siguiente:

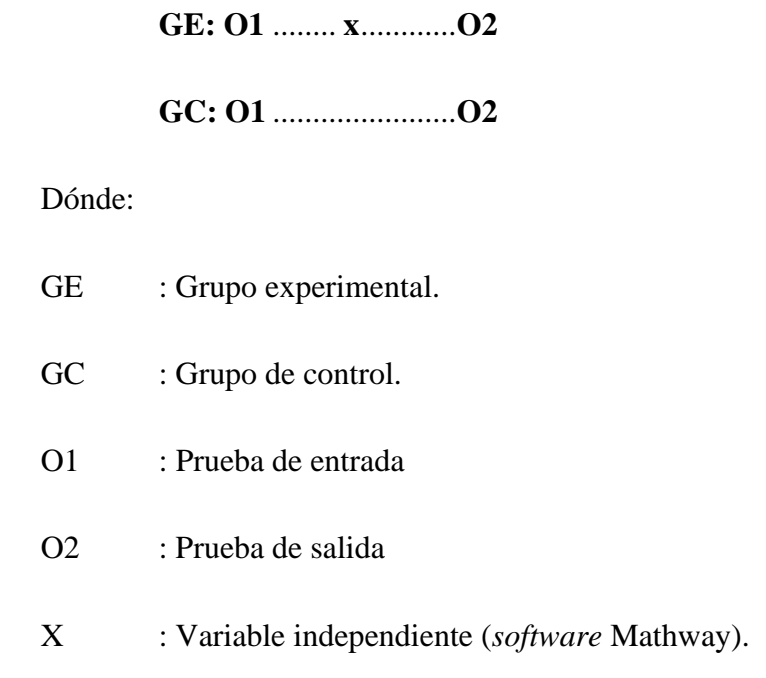

#### **3.6. Métodos, técnicas e instrumentos**

#### **3.6.1. Método**

El método que se usa para realizar las indagaciones se denomina método científico y constituye un sistema de procedimientos, técnicas, instrumentos, acciones estratégicas y tácticas para resolver el problema de investigación, así como probar la hipótesis científica (C. A. Paragua et al., 2023).

El método científico puede clasificarse en generales, específicos y particulares. Se emplean según los propósitos y el tipo de problema que se pretende resolver con la investigación.

#### **3.6.2. Técnica de recolección de datos**

En el proceso de investigación se utilizó la evaluación educativa como técnica para medir el conocimiento del alumno, así estimar el grado de conocimiento en el que se encuentra cada estudiante frente a los temas trabajados.

#### **3.6.3. Instrumento de recolección de datos**

Para la recolección de datos se utilizó como instrumento el cuestionario distribuido en: prueba de entrada y prueba de salida, sugeridas en la escala de [0 - 20], con 20 preguntas y el valor por cada pregunta equivale a 1 punto (M. Paragua et al., 2018).

• **Prueba de entrada:** con 20 preguntas de carácter diagnóstica en 4 dimensiones, cada una con 5 preguntas equivalentes a 1 punto cada uno, para recopilar datos sobre el conocimiento previo de los estudiantes de la muestra, sobre el tema productos notables.

• **Prueba de salida:** con 20 preguntas de 4 dimensiones, se aplican al final del experimento para poder determinar los resultados de emplear la variable independiente.

#### **3.6.4. Técnica de procesamiento de datos**

Para el procesamiento estadístico de los datos se utilizó la aplicación de SPSS y Microsoft Excel 2019, ya que los datos que se obtuvo mediante el instrumento de recolección de datos en el trabajo de campo, se ejecutaron con la estadística descriptiva, analizando los estadígrafos de tendencia central y de dispersión. También se empleó la estadística inferencial para la respectiva prueba de hipótesis de diferencia de medias (Paragua & Torres, 2015).

### **3.7. Validación y confiabilidad del instrumento**

#### **3.7.1. Validación**

Se utilizó el método juicio de expertos para validar el instrumento utilizado en el estudio. Los instrumentos fueron validados por menor variabilidad y luego respaldado por juicio de expertos en función al análisis de la desviación estándar del estadígrafo procesado de la prueba piloto aplicado a grupo semejantes a la muestra (M. Paragua, Ortega, et al., 2021).

## **3.7.2. Confiabilidad**

Alfa de Cronbach fue el coeficiente que se utilizó para que los instrumentos adquieran su validez y confiabilidad, primero se aplicó una prueba piloto a un grupo de 14 estudiantes con las mismas características de la muestra, las observaciones obtenidas de acuerdo a alfa de Cronbach fueron de 0,534, lo que nos permitió reformular una segunda prueba piloto a otro grupo de 14 estudiantes para el afinamiento del instrumento a través de la corrección.

*Rangos de alfa de Cronbach*

| Alfa de Cronbach       | Consistencia interna                        |
|------------------------|---------------------------------------------|
| $\alpha \geq 0.9$      | Excelente                                   |
| $0.8 \le \alpha < 0.9$ | Buena                                       |
| $0.6 \le \alpha < 0.7$ | Aceptable                                   |
| $0.5 \le \alpha < 0.6$ | Pobre                                       |
| $\alpha$ < 0.5         | Inaceptable                                 |
|                        | 11. <i>I</i><br>$\sim$ $\sim$ $\sim$ $\sim$ |

Nota: (Frías, 2020)

## • **Alfa de Cronbach**

$$
\alpha = \frac{k}{k-1} \left[ 1 - \frac{\Sigma_T^2}{S_T^2} \right]
$$

Donde:

: Número de ítems.

 $\Sigma s^2$ : Sumatoria de varianzas de los ítems.

2 **:** Varianza de la suma de los ítems.

: Coeficiente de alfa de Cronbach.

## *Base de datos de la muestra piloto*

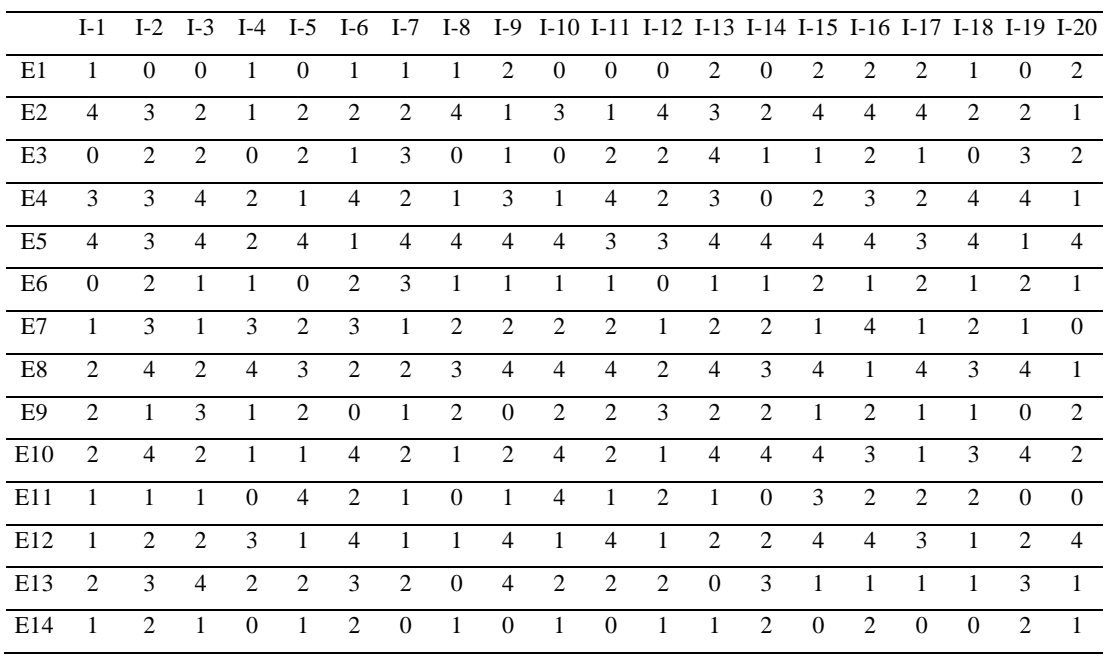

# **Índice de Alfa de Cronbach**

El índice de alfa se obtuvo con SPSS – 25:

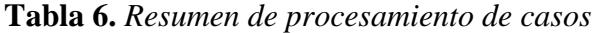

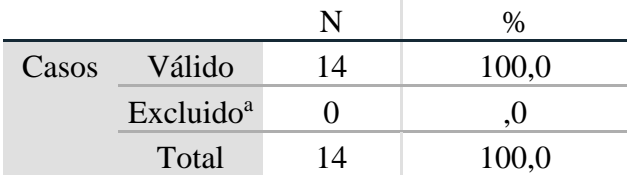

a. La eliminación por lista se basa en todas las variables del procedimiento.

**Tabla 7.** *Estadísticas de confiabilidad*

| Alfa de Cronbach | N de elementos |
|------------------|----------------|
| .907             | 20             |

## **Conclusión:**

Los resultados obtenidos fueron de 0,907 lo que incide en excelente confiabilidad de acuerdo a los niveles correspondientes, por lo que se aceptó para la aplicación del estudio.

## **3.8. Procedimiento**

Para llevar a cabo la investigación se realizó el siguiente procedimiento: inicialmente se elaboró un proyecto, luego se realizó un análisis de los contenidos teóricos. Seguido, se procedió a la elaboración de los instrumentos necesarios, los cuales fueron validados y aplicados. Por último, se llevó a cabo el procesamiento de la información recopilada.

#### **3.9. Tabulación y análisis de datos**

### **3.9.1. Tabulación**

Se utilizó la estadística descriptiva para el análisis de datos, estos fueron procesados y presentados en tablas y figuras estadísticas, donde se tomó en cuenta la frecuencia y porcentaje de los datos.

## **3.9.2. Análisis de datos**

Se utilizó el programa Microsoft Excel 2019 para crear una base de datos de los resultados de las pruebas de entrada y salida mediante tablas y gráficos estadísticos. También se utilizó la aplicación SPSS para el posterior análisis.

#### **3.10. Consideraciones éticas**

Se realizó la investigación respetando las normas vigentes de ética investigativa, brindando información confiable y verídica, también se realizó bajo el consentimiento informado, por lo que se respetó a las personas evitando poner en peligro su privacidad personal, con el fin de buscar el bien común.

## **CAPITULO IV. RESULTADO**

### **4.1. Procesamiento de datos**

En este capítulo presentamos los resultados del trabajo del campo que se realizó en la Institución Educativa La Punta, en el centro poblado Santo Toribio La Punta, distrito de Umari, provincia de Pachitea, región Huánuco. La muestra de trabajo estuvo compuesta por estudiantes de tercer año de secundaria, siendo los estudiantes de tercer año "A" como grupo experimental (GE) y los estudiantes de tercer año "B" como grupo control (GC). Durante el trabajo de campo se aplicó el *software* educativo Mathway para facilitar el aprendizaje efectivo sobre el tema productos notables. Dado que el estudio propuesto tiene un diseño cuasiexperimental, en consecuencia, el instrumento propio de recolección de datos en sí consiste en pruebas evaluativas y, como tal, la escala de trabajo es el vigesimal  $[00 - 20]$ ; la nomenclatura del mismo es la siguiente:

#### **4.1.1. Escala de medición para el aprendizaje de productos notables**

Los resultados de la investigación fueron evaluados con la escala de calificación que propone el MINEDU (Ministerio de Educación, 2016), en donde se adiciona la Equivalencia numérica que es el siguiente:

#### **Tabla 8**

*Escala de medición para la variable aprendizaje de productos notables y sus dimensiones.*

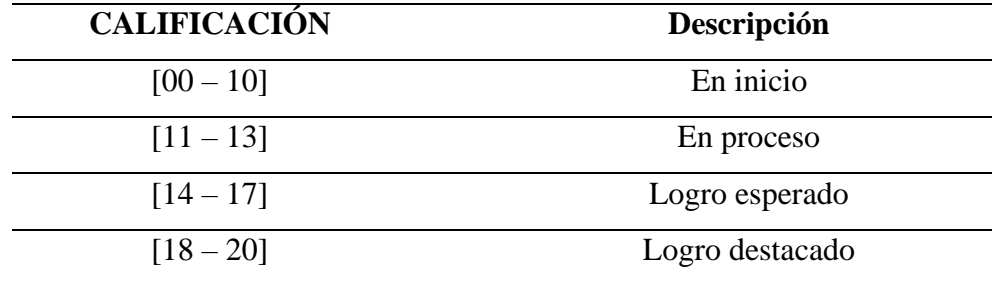

## **4.2. Base de datos de la prueba de entrada y prueba de salida**

*Resultados de la prueba de entrada del grupo experimental sobre el software Mathway y el aprendizaje de productos notables en estudiantes de la Institución Educativa Integrada La Punta, Pachitea. 3A-G.E.*

|                | Grupo experimental según la prueba de entrada<br>Dimensión 1<br>Dimensión 4<br>Dimensión 2<br>Dimensión 3 |                        |                   |                |                  |                         |                  |                |                                                                                                    |                  |                        |                         |                    |                  |                                        |                                        |                  |             |                |                                                                                    |                |              |                         |                         |                         |
|----------------|----------------------------------------------------------------------------------------------------|------------------------|-------------------|----------------|------------------|-------------------------|------------------|----------------|----------------------------------------------------------------------------------------------------|------------------|------------------------|-------------------------|--------------------|------------------|----------------------------------------|----------------------------------------|------------------|-------------|----------------|------------------------------------------------------------------------------------|----------------|--------------|-------------------------|-------------------------|-------------------------|
|                |                                                                                                    |                        |                   |                |                  |                         |                  |                |                                                                                                    |                  |                        |                         |                    |                  |                                        |                                        |                  |             |                |                                                                                    |                |              |                         |                         |                         |
| $N^{\circ}$    | $[$ tem $]$                                                                                               | ${\rm \text{fem} \,2}$ | ${\rm \it fem}$ 3 | ftem 4         | Ítem 5           | Dimensión 1             |                  |                | $\begin{tabular}{ c c } \hline & \multicolumn{1}{ c }{\multicolumn{1}{ c }{\hline} \quad \multicolumn{1}{ c }{\hline} \quad \multicolumn{1}{ c }{\hline} \quad \multicolumn{1}{ c }{\hline} \quad \multicolumn{1}{ c }{\hline} \quad \multicolumn{1}{ c }{\hline} \quad \multicolumn{1}{ c }{\hline} \quad \multicolumn{1}{ c }{\hline} \quad \multicolumn{1}{ c }{\hline} \quad \multicolumn{1}{ c }{\hline} \quad \multicolumn{1}{ c }{\hline} \quad \multicolumn{1$ |                  | ${\rm \acute{t}em}$ 10 | Dimensión 2             | ${\rm \it 1cm}$ 11 |                  | $\frac{\text{ftem }12}{\text{fem }13}$ | $\frac{\text{ftem }14}{\text{fem }15}$ |                  | Dimensión 3 |                | $\frac{\text{ftem 16}}{\text{ftem 17}}$<br>$\frac{\text{ftem 17}}{\text{ftem 18}}$ |                | $f$ em 19    | ${\rm \acute{t}rem}$ 20 | Dimensión 4             | promedio general        |
| 1              | 1                                                                                                    | $\mathbf{1}$           | $\boldsymbol{0}$  | $\mathbf{1}$   | $\mathbf{2}$     | 5                       | 2                | $\overline{2}$ | $\mathbf{0}$                                                                                                    | $\mathbf{2}$     | $\overline{2}$         | ${\bf 8}$               | 1                  | 1                | 3                                      | 1                                      | $\mathbf{2}$     | 8           | $\mathbf{1}$   | $\overline{2}$                                                                     | 3              | $\mathbf{1}$ | $\overline{2}$          | 9                       | ${\bf 8}$               |
| $\overline{2}$ | 1                                                                                                    | 3                      | 1                 | 2              | 1                | ${\bf 8}$               | 1                | 2              | 4                                                                                                    | 2                | $\mathbf{1}$           | 10                      | $\mathbf{1}$       | 3                | $\theta$                               | 1                                      | 3                | 8           | $\mathbf{1}$   | $\overline{c}$                                                                     | 3              | 1            | 1                       | ${\bf 8}$               | $\boldsymbol{9}$        |
| 3              | 1                                                                                                    | 3                      | $\mathbf{1}$      | 2              | $\mathbf{1}$     | 8                       | 3                | $\overline{2}$ | $\overline{2}$                                                                                                    | $\mathbf{2}$     | $\overline{c}$         | 11                      | $\mathbf{2}$       | $\overline{2}$   | $\overline{2}$                         | 1                                      | $\overline{2}$   | 9           | $\mathbf{2}$   | 3                                                                                  | 1              | 3            | 1                       | 10                      | 10                      |
| 4              | $\overline{0}$                                                                                            | $\mathbf{1}$           | 2                 | $\overline{0}$ | $\mathbf{1}$     | $\overline{\mathbf{4}}$ | 1                | $\overline{2}$ | $\mathbf{0}$                                                                                                    | $\mathbf{1}$     | $\overline{0}$         | $\overline{\mathbf{4}}$ | 1                  | $\overline{2}$   | 1                                      | $\mathbf{0}$                           | $\mathbf{1}$     | 5           | $\mathbf{0}$   | $\mathbf{1}$                                                                       | 1              | 3            | 3                       | 8                       | $\sqrt{5}$              |
| 5              | $\overline{2}$                                                                                            | $\mathbf{1}$           | 3                 | 2              | $\mathbf{1}$     | 9                       | $\mathbf{2}$     | 1              | $\mathbf{1}$                                                                                                    | $\mathbf{2}$     | $\mathbf{1}$           | $\overline{7}$          | $\mathbf{2}$       | $\mathbf{1}$     | $\theta$                               | 1                                      | $\overline{2}$   | 6           | $\mathbf{1}$   | $\mathbf{2}$                                                                       | $\mathbf{1}$   | $\mathbf{1}$ | $\overline{2}$          | $\overline{7}$          | $\overline{7}$          |
| 6              | 1                                                                                                    | 2                      | $\mathbf{1}$      | 2              | 3                | $\boldsymbol{9}$        | 4                | 2              | 1                                                                                                    | $\mathbf{1}$     | 3                      | 11                      | $\overline{2}$     | 1                | 2                                      | 3                                      | $\overline{2}$   | 10          | $\overline{c}$ | 3                                                                                  | 1              | 1            | $\theta$                | $\overline{7}$          | $\boldsymbol{9}$        |
| 7              | 1                                                                                                    | $\overline{0}$         | $\mathbf{1}$      | $\overline{2}$ | 3                | $7\phantom{.0}$         | $\mathbf{1}$     | $\overline{2}$ | $\overline{2}$                                                                                                    | $\mathbf{2}$     | $\mathfrak{Z}$         | 10                      | 3                  | $\mathbf{2}$     | 3                                      | 3                                      | $\mathfrak{2}$   | 13          | $\mathbf{2}$   | $\mathbf{2}$                                                                       | $\mathbf{2}$   | 3            | 3                       | 12                      | 11                      |
| 8              | 1                                                                                                    | 2                      | 3                 | $\overline{0}$ | $\mathbf{1}$     | $\boldsymbol{7}$        | 1                | $\overline{2}$ | 3                                                                                                    | $\mathbf{1}$     | $\overline{4}$         | 11                      | 1                  | $\mathbf{1}$     | 1                                      | $\overline{c}$                         | 3                | 8           | $\mathbf{1}$   | 3                                                                                  | $\overline{2}$ | $\mathbf{1}$ | $\mathbf{0}$            | $\overline{7}$          | ${\bf 8}$               |
| 9              | 2                                                                                                    | 3                      | $\mathbf{1}$      | 4              | $\mathbf{2}$     | 12                      | 2                | 3              | 4                                                                                                    | $\overline{2}$   | $\mathbf{1}$           | 12                      | $\overline{2}$     | 1                | $\overline{2}$                         | 3                                      | $\mathfrak{2}$   | 10          | $\overline{c}$ | 1                                                                                  | $\overline{2}$ | 3            | 1                       | $\boldsymbol{9}$        | 11                      |
| 10             | 1                                                                                                    | 2                      | 3                 | 4              | $\mathbf{1}$     | 11                      | 1                | $\overline{2}$ | 3                                                                                                    | $\overline{4}$   | $\mathbf{0}$           | 10                      | $\mathbf{0}$       | $\mathbf{2}$     | 3                                      | 4                                      | $\overline{4}$   | 13          | $\overline{c}$ | $\mathfrak{Z}$                                                                     | $\mathbf{2}$   | 1            | 4                       | 12                      | 12                      |
| 11             | 2                                                                                                    | 3                      | $\mathbf{1}$      | 2              | 3                | 11                      | 3                | $\overline{4}$ | 3                                                                                                    | $\overline{2}$   | $\mathbf{1}$           | 13                      | $\mathbf{1}$       | $\mathbf{0}$     | 3                                      | 1                                      | $\overline{2}$   | 7           | $\mathbf{1}$   | $\mathbf{2}$                                                                       | 3              | 2            | 1                       | $\boldsymbol{9}$        | 10                      |
| 12             | $\mathbf{0}$                                                                                              | $\overline{c}$         | $\overline{2}$    | 3              | $\overline{4}$   | 11                      | $\overline{0}$   | 1              | $\overline{2}$                                                                                                    | 4                | $\overline{2}$         | 9                       | $\overline{2}$     | 1                | $\theta$                               | 1                                      | $\mathbf{2}$     | 6           | $\mathbf{0}$   | $\overline{0}$                                                                     | 1              | 3            | 3                       | $\overline{7}$          | $\bf 8$                 |
| 13             | 2                                                                                                    | $\mathbf{1}$           | $\overline{2}$    | $\theta$       | $\mathbf{1}$     | 6                       | $\overline{2}$   | $\overline{0}$ | $\mathbf{1}$                                                                                                    | $\mathbf{0}$     | $\mathbf{1}$           | $\overline{\mathbf{4}}$ | $\mathbf{1}$       | $\boldsymbol{0}$ | $\theta$                               | 1                                      | $\mathbf{1}$     | 3           | $\mathbf{1}$   | $\mathbf{0}$                                                                       | $\mathbf{0}$   | 2            | 1                       | $\overline{\mathbf{4}}$ | $\overline{\mathbf{4}}$ |
| 14             | 2                                                                                                    | 2                      | 1                 | 3              | 2                | 10                      | 1                | 3              | 3                                                                                                    | $\overline{2}$   | $\mathfrak{Z}$         | 12                      | $\mathbf{2}$       | 3                | 2                                      | 3                                      | $\overline{2}$   | 12          | 1              | 3                                                                                  | 3              | $\mathbf{2}$ | 3                       | 12                      | 12                      |
| 15             | 1                                                                                                    | 2                      | $\overline{2}$    | $\mathbf{1}$   | $\overline{2}$   | ${\bf 8}$               | $\boldsymbol{0}$ | 1              | 2                                                                                                    | $\mathbf{0}$     | $\mathbf{1}$           | 4                       | 1                  | 0                | 1                                      | 1                                      | $\overline{2}$   | 5           | $\mathbf{0}$   | 1                                                                                  | 2              | 2            | $\overline{0}$          | 5                       | 6                       |
| 16             | 4                                                                                                    | 2                      | 1                 | 2              | 3                | 12                      | 2                | 1              | 2                                                                                                    | 3                | 3                      | 11                      | 3                  | 3                | 1                                      | 2                                      | 1                | 10          | $\overline{c}$ | 3                                                                                  | $\overline{2}$ | 1            | 0                       | 8                       | 10                      |
| 17             | $\overline{\mathbf{c}}$                                                                                   | 2                      | 3                 | 2              | 3                | 12                      | 2                | 3              | 4                                                                                                    | $\overline{c}$   | 4                      | 15                      | 4                  | 4                | $\overline{c}$                         | 3                                      | 2                | 15          | 3              | 2                                                                                  | 4              | 3            | 4                       | 16                      | 15                      |
| 18             | $\overline{c}$                                                                                            | 1                      | $\overline{2}$    | 0              | $\boldsymbol{2}$ | 7                       | 2                | 1              | 2                                                                                                    | $\boldsymbol{0}$ | 2                      | 7                       | 1                  | 3                | 3                                      | 1                                      | $\overline{2}$   | 10          | 1              | $\boldsymbol{0}$                                                                   | $\overline{c}$ | 1            | 3                       | $\overline{7}$          | 8                       |
| 19             | 1                                                                                                    | 2                      | 1                 | 2              | 3                | 9                       | 3                | $\sqrt{2}$     | 4                                                                                                    | $\sqrt{2}$       | 2                      | 13                      | 3                  | 3                | $\mathbf{1}$                           | 2                                      | $\boldsymbol{0}$ | 9           | 1              | 2                                                                                  | 3              | 4            | $\boldsymbol{0}$        | 10                      | 10                      |

*Resultados de la prueba de salida del grupo experimental sobre el software Mathway y el aprendizaje de productos notables en estudiantes de la Institución Educativa Integrada La Punta, Pachitea. 3A-G.E.*

|                    | Grupo experimental según la prueba de salida<br>Dimensión 1<br>Dimensión 2<br>Dimensión 3<br>Dimensión 4 |                  |                |                                       |                                         |             |                |                        |                |                |                |                           |                |                         |                |                  |                |             |                          |                |                |                |                |             |                  |
|--------------------|----------------------------------------------------------------------------------------------------|------------------|----------------|---------------------------------------|-----------------------------------------|-------------|----------------|------------------------|----------------|----------------|----------------|---------------------------|----------------|-------------------------|----------------|------------------|----------------|-------------|--------------------------|----------------|----------------|----------------|----------------|-------------|------------------|
|                    |                                                                                                    |                  |                |                                       |                                         |             |                |                        |                |                |                |                           |                |                         |                |                  |                |             |                          |                |                |                |                |             |                  |
| $\mathbf{N}^\circ$ | Ítem <sub>1</sub>                                                                                        | Ítem 2           |                | $\frac{\text{ftem 3}}{\text{ftem 4}}$ | $\underline{\underline{\text{Item 5}}}$ | Dimensión 1 | ftem $6$       | ${\rm \acute{t}rem}$ 7 | ftem 8         | ftem 9         | ftem 10        | $\mathbf{c}$<br>Dimensión | Ítem 11        | ftem 12                 | Ítem 13        | Ítem 14          | ftem 15        | Dimensión 3 | Ítem 16                  | ftem 17        | ftem $18$      | Ítem 19        | Ítem 20        | Dimensión 4 | promedio general |
| 1                  | $\overline{2}$                                                                                           | 3                | 4              | $\overline{2}$                        | 3                                       | 14          | 2              | 3                      | 3              | 3              | 3              | 14                        | 2              | 2                       | 3              | $\mathfrak{2}$   | 1              | 10          | $\overline{2}$           | $\overline{2}$ | 3              | 3              | 6              | 16          | 14               |
| 2                  | $\overline{2}$                                                                                           | 3                | $\mathbf{2}$   | $\overline{4}$                        | 3                                       | 14          | $\mathbf{2}$   | 4                      | 4              | $\overline{4}$ | $\overline{4}$ | 18                        | $\mathbf{2}$   | $\overline{4}$          | $\overline{4}$ | 3                | $\overline{4}$ | 17          | $\overline{4}$           | $\overline{4}$ | $\overline{4}$ | 3              | $\overline{4}$ | 19          | 17               |
| 3                  | 4                                                                                                    | 3                | 4              | $\mathbf{2}$                          | $\overline{4}$                          | 17          | $\overline{4}$ | 3                      | $\overline{4}$ | $\mathbf{2}$   | 3              | 16                        | $\overline{4}$ | 3                       | 4              | $\overline{4}$   | 4              | 19          | $\overline{4}$           | 3              | $\mathbf{2}$   | 4              | 4              | 17          | 17               |
| 4                  | 3                                                                                                    | 4                | 3              | $\overline{4}$                        | $\overline{c}$                          | 16          | 3              | 3                      | $\overline{c}$ | $\mathbf{2}$   | 3              | 13                        | 3              | $\overline{4}$          | 3              | $\mathfrak{2}$   | 4              | 16          | $\overline{4}$           | 3              | $\sqrt{2}$     | 4              | 4              | 17          | 16               |
| 5                  | $\overline{2}$                                                                                           | $\overline{c}$   | $\overline{4}$ | $\overline{2}$                        | 1                                       | 11          | $\overline{c}$ | $\overline{4}$         | 3              | $\overline{2}$ | 3              | 14                        | $\mathbf{2}$   | 4                       | 3              | 3                | $\overline{2}$ | 14          | $\overline{2}$           | $\overline{4}$ | $\overline{4}$ | 3              | 2              | 15          | 14               |
| 6                  | 2                                                                                                    | 2                | 2              | 2                                     | $\overline{4}$                          | 12          | $\overline{4}$ | 2                      | 4              | $\overline{4}$ | 3              | 17                        | 2              | 3                       | 4              | $\overline{4}$   | 4              | 17          | 2                        | $\overline{4}$ | 2              | 2              | 4              | 14          | 15               |
| 7                  | 2                                                                                                    | 4                | $\overline{2}$ | $\overline{2}$                        | $\mathbf{2}$                            | 12          | $\overline{2}$ | 3                      | 3              | $\overline{2}$ | $\overline{4}$ | 14                        | 3              | 1                       | $\overline{c}$ | 3                | 3              | 12          | $\overline{4}$           | 2              | $\overline{4}$ | $\overline{4}$ | $\overline{4}$ | 18          | 14               |
| 8                  | $\overline{4}$                                                                                           | $\overline{2}$   | 3              | 3                                     | 3                                       | 15          | 3              | $\overline{c}$         | 3              | $\overline{2}$ | $\overline{4}$ | 14                        | $\overline{c}$ | $\mathbf{1}$            | 3              | $\overline{c}$   | 3              | 11          | $\mathbf{2}$             | 3              | $\mathbf{2}$   | 3              | 3              | 13          | 13               |
| 9                  | 3                                                                                                    | 3                | 4              | $\overline{4}$                        | $\mathfrak{2}$                          | 16          | 4              | 3                      | 4              | $\overline{4}$ | $\overline{2}$ | 17                        | 2              | 4                       | $\overline{4}$ | $\overline{4}$   | 4              | 18          | 3                        | $\overline{2}$ | 3              | 4              | 4              | 16          | 17               |
| 10                 | 3                                                                                                    | 2                | 3              | $\overline{4}$                        | $\overline{4}$                          | 16          | $\overline{4}$ | 4                      | 4              | $\overline{4}$ | $\overline{4}$ | 20                        | $\overline{4}$ | 4                       | $\overline{4}$ | $\overline{4}$   | $\overline{4}$ | 20          | $\mathbf{1}$             | $\overline{4}$ | $\overline{4}$ | 4              | $\overline{4}$ | 17          | 18               |
| 11                 | $\overline{4}$                                                                                           | 3                | $\overline{4}$ | $\overline{4}$                        | 3                                       | 18          | $\overline{4}$ | $\overline{4}$         | $\overline{c}$ | 3              | $\overline{4}$ | 17                        | 3              | 1                       | 4              | 3                | $\mathbf{1}$   | 12          | $\overline{4}$           | 3              | 3              | 4              | $\overline{4}$ | 18          | 16               |
| 12                 | 3                                                                                                    | 2                | $\overline{2}$ | 3                                     | $\overline{4}$                          | 14          | 1              | 1                      | $\overline{c}$ | $\overline{4}$ | $\overline{2}$ | 10                        | $\overline{c}$ | $\overline{2}$          | $\overline{4}$ | 3                | 1              | 12          | 3                        | $\overline{2}$ | 3              | 3              | 4              | 15          | 13               |
| 13                 | $\overline{4}$                                                                                           | $\mathbf{2}$     | $\mathbf{2}$   | $\overline{4}$                        | $\mathbf{1}$                            | 13          | $\mathbf{2}$   | 4                      | 3              | $\mathfrak{2}$ | 1              | 12                        | $\mathbf{2}$   | $\overline{4}$          | 1              | $\overline{4}$   | $\mathbf{2}$   | 13          | $\overline{4}$           | 3              | 3              | 3              | 1              | 14          | 13               |
| 14                 | $\overline{4}$                                                                                           | 4                | 3              | $\overline{2}$                        | $\overline{4}$                          | 17          | 3              | 3                      | $\overline{4}$ | $\overline{4}$ | $\overline{4}$ | 18                        | 3              | 3                       | $\overline{4}$ | $\overline{4}$   | 4              | 18          | $\overline{4}$           | 4              | $\overline{4}$ | $\overline{c}$ | $\overline{4}$ | 18          | 18               |
| 15                 | 3                                                                                                    | 4                | $\overline{4}$ | $\overline{c}$                        | 3                                       | 16          | $\overline{c}$ | 4                      | 3              | $\mathbf{2}$   | $\overline{2}$ | 13                        | 3              | $\overline{2}$          | 3              | $\sqrt{2}$       | 3              | 13          | 1                        | 4              | $\overline{c}$ | $\overline{c}$ | 4              | 13          | 14               |
| 16                 | 4                                                                                                    | $\overline{c}$   | 1              | 2                                     | 3                                       | 12          | $\overline{2}$ | 1                      | $\overline{c}$ | 3              | 3              | 11                        | 3              | 3                       | 4              | 3                | 1              | 14          | 3                        | 1              | 2              | 1              | $\overline{c}$ | 9           | 12               |
| 17                 | 4                                                                                                    | 4                | 4              | 3                                     | 4                                       | 19          | 4              | 4                      | $\overline{4}$ | $\overline{4}$ | 3              | 19                        | $\overline{4}$ | $\overline{4}$          | 4              | 3                | 3              | 18          | 3                        | 3              | $\overline{4}$ | $\overline{4}$ | 4              | 18          | 19               |
| 18                 | 4                                                                                                    | 4                | 2              | 4                                     | 3                                       | 17          | $\overline{c}$ | 2                      | $\overline{c}$ | 1              | $\overline{c}$ | 9                         | 2              | 3                       | 3              | 3                | 3              | 14          | 1                        | $\overline{c}$ | 3              | 3              | 4              | 13          | 13               |
| 19                 | $\overline{c}$                                                                                           | $\boldsymbol{2}$ | 3              | 2                                     | 4                                       | 13          | 4              | 4                      | 4              | $\mathbf{1}$   | 3              | 16                        | 2              | $\overline{\mathbf{c}}$ | 2              | $\boldsymbol{2}$ | 4              | 12          | $\overline{\mathcal{A}}$ | 4              | 4              | 4              | 3              | 19          | 15               |

*Resultados de la prueba de entrada del grupo de control sobre el software Mathway y el aprendizaje de productos notables en estudiantes de la Institución Educativa Integrada La Punta, Pachitea. 3B-G.C.*

|                      | Grupo de control según la prueba de entrada<br>Dimensión 1<br>Dimensión 2<br>Dimensión 3<br>Dimensión 4 |                   |                         |                                       |                  |                         |                  |                  |                |                                       |                          |                         |                         |                  |                                         |                  |                         |                         |                        |                   |                        |                  |                         |                         |                  |
|----------------------|----------------------------------------------------------------------------------------------------|-------------------|-------------------------|---------------------------------------|------------------|-------------------------|------------------|------------------|----------------|---------------------------------------|--------------------------|-------------------------|-------------------------|------------------|-----------------------------------------|------------------|-------------------------|-------------------------|------------------------|-------------------|------------------------|------------------|-------------------------|-------------------------|------------------|
|                      |                                                                                                    |                   |                         |                                       |                  |                         |                  |                  |                |                                       |                          |                         |                         |                  |                                         |                  |                         |                         |                        |                   |                        |                  |                         |                         |                  |
| $\mathbf{N}^{\circ}$ | Ítem 1                                                                                                  | Ítem <sub>2</sub> |                         | $\frac{\text{ftem 3}}{\text{ftem 4}}$ | $f$ tem 5        | Dimensión 1             | Ítem 6           |                  |                | $\frac{\text{ften 7}}{\text{ften 8}}$ | ${\rm \it ftem}$ 10 $\,$ | Dimensión 2             | ${\rm \acute{t}tem}$ 11 | $f$ tem 12       | $\frac{\text{Item 13}}{\text{Item 14}}$ |                  | Ítem 15                 | Dimensión 3             | ${\rm \acute{t}$ em 16 | ${\rm \,ftem}$ 17 | ${\rm \acute{t}$ em 18 | Ítem 19          | ${\rm \acute{t}rem}$ 20 | Dimensión 4             | promedio general |
| 1                    | $\overline{c}$                                                                                          | 1                 | 1                       | $\overline{2}$                        | 2                | 8                       | $\mathbf{2}$     | 1                | 1              | $\boldsymbol{0}$                      | $\mathfrak{Z}$           | $\overline{7}$          | $\overline{0}$          | $\overline{0}$   | 1                                       | 1                | $\mathbf{2}$            | $\overline{\mathbf{4}}$ | $\mathbf{1}$           | $\mathbf{2}$      | 1                      | $\mathbf{0}$     | 1                       | 5                       | $\boldsymbol{6}$ |
| $\overline{2}$       | 2                                                                                                    | 3                 | $\mathbf{1}$            | 2                                     | 3                | 11                      | $\mathbf{2}$     | $\mathbf{1}$     | $\overline{2}$ | 3                                     | $\mathbf{1}$             | 9                       | $\overline{2}$          | 2                | $\mathbf{2}$                            | $\mathbf{1}$     | $\overline{c}$          | 9                       | $\overline{c}$         | $\mathfrak{Z}$    | 3                      | $\overline{2}$   | 1                       | 11                      | 10               |
| 3                    | 3                                                                                                    | $\mathbf{1}$      | $\overline{c}$          | $\overline{2}$                        | 1                | 9                       | 3                | $\overline{2}$   | $\mathbf{1}$   | $\overline{c}$                        | $\boldsymbol{0}$         | 8                       | 1                       | $\overline{2}$   | 1                                       | 3                | $\overline{2}$          | $\boldsymbol{9}$        | $\mathbf{1}$           | 1                 | 1                      | $\mathbf{0}$     | 1                       | $\overline{\mathbf{4}}$ | ${\bf 8}$        |
| $\overline{4}$       | 3                                                                                                    | $\mathbf{1}$      | $\overline{c}$          | $\overline{4}$                        | 1                | 11                      | $\overline{4}$   | $\mathbf{2}$     | $\mathbf{2}$   | $\mathbf{1}$                          | $\overline{4}$           | 13                      | 1                       | $\mathbf{2}$     | $\mathbf{1}$                            | 4                | $\mathbf{1}$            | $\boldsymbol{9}$        | $\overline{4}$         | $\boldsymbol{0}$  | 4                      | $\overline{4}$   | 3                       | 15                      | 12               |
| 5                    | 2                                                                                                    | $\overline{0}$    | 1                       | 2                                     | 2                | $\overline{7}$          | 3                | $\overline{2}$   | $\mathbf{1}$   | $\overline{c}$                        | $\mathfrak{Z}$           | 11                      | $\overline{2}$          | $\mathbf{2}$     | 3                                       | 1                | $\overline{2}$          | 10                      | $\overline{c}$         | 1                 | $\overline{2}$         | 1                | 1                       | $\overline{7}$          | $\boldsymbol{9}$ |
| 6                    | $\Omega$                                                                                                | 1                 | $\overline{0}$          | 1                                     | 2                | $\overline{\mathbf{4}}$ | 1                | $\overline{2}$   | $\overline{4}$ | $\overline{c}$                        | $\mathbf{1}$             | 10                      | $\overline{2}$          | 3                | 4                                       | 1                | 3                       | 13                      | $\overline{4}$         | $\mathfrak{Z}$    | 1                      | 2                | $\overline{4}$          | 14                      | 10               |
| 7                    | $\mathbf{1}$                                                                                            | $\boldsymbol{0}$  | $\mathbf{1}$            | 2                                     | $\overline{c}$   | 6                       | $\mathbf{0}$     | $\mathbf{1}$     | 3              | $\mathbf{1}$                          | $\mathbf{2}$             | $\pmb{7}$               | $\overline{2}$          | 1                | $\mathbf{1}$                            | $\overline{2}$   | $\overline{2}$          | ${\bf 8}$               | $\boldsymbol{0}$       | $\mathbf{1}$      | 1                      | 1                | $\overline{c}$          | 5                       | $\overline{7}$   |
| 8                    | 2                                                                                                    | $\overline{0}$    | $\overline{0}$          | $\overline{0}$                        | 1                | 3                       | 1                | 2                | $\mathbf{0}$   | $\mathbf{1}$                          | $\boldsymbol{0}$         | $\overline{\mathbf{4}}$ | $\overline{2}$          | $\overline{0}$   | 3                                       | 1                | 3                       | $\boldsymbol{9}$        | $\overline{2}$         | $\mathbf{1}$      | 2                      | $\mathbf{0}$     | $\mathbf{0}$            | 5                       | $\sqrt{5}$       |
| 9                    | $\overline{2}$                                                                                          | $\mathbf{1}$      | $\mathbf{1}$            | 2                                     | $\overline{2}$   | ${\bf 8}$               | $\overline{2}$   | 3                | 3              | $\overline{c}$                        | $\mathbf{1}$             | 11                      | $\overline{2}$          | 1                | $\mathbf{2}$                            | $\overline{2}$   | $\overline{2}$          | $\boldsymbol{9}$        | $\boldsymbol{0}$       | $\mathbf{1}$      | $\overline{2}$         | 1                | 1                       | 5                       | ${\bf 8}$        |
| 10                   | 1                                                                                                    | $\overline{2}$    | 3                       | 3                                     | 1                | 10                      | $\mathbf{1}$     | $\overline{2}$   | 1              | $\overline{c}$                        | $\boldsymbol{0}$         | 6                       | 1                       | 2                | 3                                       | 3                | 3                       | 12                      | $\overline{c}$         | 1                 | $\overline{2}$         | $\overline{2}$   | 1                       | ${\bf 8}$               | $\boldsymbol{9}$ |
| 11                   | 2                                                                                                    | $\overline{4}$    | 2                       | $\overline{2}$                        | 4                | 14                      | 3                | $\overline{4}$   | $\overline{2}$ | $\overline{c}$                        | $\mathfrak{Z}$           | 14                      | $\overline{2}$          | $\mathbf{2}$     | $\overline{4}$                          | $\overline{4}$   | $\overline{2}$          | 14                      | $\overline{c}$         | 3                 | 4                      | 3                | 3                       | 15                      | 14               |
| 12                   | 1                                                                                                    | 3                 | 3                       | 3                                     | 4                | 14                      | $\mathbf{1}$     | 2                | $\mathbf{1}$   | 3                                     | $\mathbf{1}$             | 8                       | 2                       | 3                | $\mathbf{1}$                            | $\overline{2}$   | 3                       | 11                      | $\mathbf{1}$           | $\mathbf{1}$      | 2                      | 3                | 1                       | 8                       | 10               |
| 13                   | $\overline{2}$                                                                                          | $\mathbf{1}$      | $\overline{c}$          | 2                                     | 3                | 10                      | $\mathbf{0}$     | $\mathbf{2}$     | $\mathbf{1}$   | 3                                     | $\overline{2}$           | 8                       | $\overline{0}$          | $\overline{2}$   | $\overline{2}$                          | $\mathbf{1}$     | $\mathbf{2}$            | $\overline{7}$          | $\mathbf{1}$           | $\mathfrak{Z}$    | $\mathfrak{2}$         | $\overline{2}$   | 1                       | $\boldsymbol{9}$        | $\boldsymbol{9}$ |
| 14                   | 1                                                                                                    | $\mathbf{2}$      | 3                       | 3                                     | 3                | 12                      | $\mathbf{1}$     | 3                | $\mathbf{1}$   | $\overline{c}$                        | $\mathfrak{Z}$           | 10                      | $\mathbf{1}$            | 1                | $\mathbf{2}$                            | $\mathbf{0}$     | $\mathbf{1}$            | 5                       | $\mathbf{1}$           | $\mathfrak{Z}$    | 1                      | 3                | 4                       | 12                      | 10               |
| 15                   | 1                                                                                                    | $\overline{c}$    | $\overline{\mathbf{c}}$ | 1                                     | $\overline{c}$   | 8                       | $\boldsymbol{0}$ | $\mathbf{1}$     | $\overline{c}$ | $\boldsymbol{0}$                      | 1                        | 4                       | $\mathbf{1}$            | 0                | $\mathbf{1}$                            | 1                | $\overline{\mathbf{c}}$ | 5                       | $\boldsymbol{0}$       | 1                 | $\overline{c}$         | $\mathbf{2}$     | 0                       | 5                       | 6                |
| 16                   | 4                                                                                                    | 2                 | 1                       | 2                                     | 3                | 12                      | $\overline{2}$   | $\mathbf{1}$     | $\overline{2}$ | 3                                     | 3                        | 11                      | 3                       | 3                | $\mathbf{1}$                            | $\overline{2}$   | 1                       | 10                      | $\overline{c}$         | 3                 | 2                      | 1                | 2                       | 10                      | 11               |
| 17                   | 2                                                                                                    | $\overline{c}$    | $\overline{c}$          | $\overline{c}$                        | 3                | 11                      | 1                | $\overline{2}$   | $\mathbf{1}$   | $\overline{c}$                        | $\mathbf{1}$             | $\overline{7}$          | $\mathbf{0}$            | $\boldsymbol{0}$ | $\overline{c}$                          | $\overline{2}$   | $\mathbf{1}$            | 5                       | $\mathbf{1}$           | $\mathbf{1}$      | $\overline{2}$         | 1                | 0                       | 5                       | $\boldsymbol{7}$ |
| 18                   | 1                                                                                                    | 1                 | 0                       | $\theta$                              | 0                | $\mathbf 2$             | 2                | $\mathbf{1}$     | 2              | 0                                     | $\overline{c}$           | 7                       | 1                       | 0                | $\overline{c}$                          | 1                | $\overline{c}$          | 6                       | 1                      | 1                 | 1                      | 1                | 3                       | 7                       | 6                |
| 19                   | $\mathbf{1}$                                                                                            | 2                 | 1                       | $\overline{2}$                        | 3                | 9                       | 3                | 2                | 2              | $\mathbf{1}$                          | 1                        | 9                       | $\overline{2}$          | 2                | 1                                       | 2                | $\mathbf{1}$            | 8                       | $\mathbf{1}$           | $\overline{2}$    | $\mathbf{1}$           | 3                | 2                       | 9                       | 9                |
| 20                   | 2                                                                                                    | 1                 | 0                       | 1                                     | $\boldsymbol{0}$ | $\overline{\mathbf{4}}$ | 1                | $\boldsymbol{2}$ | 0              | $\mathbf{1}$                          | 1                        | 5                       | $\overline{c}$          | 1                | $\boldsymbol{2}$                        | $\boldsymbol{0}$ | 1                       | 6                       | $\mathbf{1}$           | $\overline{c}$    | 1                      | $\boldsymbol{0}$ | 1                       | 5                       | 5                |

*Resultados de la prueba de salida del grupo de control sobre el software Mathway y el aprendizaje de productos notables en estudiantes de la Institución Educativa Integrada La Punta, Pachitea. 3B-G.C.*

|                    | grupo de control según la prueba de salida<br>Dimensión 1<br>Dimensión 2<br>Dimensión 3<br>Dimensión 4 |                |                         |                                       |                |                         |                  |                |                |                                                                                |                              |                  |                  |                  |                  |                    |                  |                         |                  |                            |                                                         |                |                  |                  |                  |
|--------------------|----------------------------------------------------------------------------------------------------|----------------|-------------------------|---------------------------------------|----------------|-------------------------|------------------|----------------|----------------|--------------------------------------------------------------------------------|------------------------------|------------------|------------------|------------------|------------------|--------------------|------------------|-------------------------|------------------|----------------------------|---------------------------------------------------------|----------------|------------------|------------------|------------------|
|                    |                                                                                                    |                |                         |                                       |                |                         |                  |                |                |                                                                                |                              |                  |                  |                  |                  |                    |                  |                         |                  |                            |                                                         |                |                  |                  |                  |
| $\mathrm{N}^\circ$ | Ítem 1                                                                                                 | Ítem 2         |                         | $\frac{\text{ftem 3}}{\text{ftem 4}}$ | Ítem 5         | Dimensión 1             |                  |                |                | $\frac{\text{ftem 6}}{\text{ftem 7}}$<br>$\frac{\text{ftem 7}}{\text{ftem 8}}$ | ${\rm \acute{t}rem}$ 10 $\,$ | Dimensión 2      | ftem 11          | ftem 12          | $Item 13$        | ${\rm \it fem}$ 14 | Ítem 15          | Dimensión 3             | Ítem 16          | $\underline{\rm{ftem}}$ 17 | ${\rm \textbf{f}} {\rm \textbf{e}} {\rm \textbf{m}}$ 18 | ftem 19        | ${\rm \,fcm}$ 20 | Dimensión 4      | promedio general |
| 1                  | $\overline{2}$                                                                                         | 0              | 3                       | $\overline{4}$                        | 3              | 12                      | 3                | $\mathbf{0}$   | 3              | 1                                                                              | 3                            | 10               | 3                | $\overline{2}$   | 1                | 1                  | 1                | 8                       | 3                | 3                          | 3                                                       | 4              | $\mathbf{0}$     | 13               | 11               |
| $\overline{2}$     | $\overline{c}$                                                                                         | 3              | 1                       | $\mathfrak{2}$                        | 3              | 11                      | 2                | $\mathbf{1}$   | $\mathbf{2}$   | 3                                                                              | $\mathbf{1}$                 | 9                | $\mathbf{2}$     | $\mathbf{2}$     | 3                | $\mathbf{1}$       | $\overline{2}$   | 10                      | $\overline{2}$   | $\mathfrak{Z}$             | $\mathbf{2}$                                            | $\overline{2}$ | $\overline{2}$   | 11               | 10               |
| 3                  | 3                                                                                                    | $\theta$       | 4                       | $\mathfrak{Z}$                        | 1              | 11                      | 4                | $\mathbf{0}$   | $\overline{4}$ | $\mathbf{2}$                                                                   | 3                            | 13               | $\overline{2}$   | $\overline{c}$   | $\mathbf{2}$     | 3                  | $\overline{4}$   | 13                      | $\overline{4}$   | $\overline{4}$             | $\theta$                                                | $\mathbf{0}$   | $\mathbf{0}$     | 8                | 11               |
| 4                  | 3                                                                                                    | 1              | $\overline{\mathbf{c}}$ | $\overline{4}$                        | $\mathbf{1}$   | 11                      | 4                | $\mathbf{2}$   | $\mathbf{2}$   | $\mathbf{1}$                                                                   | 4                            | 13               | $\mathbf{1}$     | $\overline{c}$   | $\mathbf{1}$     | $\overline{4}$     | 3                | 11                      | 4                | $\mathbf{0}$               | $\overline{4}$                                          | $\overline{4}$ | 3                | 15               | 13               |
| 5                  | 3                                                                                                    | $\overline{0}$ | $\overline{c}$          | 3                                     | 3              | 11                      | $\overline{0}$   | 3              | $\overline{4}$ | $\mathbf{2}$                                                                   | 3                            | 12               | $\overline{4}$   | 1                | $\mathbf{2}$     | 3                  | 4                | 14                      | 3                | $\overline{2}$             | 3                                                       | 4              | $\overline{2}$   | 14               | 13               |
| 6                  | $\mathbf{0}$                                                                                           | $\mathbf{1}$   | $\boldsymbol{0}$        | $\mathbf{1}$                          | 2              | $\overline{\mathbf{4}}$ | 1                | 2              | $\overline{4}$ | $\overline{2}$                                                                 | $\mathbf{1}$                 | 10               | 2                | 3                | 4                | 1                  | 4                | 14                      | 4                | $\mathfrak{Z}$             | 1                                                       | 2              | 4                | 14               | 11               |
| 7                  | $\overline{2}$                                                                                         | $\theta$       | $\mathfrak{2}$          | $\mathbf{2}$                          | 2              | 8                       | 2                | $\mathbf{0}$   | $\overline{4}$ | $\boldsymbol{0}$                                                               | 3                            | 9                | $\overline{0}$   | $\overline{2}$   | $\mathfrak{Z}$   | 3                  | 3                | 11                      | 3                | $\theta$                   | $\overline{4}$                                          | 4              | $\mathbf{1}$     | 12               | 10               |
| 8                  | $\overline{2}$                                                                                         | $\theta$       | $\mathbf{1}$            | $\mathbf{1}$                          | 4              | 8                       | 2                | 2              | $\overline{2}$ | $\overline{4}$                                                                 | $\boldsymbol{0}$             | 10               | $\overline{2}$   | $\boldsymbol{0}$ | $\boldsymbol{0}$ | $\mathbf{0}$       | 2                | $\overline{\mathbf{4}}$ | $\overline{4}$   | $\mathfrak{Z}$             | 3                                                       | 1              | $\overline{4}$   | 15               | $\boldsymbol{9}$ |
| 9                  | 2                                                                                                    | 3              | 4                       | $\mathfrak{Z}$                        | $\mathbf{1}$   | 13                      | 2                | 4              | 3              | $\mathbf{2}$                                                                   | 3                            | 14               | $\overline{c}$   | 1                | $\mathbf{2}$     | $\mathbf{2}$       | $\overline{c}$   | 9                       | $\boldsymbol{0}$ | $\mathbf{1}$               | $\overline{2}$                                          | 1              | 1                | 5                | 10               |
| 10                 | 4                                                                                                    | 3              | 3                       | $\mathfrak{Z}$                        | 2              | 15                      | 3                | $\overline{2}$ | $\theta$       | $\overline{0}$                                                                 | 4                            | 9                | 4                | $\overline{2}$   | 3                | 3                  | 3                | 15                      | $\overline{4}$   | $\mathfrak{Z}$             | 2                                                       | $\overline{4}$ | $\overline{4}$   | 17               | 14               |
| 11                 | $\overline{4}$                                                                                         | 4              | 4                       | $\overline{4}$                        | $\overline{4}$ | 20                      | 4                | 4              | $\overline{4}$ | $\overline{4}$                                                                 | 4                            | 20               | 3                | 3                | $\overline{4}$   | $\overline{4}$     | $\overline{4}$   | 18                      | $\overline{4}$   | $\overline{4}$             | $\overline{4}$                                          | $\overline{4}$ | $\overline{4}$   | 20               | 20               |
| 12                 | 3                                                                                                    | 2              | 3                       | 3                                     | 3              | 14                      | 2                | 4              | $\mathbf{0}$   | 4                                                                              | $\boldsymbol{0}$             | 10               | 3                | $\overline{4}$   | $\boldsymbol{0}$ | 4                  | $\overline{2}$   | 13                      | $\overline{4}$   | 2                          | 4                                                       | $\overline{0}$ | $\overline{4}$   | 14               | 13               |
| 13                 | 1                                                                                                    | 3              | 3                       | $\overline{4}$                        | $\mathbf{1}$   | 12                      | 1                | 1              | $\mathbf{2}$   | $\mathbf{2}$                                                                   | 3                            | 9                | $\mathbf{2}$     | $\overline{2}$   | $\mathbf{2}$     | 3                  | $\mathbf{2}$     | 11                      | $\mathbf{1}$     | $\mathbf{1}$               | $\mathbf{1}$                                            | 1              | 3                | $\overline{7}$   | 10               |
| 14                 | 2                                                                                                    | $\overline{c}$ | 3                       | 3                                     | 3              | 13                      | 1                | 4              | $\overline{2}$ | $\overline{c}$                                                                 | 3                            | 12               | $\overline{c}$   | $\overline{2}$   | $\sqrt{2}$       | 3                  | 4                | 13                      | $\overline{2}$   | 3                          | 3                                                       | 3              | $\overline{4}$   | 15               | 13               |
| 15                 | 3                                                                                                    | 1              | 1                       | $\mathfrak{2}$                        | 3              | 10                      | 2                | 3              | $\overline{4}$ | $\overline{2}$                                                                 | 1                            | 12               | 3                | $\boldsymbol{0}$ | 3                | 3                  | $\overline{c}$   | 11                      | $\boldsymbol{0}$ | 3                          | $\mathfrak{2}$                                          | $\overline{2}$ | 4                | 11               | 11               |
| 16                 | 4                                                                                                    | $\overline{2}$ | 1                       | $\mathbf{2}$                          | 3              | 12                      | $\overline{c}$   | $\mathbf{1}$   | $\mathbf{2}$   | 3                                                                              | $\ensuremath{\mathfrak{Z}}$  | 11               | 3                | 3                | $\mathbf{1}$     | $\overline{2}$     | 1                | 10                      | $\overline{2}$   | 3                          | $\overline{c}$                                          | 1              | $\overline{2}$   | 10               | 11               |
| 17                 | $\overline{c}$                                                                                         | 1              | 1                       | $\overline{4}$                        | $\overline{c}$ | 10                      | $\overline{c}$   | $\mathbf{1}$   | $\overline{c}$ | $\overline{c}$                                                                 | $\sqrt{2}$                   | $\boldsymbol{9}$ | 3                | 1                | $\overline{2}$   | $\mathbf{1}$       | $\boldsymbol{0}$ | $\overline{7}$          | $\overline{c}$   | $\overline{4}$             | $\sqrt{2}$                                              | $\overline{c}$ | $\overline{c}$   | 12               | 10               |
| 18                 | 4                                                                                                    | $\overline{4}$ | $\overline{c}$          | $\overline{c}$                        | 1              | 13                      | 3                | 3              | 4              | 4                                                                              | $\mathbf{1}$                 | 15               | $\overline{c}$   | 2                | $\overline{c}$   | $\mathbf{1}$       | 1                | ${\bf 8}$               | 3                | $\overline{4}$             | $\overline{4}$                                          | 1              | $\mathbf{0}$     | 12               | 12               |
| 19                 | 3                                                                                                    | $\overline{c}$ | 1                       | 1                                     | 4              | 11                      | 3                | 1              | $\overline{4}$ | 4                                                                              | 3                            | 15               | $\overline{4}$   | 3                | $\overline{4}$   | $\overline{4}$     | 3                | 18                      | $\overline{4}$   | $\overline{4}$             | 3                                                       | $\overline{2}$ | 4                | 17               | 15               |
| $20\,$             | 3                                                                                                    | $\overline{4}$ | 1                       | $\mathbf{1}$                          | $\mathbf{1}$   | 10                      | $\boldsymbol{0}$ | $\mathbf{1}$   | $\overline{4}$ | $\overline{4}$                                                                 | 3                            | 12               | $\boldsymbol{0}$ | $\boldsymbol{2}$ | $\overline{4}$   | $\mathfrak{Z}$     | $\overline{c}$   | 11                      | $\mathbf{0}$     | $\mathbf{0}$               | $\overline{4}$                                          | 3              | $\boldsymbol{2}$ | $\boldsymbol{9}$ | 11               |

## **4.3. Interpretación de los resultados generales**

**4.3.1. Análisis e interpretación de los resultados generales del grupo experimental y grupo de control según la prueba de entrada.**

## **Tabla 13**

*Resultado de la prueba de entrada sobre el aprendizaje de productos notables en los estudiantes de tercer grado de secundaria de la Institución Educativa Integrada La Punta, Pachitea (grupo experimental y de control).*

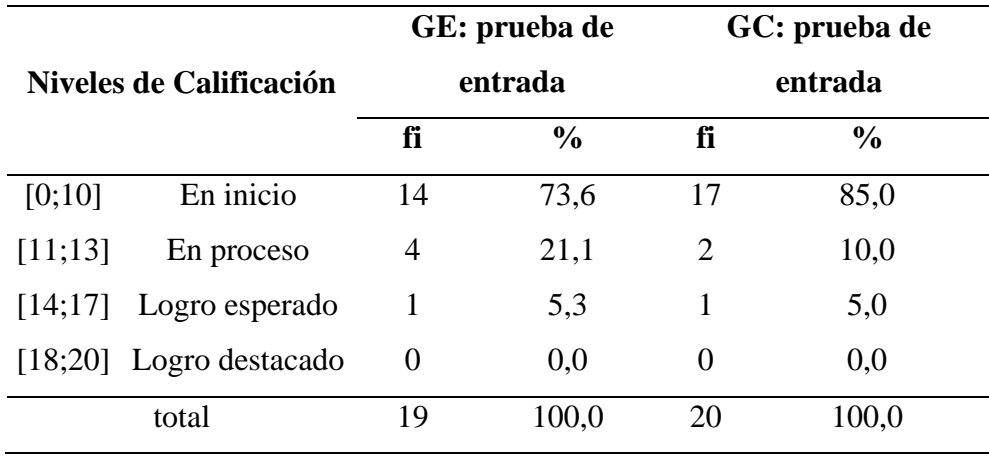

#### **Figura 8**

*Resultados de la prueba de entrada sobre el aprendizaje de productos notables en los estudiantes de tercer grado de secundaria de la Institución Educativa Integrada La Punta, Pachitea (grupo experimental y de control).*

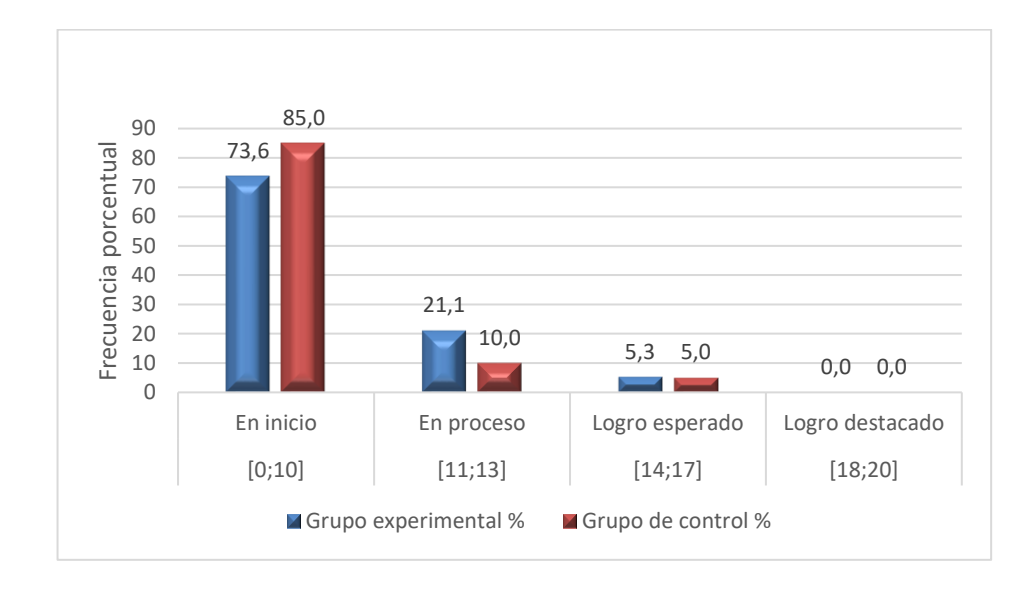

La tabla 13 y figura 8 muestran resultados de la prueba de entrada del grupo experimental y grupo de control en estudiantes del tercer grado de secundaria de la Institución Educativa Integrada La Punta, Pachitea. En el grupo experimental se puede resaltar lo siguiente: 14 estudiantes se ubican en inicio según la escala de calificación que representa el 73,6 %, además 4 estudiantes se ubican en la escala en proceso y representan el 21,1 % y solo 1 estudiante obtuvo el nivel logro esperado que representa un 5,3 %. En el grupo de control se puede afirmar que: 17 de los 20 estudiantes se ubican en el nivel en inicio respecto a la escala de calificación representando el 85 % del total, 2 de los 20 estudiantes se ubican en la escala en proceso que representa el 10 % del total y solo el 5 % obtuvo el nivel logro esperado con 1 estudiante y ninguno por encima de estas escalas de calificación. Se puede asumir que están en las mismas condiciones antes de iniciar la experiencia.

# **4.3.2. Análisis e interpretación de resultados según la prueba de entrada de las dimensiones de la variable aprendizaje de productos notables.**

**Tabla 14**

*Prueba de entrada de la dimensión 1: Argumentación de afirmación sobre términos algebraicos.*

|         | Niveles de Calificación |          |       | GE: prueba de entrada GC: prueba de entrada |       |  |  |  |
|---------|-------------------------|----------|-------|---------------------------------------------|-------|--|--|--|
|         |                         | fi       | $\%$  | fi                                          | $\%$  |  |  |  |
| [0;10]  | En inicio               | 13       | 68,4  | 13                                          | 60,0  |  |  |  |
| [11;13] | En proceso              | 6        | 31,6  |                                             | 30,0  |  |  |  |
| [14;17] | Logro esperado          | $\theta$ | 0,0   |                                             | 10,0  |  |  |  |
| [18;20] | Logro destacado         | $\theta$ | 0,0   | 0                                           | 0,0   |  |  |  |
|         | total                   | 19       | 100,0 | 20                                          | 100,0 |  |  |  |

**Figura 9**

*Prueba de entrada de la dimensión 1: Argumentación de afirmación sobre Términos algebraicos.*

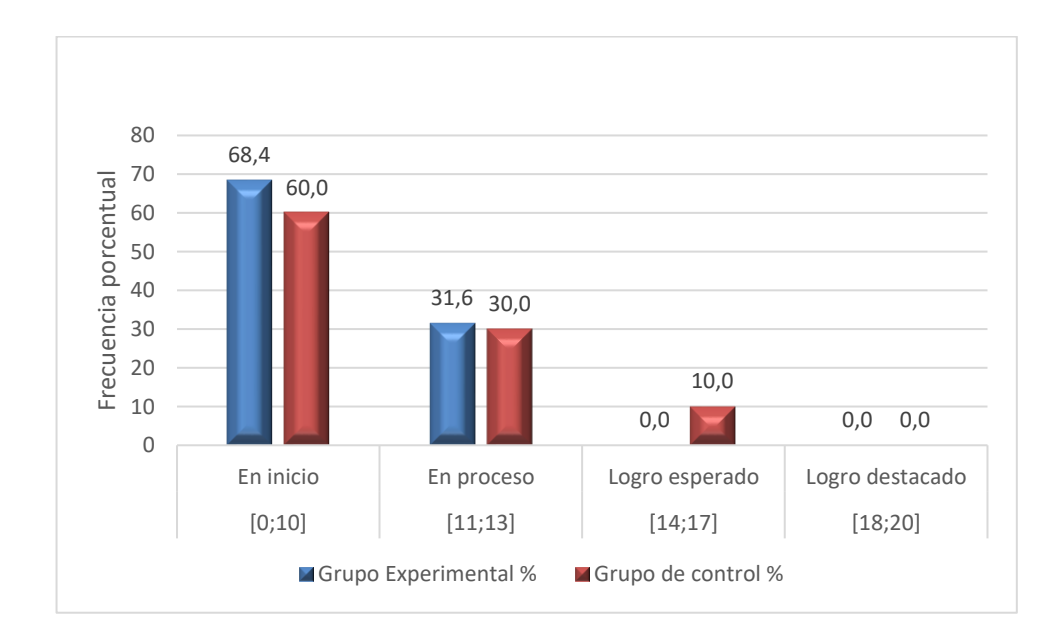

La tabla 14 y figura 9 muestran los resultados de la prueba de entrada del grupo experimental y grupo de control respecto a la dimensión 1, argumentación y afirmación de términos algebraicos, donde para el grupo experimental se puede observar que el 68,4 % de estudiantes se ubicaron en inicio respecto a la escala de calificación, el 31,6 % se encuentran en proceso y ninguno por encima de estas escalas. En el grupo de control el 60,0 % se ubicaron en inicio respecto a la escala de calificación, el 30,0 % en proceso, el 10,0 % en logro esperado y ninguno por encima de estas escalas. Los resultados obtenidos muestran que al inicio no se tenía un desarrollo significativo respecto a la dimensión 1 en ambos grupos.

|         | Niveles de Calificación |          |       | GE: prueba de entrada GC: prueba de entrada |       |  |  |
|---------|-------------------------|----------|-------|---------------------------------------------|-------|--|--|
|         |                         | fi       | $\%$  | fi                                          | $\%$  |  |  |
| [0;10]  | En inicio               | 10       | 52,6  | 15                                          | 70,0  |  |  |
| [11;13] | En proceso              | 8        | 42,1  | 4                                           | 25,0  |  |  |
| [14;17] | Logro esperado          |          | 5,3   | 1                                           | 5,0   |  |  |
| [18;20] | Logro destacado         | $\theta$ | 0.0   | 0                                           | 0,0   |  |  |
|         | total                   | 19       | 100.0 | 20                                          | 100.0 |  |  |

*Prueba de entrada de la dimensión 2: Razonamiento y demostración de multiplicación de polinomios.*

## **Figura 10**

*Prueba de entrada de la dimensión 2: Razonamiento y demostración de Multiplicación de polinomios.*

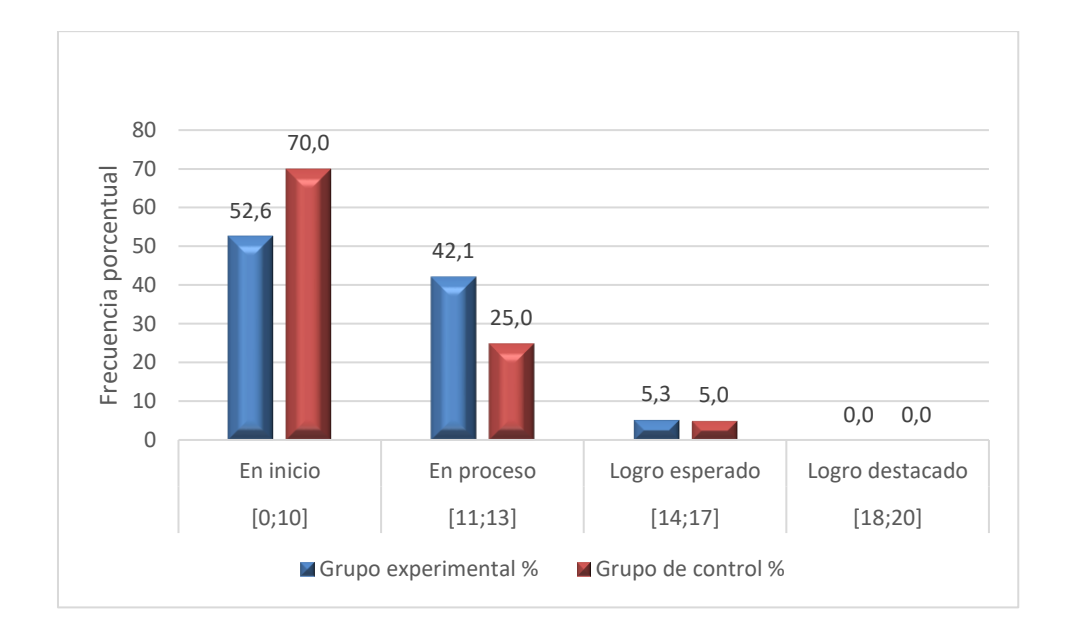

La tabla 15 y figura 10 muestran los resultados de la prueba de entrada del grupo experimental y grupo de control respecto a la dimensión 2, razonamiento y demostración de multiplicación de polinomios, resaltando lo siguiente: el 52,6 % de estudiantes se ubicaron en inicio respecto a la escala de calificación, el 42,1 % en proceso, el 5,3 % en logro esperado y ninguno por encima de estas escalas. En el grupo de control, el 70,0 % se ubicaron en inicio, el 25,0 % en proceso, el 5,0 % en logro esperado y ninguno por encima de estas escalas de calificación.

*Prueba de entrada de la dimensión 3: Demostración y argumentación geométrica de los productos notables.*

|         | Niveles de Calificación |          |       | GE: prueba de entrada GC: prueba de entrada |               |  |  |
|---------|-------------------------|----------|-------|---------------------------------------------|---------------|--|--|
|         |                         | fi       | $\%$  | fi                                          | $\frac{0}{0}$ |  |  |
| [0;10]  | En inicio               | 15       | 78,9  | 16                                          | 80,0          |  |  |
| [11;13] | En proceso              | 3        | 15,8  | 4                                           | 15,0          |  |  |
| [14;17] | Logro esperado          |          | 5,3   | $\theta$                                    | 5,0           |  |  |
| [18;20] | Logro destacado         | $\theta$ | 0,0   | $\theta$                                    | 0,0           |  |  |
|         | total                   | 19       | 100,0 | 20                                          | 100,0         |  |  |

## **Figura 11**

*Prueba de entrada de la dimensión 3: Demostración y argumentación geométrica de los productos notables.*

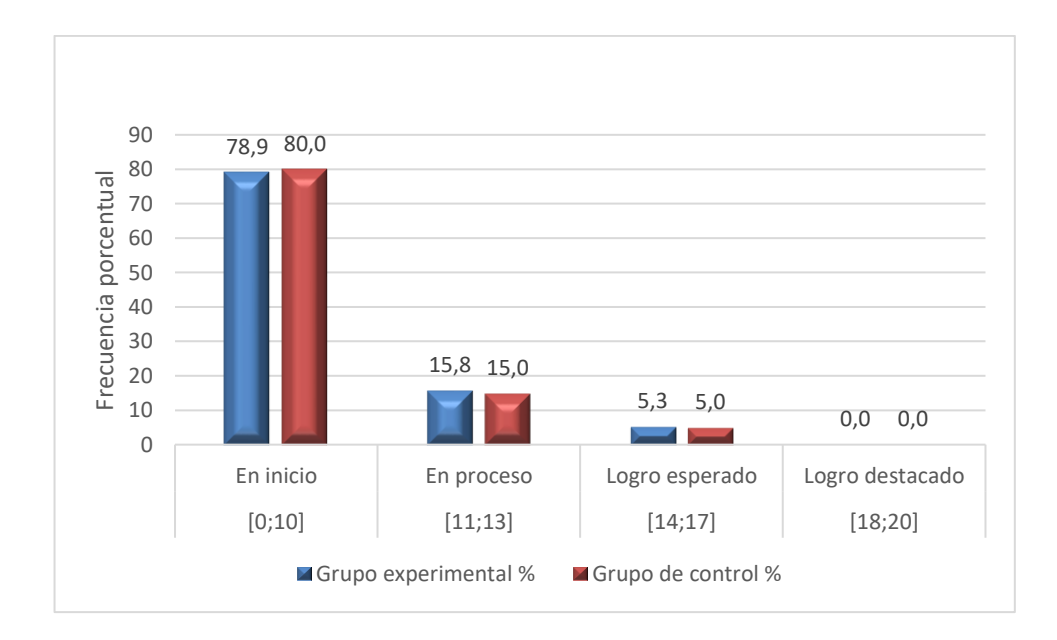

La tabla 16 y figura 11 muestran los resultados del grupo experimental y del grupo control respecto a la dimensión 3, demostración y argumentación geométrica de los productos notables, donde se pude resaltar lo siguiente: para el grupo experimental, el 78,9 % de estudiantes se ubicaron en inicio, el 15,8 % en proceso y el 5,3 % en logro esperado y ninguno por encima de estas escalas. En el grupo de control, el 80,0 % se ubicaron en inicio, el 15,0 % en esperado y solo el 5,0 % en logro esperado y ninguno por encima de estas escalas.

## **Tabla 17**

Niveles de Calificación GE: prueba de entrada GC: prueba de entrada fi  $\%$  fi  $\%$ [0;10] En inicio 15 78,9 15 75,0 [11;13] En proceso 3 15,8 2 10,0 [14;17] Logro esperado 1 5,3 3 15,0 [18;20] Logro destacado  $0$  0,0 0 0,0 Total 19 100,0 20 100,0

*Prueba de entrada de la dimensión 4: Uso de identidades notables para la resolución de problemas.*

### **Figura 12**

*Prueba de entrada de la dimensión 4: Uso de identidades notables para la resolución de problemas.*

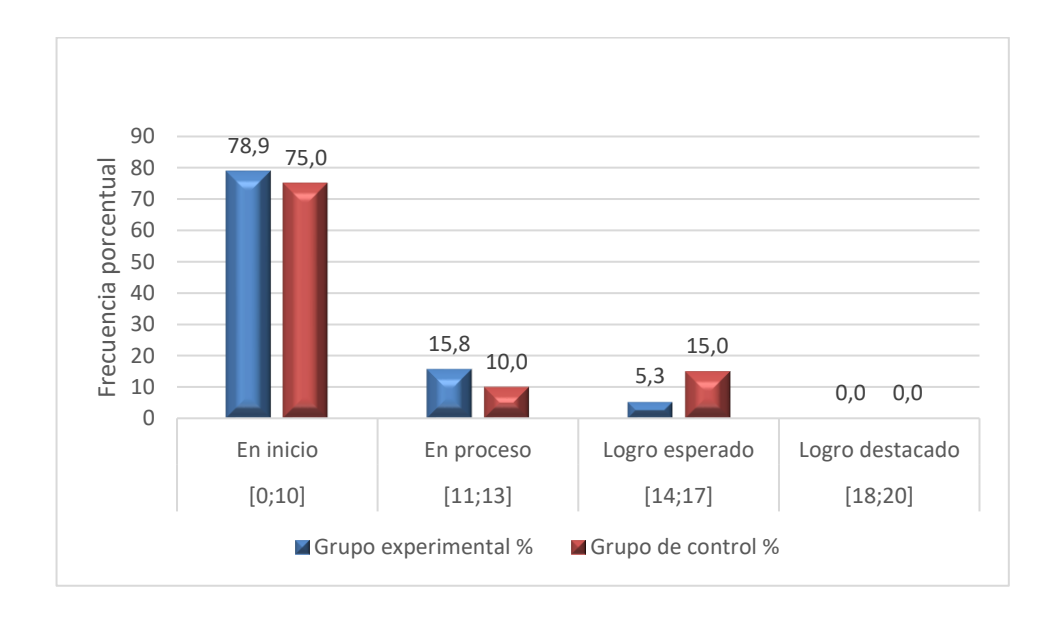

La tabla 17 y figura 12 muestran los resultados de la prueba de entrada del grupo experimental y grupo de control respecto a la dimensión 4, uso de identidades notables para la resolución de problemas, donde para el grupo experimental se resalta lo siguiente: el 78,9 % de estudiantes se ubicaron en inicio, el 15,8 % en proceso y el 5,3 % en logro esperado y ninguno por encima de estas escalas. En el grupo de control, el 75,0 % se ubicaron en inicio, el 10,0 % en proceso, el 15,0 % en logro esperado y ninguno por encima de estas escalas. Los resultados muestran que al inicio no se tenía un desarrollo significativo respecto a la dimensión 4 en ambos grupos.

# **4.3.3. Análisis e interpretación de los resultados generales del grupo experimental y grupo de control según la prueba de salida**

## **Tabla 18**

*Resultado de la prueba de salida sobre el aprendizaje de productos notables en los estudiantes de tercer grado de secundaria de la Institución Educativa Integrada La Punta, Pachitea. (Grupo de control y experimental)*

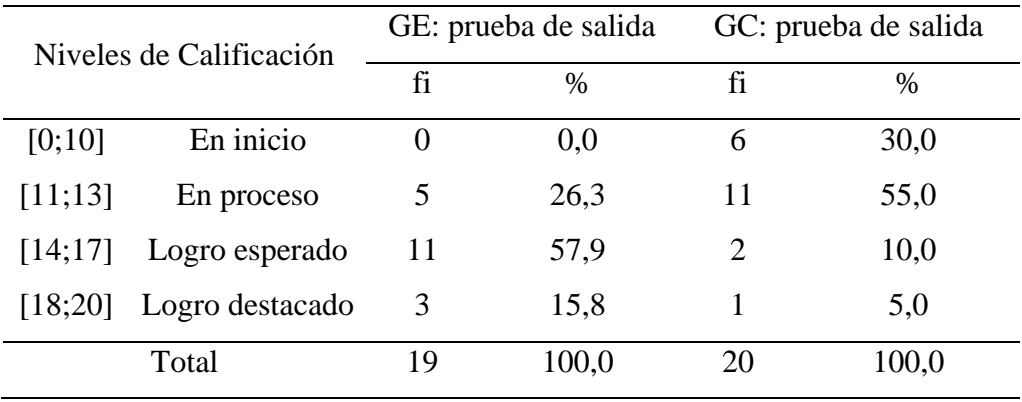

#### **Figura 13**

*Resultados de la prueba de salida sobre el aprendizaje de productos notables en los estudiantes de tercer grado de secundaria de la Institución Educativa Integrada La Punta, Pachitea. (Grupo de control y experimental)*

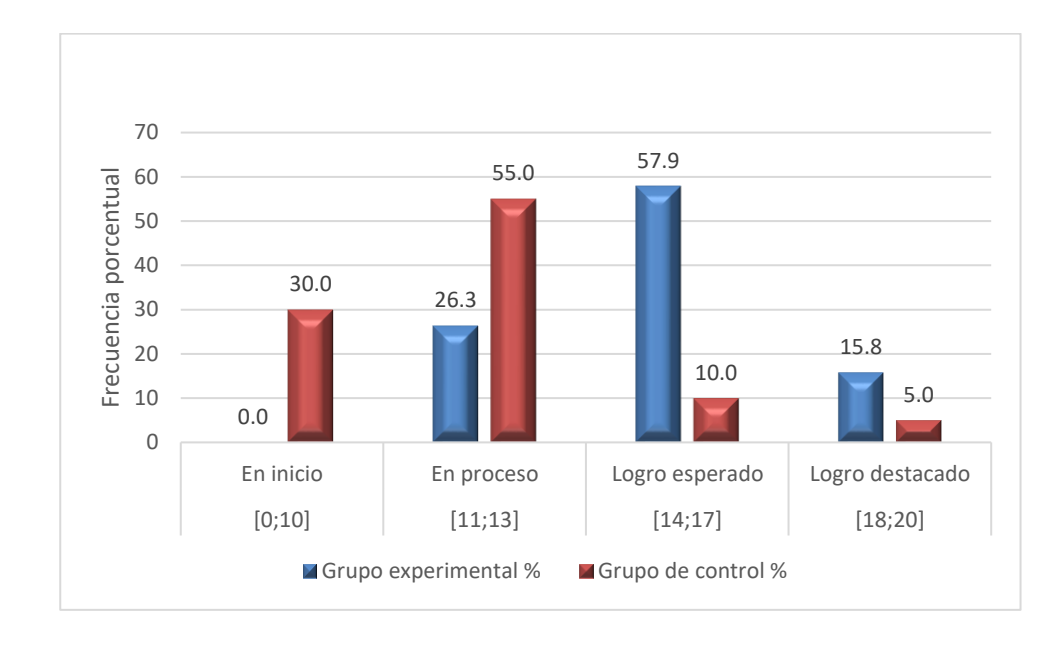

La tabla 18 y la figura 13 muestran los resultados generales obtenidos en la prueba de salida sobre el aprendizaje de productos notables al aplicar el *software* Mathway en los estudiantes del tercer grado de secundaria de la Institución Educativa Integrada La Punta, Pachitea, de los grupos experimental y control. Se observa que después de utilizar el *software* Mathway en el grupo experimental, 14 de 19 alumnos se encuentran por encima del nivel logro esperado que equivale a un 73,7 % y solo un mínimo porcentaje de 26,3 % en el nivel en proceso que consta de 5 estudiantes, lo que representa un gran mejora frente a los resultados obtenidos en la prueba de entrada, es decir, que sí mejoró satisfactoriamente el aprendizaje de productos notables en los estudiantes del grupo experimental, mientras que en el grupo de control, es de esperarse que, al no haber aplicado ningún tipo de método para poder mejorar el aprendizaje de productos notables, los estudiantes no tuvieron

una mejora significativa en su nivel de aprendizaje, esto los mantuvo casi en los mismos niveles, y solo algunos estudiantes subieron su puntaje ya sea por diversos aspectos o méritos propios.

# **4.3.4. Análisis e interpretación de resultados según la prueba de salida de las dimensiones de la variable aprendizaje de productos notables.**

*Prueba de salida de la dimensión 1: Argumentación de afirmación sobre Términos algebraicos.*

|         | Niveles de Calificación |          | GE: prueba de salida | GC: prueba de salida |       |  |  |  |
|---------|-------------------------|----------|----------------------|----------------------|-------|--|--|--|
|         |                         | fi       | $\%$                 | fi                   | $\%$  |  |  |  |
| [0;10]  | En inicio               | $\theta$ | 0,0                  | 6                    | 30,0  |  |  |  |
| [11;13] | En proceso              | 6        | 31,6                 | 11                   | 55,0  |  |  |  |
| [14;17] | Logro esperado          | 11       | 57,9                 | 2                    | 10,0  |  |  |  |
| [18;20] | Logro destacado         | 2        | 10,5                 |                      | 5,0   |  |  |  |
|         | total                   | 19       | 100,0                | 20                   | 100,0 |  |  |  |

## **Figura 14**

*Prueba de salida de la dimensión 1: Argumentación de afirmación sobre Términos algebraicos.*

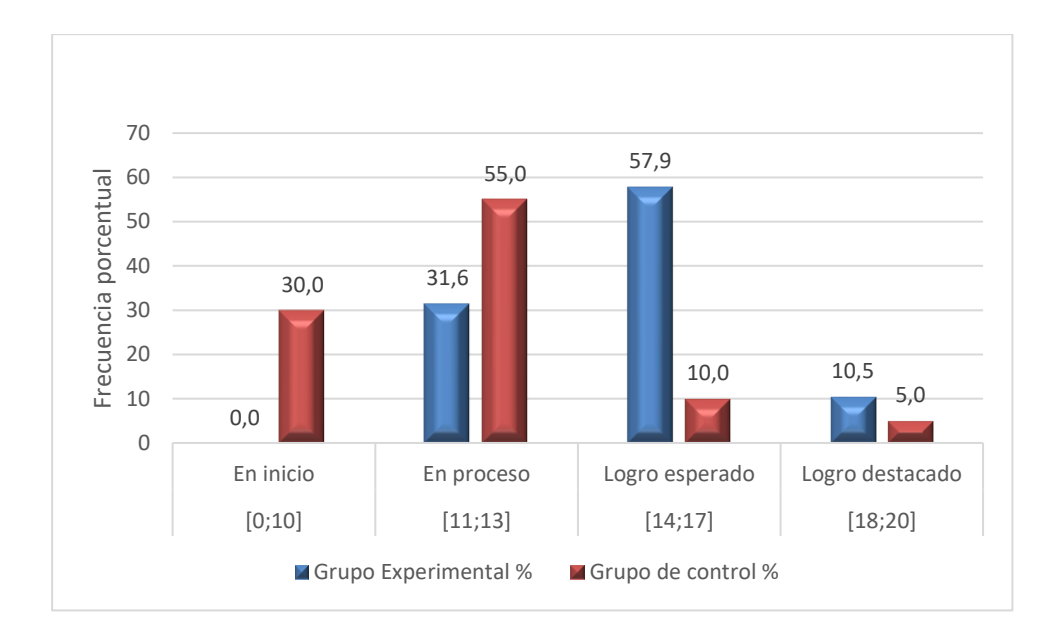

La tabla 19 y la figura 14 muestran los resultados de la prueba de salida del grupo experimental y grupo de control respecto a la dimensión 1, argumentación y afirmación de términos algebraicos, donde para el grupo experimental podemos resaltar lo siguiente: el 10,5 % de estudiantes se ubicaron en el nivel de logro destacado respecto a la escala de calificación con un total de 2 estudiantes, el 57,9 % en logro esperado con 11 estudiantes, el 31,6 % en proceso con 6 estudiantes y ninguno por debajo de esta escala. En el grupo de control se puede afirmar que el 5,0 % se ubica en el nivel de logro destacado respecto a la escala de calificación con 1 estudiante, el 10,0 % en el nivel logro esperado con 2 estudiantes, el 55,0 % en proceso con 11 estudiantes y 30,0 % se ubicaron en inicio con 6 estudiantes respecto a la escala de calificación. Los resultados muestran que después del uso del *software* Mathway se evidenciaba que los estudiantes del grupo experimental adquirieron un desarrollo significativo respecto a la dimensión 1.

*Prueba de salida de la dimensión 2: Razonamiento y demostración de Multiplicación de polinomios.*

|         | Niveles de Calificación |                             | GE: prueba de salida | GC: prueba de salida |       |  |  |  |
|---------|-------------------------|-----------------------------|----------------------|----------------------|-------|--|--|--|
|         |                         | fi                          | $\%$                 | fi                   | $\%$  |  |  |  |
| [0;10]  | En inicio               | $\mathcal{D}_{\mathcal{A}}$ | 10,5                 | 9                    | 45,0  |  |  |  |
| [11;13] | En proceso              | 4                           | 21,1                 | 7                    | 35,0  |  |  |  |
| [14;17] | Logro esperado          | 9                           | 47,4                 | 3                    | 15,0  |  |  |  |
| [18;20] | Logro destacado         | 4                           | 21,1                 |                      | 5,0   |  |  |  |
|         | total                   | 19                          | 100,0                | 20                   | 100,0 |  |  |  |

## **Figura 15**

*Prueba de salida de la dimensión 2: Razonamiento y demostración de Multiplicación de polinomios.*

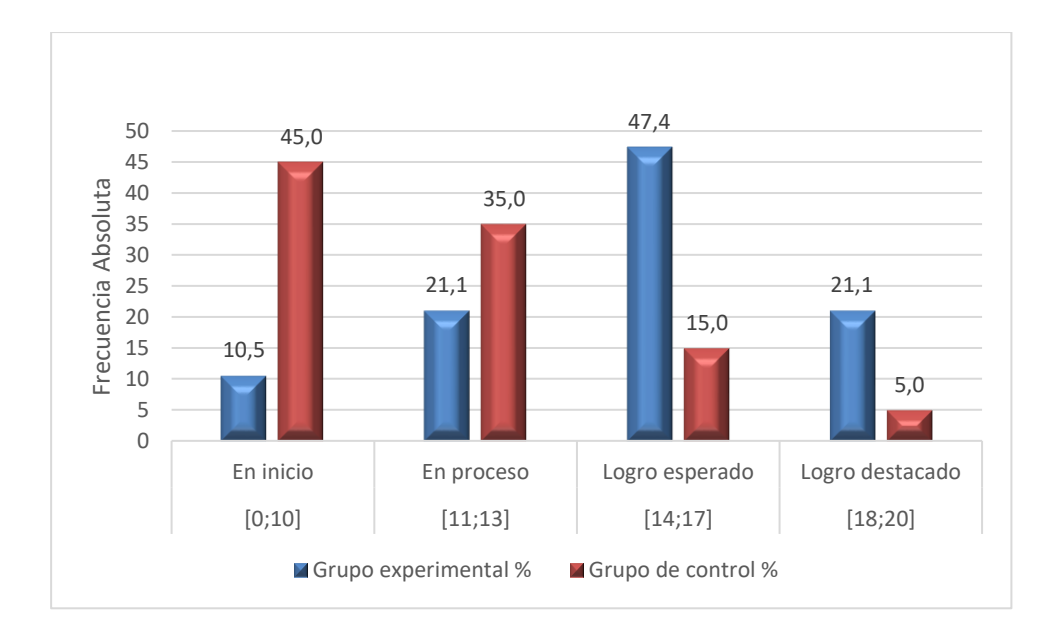

La tabla 20 y la figura 15 muestran los resultados de la prueba de salida del grupo experimental y grupo de control respecto a la dimensión 2, razonamiento y demostración de multiplicación de polinomios, donde que, para el grupo experimental podemos resaltar lo siguiente: el 21,1 % de estudiantes se ubican en el nivel logro destacado respecto a la escala de calificación con un total de 4 estudiantes, el 47,4 % en un nivel de logro esperado con 9 estudiantes, el 21,1 % en proceso con 4 estudiantes y solamente el 10,5 % en inicio con 2 estudiantes. Mientas que el grupo de control el 5,0 % se ubica en el nivel de logro destacado respecto a la escala de calificación con 1 estudiantes, el 15,0 % en el nivel logro esperado con 3 estudiantes, el 35,0 % en proceso con 7 estudiantes y 45,0 % se ubicaron en inicio con 9 estudiantes respecto a la escala de calificación. Los resultados muestran que después del uso del *software* Mathway se evidenciaba que los estudiantes del grupo experimental adquirieron un desarrollo significativo, mientras que el grupo de control se mantiene casi con los mismos puntajes respecto a la dimensión 2.

| Niveles de Calificación |                 | GE: prueba de salida |       | GC: prueba de salida |       |
|-------------------------|-----------------|----------------------|-------|----------------------|-------|
|                         |                 | fi                   | $\%$  | fi                   | $\%$  |
| [0;10]                  | En inicio       |                      | 5,3   | 7                    | 35,0  |
| [11;13]                 | En proceso      |                      | 36,8  | 8                    | 40,0  |
| [14;17]                 | Logro esperado  | 6                    | 31,6  | 3                    | 15,0  |
| [18;20]                 | Logro destacado | 5                    | 26,3  | 2                    | 10,0  |
| total                   |                 | 19                   | 100,0 | 20                   | 100,0 |

*Prueba de salida de la dimensión 3: Demostración y argumentación geométrica de los productos notables.*

### **Figura 16**

*Prueba de salida de la dimensión 3: Demostración y argumentación geométrica de los productos notables.*

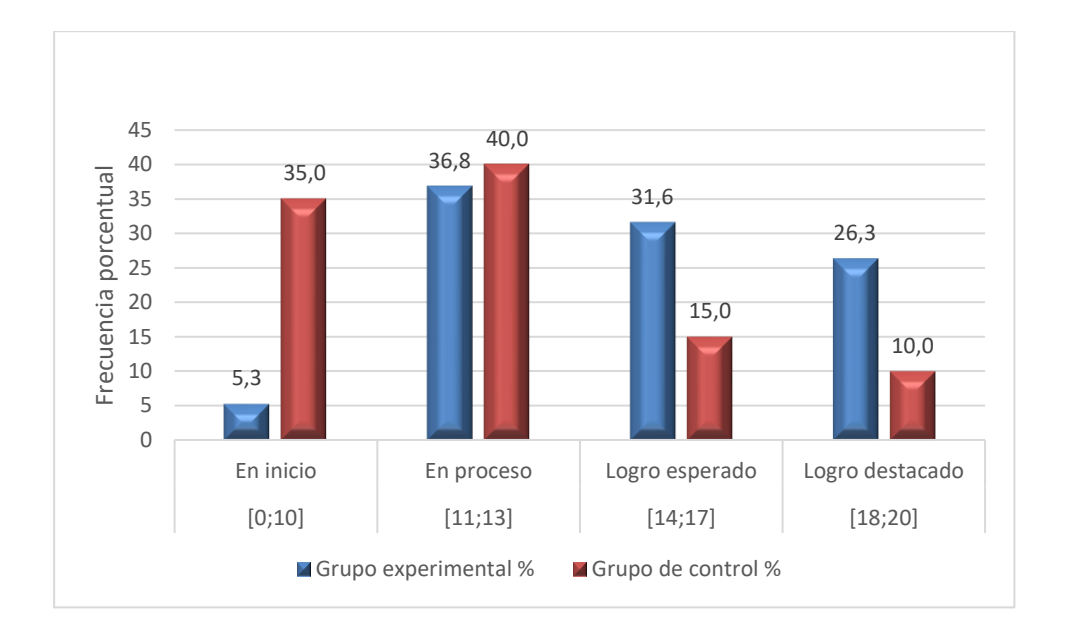

La tabla 21 y la figura 16 muestran los resultados de la prueba de salida del grupo experimental y grupo de control respecto a la dimensión 3, demostración y argumentación geométrica de los productos notables, donde que para el grupo experimental podemos resaltar lo siguiente: el 26,3 % de estudiantes se ubicaron en el nivel logro destacado respecto a la escala de calificación con un total de 5 estudiantes, el 31,6 % en un nivel de logro esperado con 6 estudiantes, el 36,8 % en proceso con 7 estudiantes y solamente el 5,3 % en inicio con 1 estudiante. Mientas que el grupo de control el 10,0 % se ubica en el nivel de logro destacado respecto a la escala de calificación con 2 estudiantes, el 15,0 % en el nivel logro esperado con 3 estudiantes, el 40,0 % en proceso con 8 estudiantes y 35,0 % se ubicaron en inicio con 7 estudiantes respecto a la escala de calificación. Los resultados muestran que después del uso del *software* Mathway se evidenciaba que los estudiantes del grupo experimental adquirieron un desarrollo significativo, mientras que el grupo de control se mantiene casi con los mismos puntajes respecto a la dimensión 3.
# **Tabla 22**

*Prueba de salida de la dimensión 4: Uso de identidades notables para la resolución de problemas.*

| Niveles de Calificación |                 | GE: prueba de salida |       | GC: prueba de salida |       |
|-------------------------|-----------------|----------------------|-------|----------------------|-------|
|                         |                 | fi                   | $\%$  | fi                   | %     |
| [0;10]                  | En inicio       |                      | 5,3   | 5                    | 25,0  |
| [11;13]                 | En proceso      | 3                    | 15,8  | 6                    | 30,0  |
| [14;17]                 | Logro esperado  | 9                    | 47,4  | 8                    | 40,0  |
| [18;20]                 | Logro destacado | 6                    | 31,6  |                      | 5,0   |
| total                   |                 | 19                   | 100,0 | 20                   | 100,0 |

# **Figura 17**

*Prueba de salida de la dimensión 4: Uso de identidades notables para la resolución de problemas.*

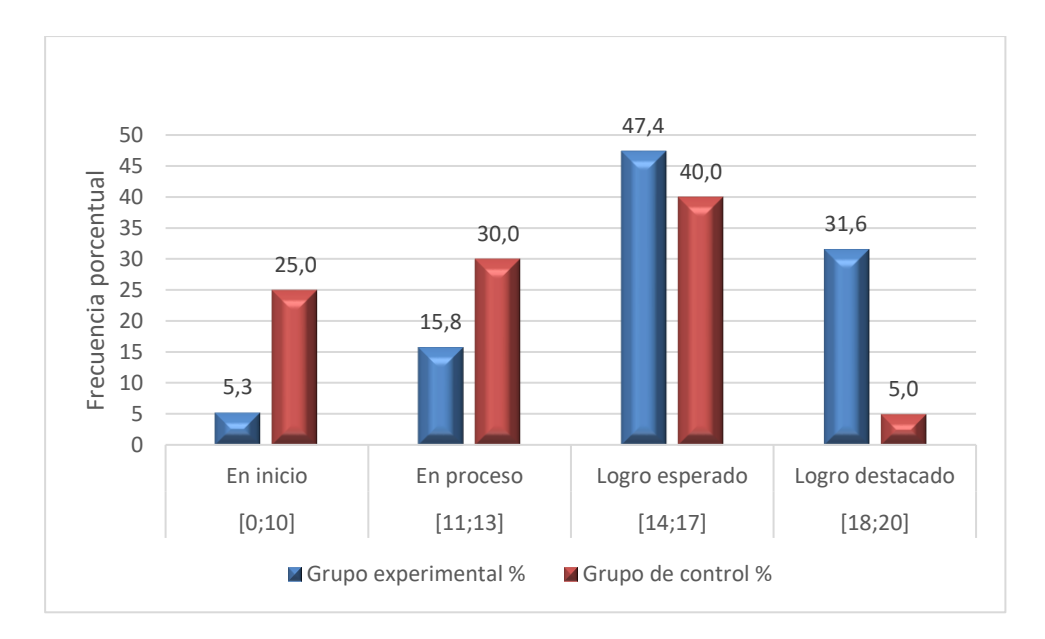

La tabla 22 y la figura 17 muestran los resultados de la prueba de salida del grupo experimental y grupo de control respecto a la dimensión 4, uso de identidades notables para la resolución de problemas, donde que, para el grupo experimental podemos resaltar lo siguiente: el 31,6 % de estudiantes se ubicaron en el nivel de logro destacado respecto a la escala de calificación con un total de 6 estudiantes, el 47,4 % en un nivel de logro esperado con 9 estudiantes, el 15,8 % en proceso con 3 estudiantes y solamente el 5,3 % en inicio con 1 estudiante. Mientas que en el grupo de control, el 5,0 % se ubica en el nivel de logro destacado respecto a la escala de calificación con 1 estudiantes, el 40,0 % en el nivel de logro esperado con 8 estudiantes, el 30,0 % en proceso con 6 estudiantes y el 25,0 % se ubicaron en inicio con 5 estudiantes respecto a la escala de calificación. Los resultados muestran que después del uso del *software* Mathway se evidenciaba que los estudiantes del grupo experimental adquirieron un desarrollo significativo, mientras que el grupo de control se mantiene casi con los mismos puntajes respecto a la dimensión 4.

### **4.4. Contrastación de hipótesis y prueba de normalidad**

Para mayor veracidad se hizo la prueba de normalidad que permitió orientar el tipo de prueba de hipótesis, concluyendo que la contrastación de la hipótesis general se realice mediante una prueba no paramétrica por las características de los datos, por otro lado, las hipótesis específicas se contrastaron con pruebas paramétricas, a excepción de la dimensión 2 que se realizó mediante una prueba no paramétrica.

### **Prueba de normalidad para la contratación de la hipótesis general**

1. Hipótesis de normalidad

H0: Los datos se aproximan a una distribución normal.

Ha: Los datos no se aproximan a una distribución normal.

- 1°. Nivel de significancia:  $\alpha = 0.05$
- 2°. Estadístico de prueba (de normalidad): Método de Shapiro Wilk (n < 50).

# **Tabla 23**

Prueba de normalidad

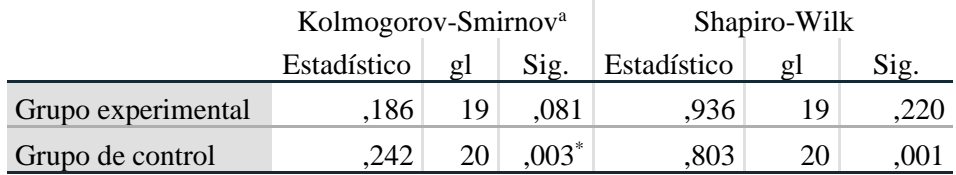

\*. Esto es un límite inferior de la significación verdadera.

a. Corrección de significación de Lilliefors

**Decisión:** en el grupo de control el p-valor según Shapiro Wilk es menor que  $\alpha$ =0,05, por lo que se rechaza la hipótesis nula (de normalidad); y se manifiesta que los datos no se aproximan a una distribución normal. En ese sentido, la prueba de hipótesis es no paramétrica.

### **Prueba de normalidad para la constatación de las hipótesis específicas**

De forma similar se determinó la prueba de normalidad para contrastaciones de las hipótesis específicas:

### **Tabla 24**

*Prueba de normalidad de puntajes totales de las dimensiones en la posprueba*

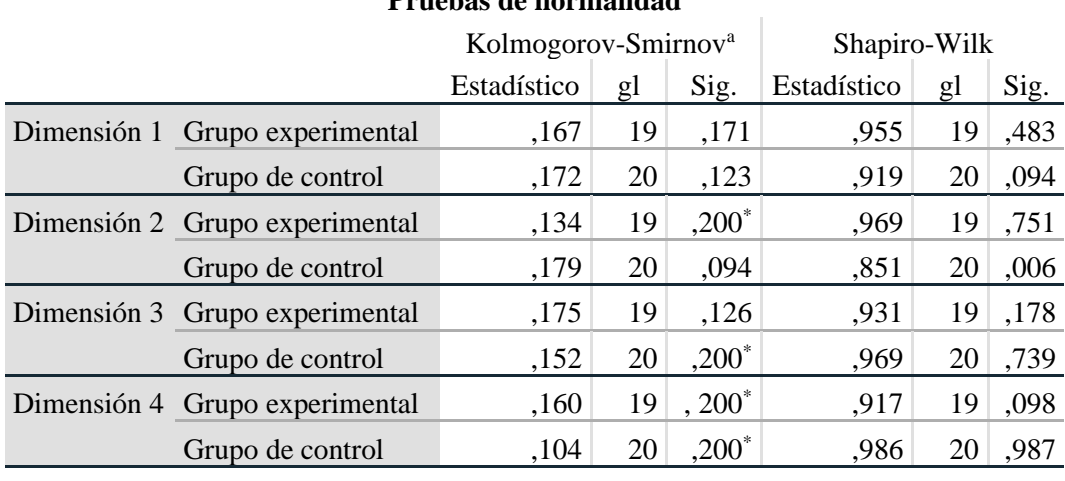

**Pruebas de normalidad**

\*. Esto es un límite inferior de la significación verdadera.

a. Corrección de significación de Lilliefors

### **Decisión de normalidad, respecto a las pruebas de hipótesis específicas:**

El p-valor según Shapiro Wilk para las dimensiones 1, 3 y 4 según Shapiro Wilk son mayores a  $\alpha = 0.05$ ; en consecuencia, se aproximan a una distribución normal, en ese sentido, la prueba de hipótesis es paramétrica. Por otro lado, para la dimensión 2 en el grupo de control el p-valor es inferior a α = 0,05, en consecuencia, no se aproxima a una distribución normal, en ese sentido, la prueba de hipótesis es no paramétrica.

### **4.5. Contrastación de hipótesis general:**

Criterio del valor p: si p-valor  $\leq 0.05$  se rechaza Ho.

# **Formulación de hipótesis**

- **Ho:** El *software* Mathway no mejora el aprendizaje de productos notables en los estudiantes de tercer grado de secundaria de la Institución Educativa Integrada La Punta, Pachitea.
- **Ha:** El *software* Mathway mejora el aprendizaje de productos notables en los estudiantes de tercer grado de secundaria de la Institución Educativa Integrada La Punta, Pachitea.
- **Determinación del nivel de significancia:**  $\alpha = 0.05$  o  $\alpha = 5$ %.
- **Estadístico de prueba.**

Prueba U de Mann - Whitney.

### • **Estimación del p-valor**

El valor de prueba se ha determinado con SPSS v.25

# **Tabla 25**

*Estimación del p-valor en la prueba de hipótesis general*

### **Estadísticos de prueba<sup>a</sup>**

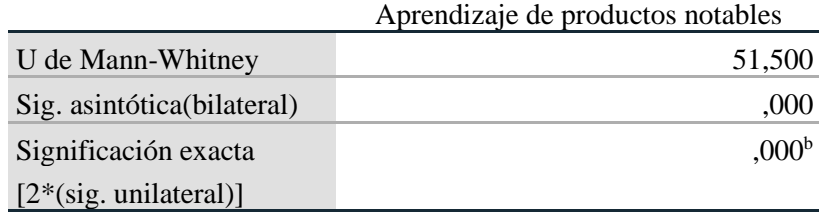

a. Variable de agrupación: prueba de salida

# **Decisión**

El p-valor = 0,00 es menor que  $\alpha$  = 0,05, por lo que se rechaza la hipótesis nula y se afirma que el uso del *software* Mathway mejora el aprendizaje de productos notables en los estudiantes de tercer grado de secundaria de la Institución Educativa Integrada La Punta, Pachitea.

### **4.6. Contrastación de hipótesis especificas**

Criterio del valor p: si p-valor  $\leq 0.05$  se rechaza Ho.

### **4.6.1. Contrastación de la hipótesis específica 1**

- **Ha**: el *software* Mathway mejoró la capacidad de argumentación de afirmación sobre términos algebraicos en los estudiantes de tercer grado de secundaria de la Institución Educativa Integrada La Punta, Pachitea.
- **Ho**: el *software* Mathway no mejoró la capacidad de argumentación de afirmación sobre términos algebraicos en los estudiantes de tercer grado de secundaria de la Institución Educativa Integrada La Punta, Pachitea.

# • **Nivel de significación de la prueba y nivel de confiabilidad**

Nivel de significación:  $\alpha = 0.05$ 

Nivel de confiabilidad:  $1 - \alpha = 0.95$ .

# • **Estadístico de prueba**

El estadístico de prueba es T de Student con muestras independientes.

## • **Valor crítico**

# **Prueba de muestras independientes**

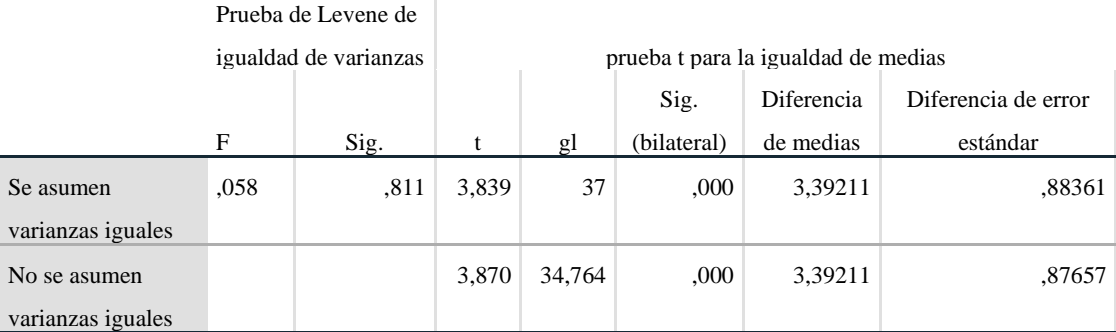

T crítico: 1,6871, con: 19 + 20 - 2 = 37 grados de libertad

# • **Estimación del p-valor**

A través del *software* SPSS - 25 se obtuvo lo siguiente:

## **Decisión**

El p-valor = 0,00 es menor que  $\alpha$  = 0,05; en consecuencia, se rechaza la hipótesis nula y se afirma que, el *software* Mathway mejoró la capacidad de argumentación de afirmación sobre términos algebraicos en los estudiantes de tercer grado de secundaria de la Institución Educativa Integrada La Punta, Pachitea.

### **4.6.2. Contrastación de la hipótesis específica 2**

- **Ha**: El *software* Mathway perfeccionó el razonamiento y demostración de multiplicación de polinomios en los estudiantes de tercer grado de secundaria de la Institución Educativa Integrada La Punta, Pachitea.
- **Ho**: El *software* Mathway no perfeccionó el razonamiento y demostración de multiplicación de polinomios en los estudiantes de tercer grado de secundaria de la Institución Educativa Integrada La Punta, Pachitea.
- **Determinación del nivel de significancia:**  $\alpha = 0.05$  ó  $\alpha = 5$ %.

## • **Estadístico de prueba**

Prueba U de Mann – Whitney.

### • **Estimación del p-valor**

A través del *software* SPSS v.25 se obtuvo lo siguiente:

### **Estadísticos de prueba<sup>a</sup>**

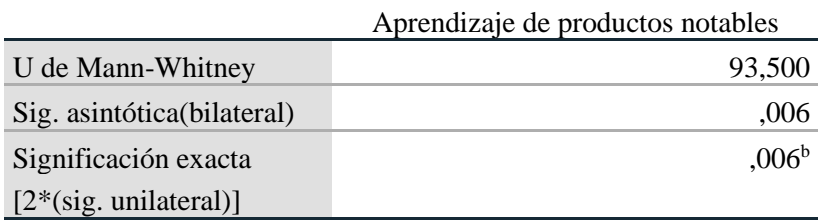

a. Variable de agrupación: prueba de salida

### **Decisión**

El p-valor = 0,006 es menor que  $\alpha$  = 0,05; por lo que se rechaza la hipótesis nula y se afirma que el *software* Mathway mejoró el razonamiento y demostración de multiplicación de polinomios en los estudiantes de tercer grado de secundaria de la Institución Educativa Integrada La Punta, Pachitea.

### **4.6.3. Contrastación de la hipótesis específica 3**

- **Ha**: El *software* Mathway aumentó la capacidad para la demostración y argumentación geométrica de productos notables en los estudiantes de tercer grado de secundaria de la Institución Educativa Integrada La Punta, Pachitea.
- **Ho**: El *software* Mathway no aumentó la capacidad para la demostración y argumentación geométrica de productos notables en los estudiantes de tercer grado de secundaria de la Institución Educativa Integrada La Punta, Pachitea.

# • **Nivel de significación de la prueba y nivel de confiabilidad**

Nivel de significación:  $\alpha = 0.05$ 

Nivel de confiabilidad:  $1 - \alpha = 0.95$ .

# • **Estadístico de prueba**

El estadístico de prueba es T de Student con muestras independientes.

# • **Valor crítico**

T crítico: 1,6871, con:  $19 + 20 - 2 = 37$  grados de libertad

## • **Estimación del p-valor**

A través del *software* SPSS - 25 se obtuvo lo siguiente:

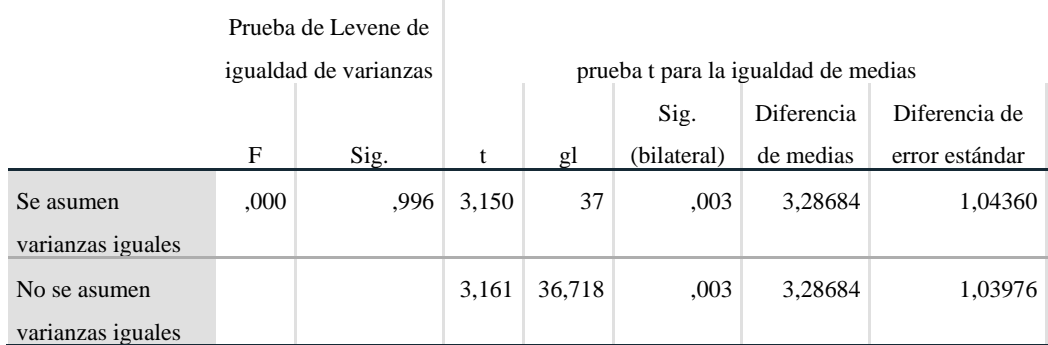

### **Prueba de muestras independientes**

### **Decisión**

El p-valor = 0,003 es menor que  $\alpha$  = 0,05; en consecuencia, se rechaza la hipótesis nula y se afirma que el *software* Mathway aumentó la capacidad para la representación geométrica de productos notables en los estudiantes de tercer grado de secundaria de la Institución Educativa Integrada La Punta, Pachitea.

### **4.6.4. Contrastación de la hipótesis específica 4**

- **Ha**: El *software* Mathway aumentó la capacidad del uso de identidades notables para la resolución de problemas en los estudiantes de tercer grado de secundaria de la Institución Educativa Integrada La Punta, Pachitea.
- **Ho**: El *software* Mathway no aumentó la capacidad del uso de identidades notables para la resolución de problemas en los estudiantes de tercer grado de secundaria de la Institución Educativa Integrada La Punta, Pachitea.
- **Nivel de significación de la prueba y nivel de confiabilidad**

Nivel de significación:  $\alpha = 0.05$ 

Nivel de confiabilidad:  $1 - \alpha = 0.95$ .

### • **Estadístico de prueba**

El estadístico de prueba es T de Student con muestras independientes.

### • **Valor crítico**

T crítico: 1,6871, con:  $19 + 20 - 2 = 37$  grados de libertad

### • **Estimación del p-valor**

A través del *software* SPSS - 25 se obtuvo lo siguiente:

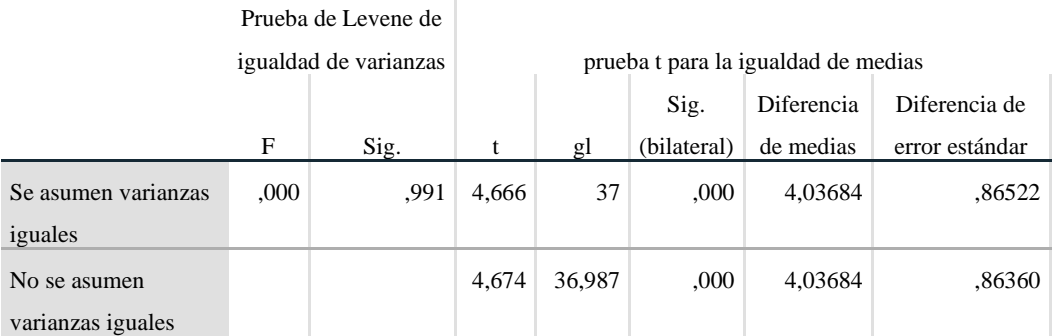

### **Prueba de muestras independientes**

## **Decisión**

El p-valor = 0,00 es menor que  $\alpha$  = 0,05; en consecuencia, se rechaza la hipótesis nula y se afirma que el *software* Mathway aumentó la capacidad de demostración y argumentación geométrica de los productos notables en los estudiantes de tercer grado de secundaria de la Institución Educativa Integrada La Punta, Pachitea.

# **CAPÍTULO V. DISCUSIÓN**

El objetivo primario de este estudio fue comprobar que el *software* Mathway mejora el aprendizaje de productos notables en los estudiantes del tercer grado de secundaria de la institución Educativa Integrada La Punta, al concluir la investigación y obtener resultados, se pudo apreciar que el *software* Mathway mejoró e influenció de manera positiva el aprendizaje de productos notables, pues evidenciaron un aumento del puntaje de los estudiantes, que coincide con las investigaciones (Gonzáles & Jiménez, 2019).B

Uno de los factores del aprendizaje de producto notables es precisamente de que el estudiante no pueda dar respuestas seguras a las diferentes problemáticas planteadas en clase, de no estar seguras de sus respuestas al ver muchas variables en los ejercicios, es por ello que al aplicar la prueba de entrada o prueba de salida se evidenció resultados mayoritarios ubicados en la escala de calificación en inicio; en ese sentido, el evento descrito es confirmado por otras indagaciones donde al aplicar la prueba de entrada, muestran resultados mayoritarios ubicados en inicio (Senado & Bernardo, 2017).

El objetivo de los productos notables es reducir procedimientos de cálculo sin necesidad de efectuar la multiplicación y pueda ser escrito con una simple inspección, de esta manera se simplifica y sistematiza la resolución de muchas multiplicaciones habituales, simplificando el método de resolución de ecuaciones, cálculo de superficies, áreas y perímetros (Martos, 2008).

El desarrollo de las habilidades y destrezas de los estudiantes es un elemento esencial en la conciencia y el aprendizaje de las matemáticas. En este sentido, los métodos y estrategias utilizados por los docentes en las sesiones de aprendizaje son fundamentales para fomentar el interés y la motivación en el campo de las matemáticas. Y esto afecta al rendimiento académico (Cabero et a ., 2020).

El software Mathway como software de ayuda en el aprendizaje, detalla paso a paso la resolución de un problema; por ejemplo, si se desea obtener un binomio al cubo, detalla los pasos a seguir hasta llegar a la respuesta simplificada, facilitando la comprensión del tema al estudiante optimizando su aprendizaje (Carrillo, 2017).

Con base en los resultados obtenidos, se puede observar que el proceso de enseñanza-aprendizaje a través del *software* Mathway incrementa significativamente el nivel de aprendizaje de los productos notables en la unidad de análisis del tercer grado de secundaria de la Institución Educativa Integrada La Punta, Pachitea, tanto en el aspecto teórico como en el lógico, como lo demuestran las propuestas de solución a diferentes situaciones problemáticas (Gonzáles & Jiménez, 2019).

A lo largo del proceso de aprendizaje, los estudiantes de ambos grupos (grupo experimental, grupo control) exhibieron actitudes positivas. Sin embargo, el uso del *software* Mathway propició a los estudiantes conocimientos necesarios para desempeñar un papel activo en el aprendizaje de productos notables. Con respecto a esta hipótesis, hemos confirmado de manera confiable que el uso efectivo del *software* Mathway brinda como resultado niveles de aprendizaje óptimos de productos notables (Mora, 2020).

# **CONCLUSIONES**

Al concluir la aplicación de nuestra investigación llegamos a las siguientes conclusiones:

- La aplicación del *software* Mathway mejora el aprendizaje de productos notables en los estudiantes del tercer grado de secundaria de la institución Educativa Integrada La Punta, Pachitea; ya que, en los resultados de las pruebas de entrada y salida en el grupo experimental, se ve un incremento significativo en las escalas de calificación, estos resultados se refrendan con la prueba de hipótesis mediante U de Mann-Whitney con un p-valor = 0,000 menor al nivel de significancia  $\alpha$  = 0,05 que permitió rechazar la hipótesis nula indicando que hubo mejora significativa.
- En relación con el primer objetivo específico, se pudo comprobar que el *software* Mathway mejora la capacidad de argumentación de afirmación sobre términos algebraicos en los estudiantes de tercer grado de secundaria de la Institución Educativa Integrada La Punta, Pachitea, estos resultados se refrendan con la prueba de hipótesis mediante T de Student con un p-valor = 0,000 menor al nivel de significancia  $\alpha$  = 0,05 que permitió rechazar la hipótesis nula indicando que hubo mejora significativa.
- En relación con el segundo objetivo específico, se pudo comprobar que el *software* Mathway mejora el razonamiento y demostración de multiplicación de polinomios en los estudiantes de tercer grado de secundaria de la Institución Educativa Integrada La Punta, Pachitea, estos resultados se refrendan con la prueba de hipótesis mediante U de Mann-Whitney con un p-valor = 0,006 menor al nivel de significancia  $\alpha = 0.05$  que permitió rechazar la hipótesis nula indicando que hubo mejora significativa.
- En relación con el tercer objetivo específico, se pudo comprobar que el *software* Mathway mejora la capacidad de demostración y argumentación geométrica de productos notables en los estudiantes de tercer grado de secundaria de la

Institución Educativa Integrada La Punta, Pachitea, estos resultados se refrendan con la prueba de hipótesis mediante T de Student con un p-valor = 0,003 menor al nivel de significancia  $\alpha = 0.05$  que permitió rechazar la hipótesis nula indicando que hubo mejora significativa.

• En relación con el tercer objetivo específico, se pudo comprobar que el *software* Mathway aumenta la capacidad del uso de identidades notables para la resolución de problemas en los estudiantes de tercer grado de secundaria de la Institución Educativa Integrada La Punta, Pachitea, estos resultados se refrendan con la prueba de hipótesis mediante T de Student con un p-valor = 0,000 menor al nivel de significancia  $\alpha = 0.05$  que permitió rechazar la hipótesis nula indicando que hubo mejora significativa.

# **SUGERENCIAS**

- A los directores de las instituciones educativas de Pachitea brindar facilidades a los docentes de Matemática para trabajar con el *software* educativo Mathway y de esta manera mejorar el aprendizaje de productos notables en los estudiantes.
- A los docentes de la Institución Educativa Integrada La Punta, Pachitea implementar sesiones de aprendizaje incorporando Mathway como *software* educativo, para un proceso de enseñanza-aprendizaje más práctico tanto para el estudiante como para el docente.
- A los docentes de Matemática de la Institución Educativa Integrada La Punta, Pachitea. Antes de utilizar el *software* Mathway, que evalúen mediante pruebas de diagnóstico o pruebas de ingreso sobre temas básicos o requisitos previos de productos notables con la finalidad de determinar el nivel de conocimiento, para así programarles una retroalimentación en los temas faltantes.
- A los docentes de la Institución Educativa Integrada La Punta, Pachitea, capacitarse en la implementación de métodos de enseñanza para las matemáticas, para innovar y mejorar el estilo de enseñanza aplicando métodos que vayan acorde a las nuevas tecnologías disponibles para la educación.
- A los estudiantes de la Facultad de Ciencias de la Educación, continuar con nuevas investigaciones para mejorar la educación, de manera que exista innovación en la enseñanza en base a las nuevas tecnologías digitales.

## **REFERENCIAS BIBLIOGRÁFICAS**

- Abanto, R. F., Ramos, K. M., & Serra, J. M. (2022). *Propuesta didáctica para el desarrollo de las competencias en el área de Comunicación en los estudiantes de quinto año de secundaria de una institución educativa privada de San Juan de Miraflores, Lima.* [Marcelino Champagnat]. https://repositorio.umch.edu.pe/handle/20.500.14231/3420
- Angulo, M. P. (2017). *Teoría constructivista y su impacto en el aprendizaje colaborativo de los estudiantes de 4to año de educación básica* [Universidad Técnica de Babahoyo]. http://dspace.utb.edu.ec/bitstream/handle/49000/3731/P-UTB-FCJSE-EBAS-000214.pdf?sequence=1&isAllowed=y
- Arias, V., & Armendariz, C. R. (2020). *Matemática Básica Superiro* (M. de E. del Ecuador (ed.)). https://educacion.gob.ec/wpcontent/uploads/downloads/2019/01/MATEMATICA-BASICA-SUPERIOR.pdf
- Azurra, B. (2015). *La importancia de los softwares didácticos en el estudio de lenguas extranjeras en Educación Secundaria Obligatoria* [Universidad Internacional de la Rioja]. https://reunir.unir.net/bitstream/handle/123456789/3299/BARBIER I BARBIERI%2C AZZURRA.pdf?sequence=1
- Bravo, R. M. (2019). *Estrategias tecnológicas aplicadas en el desarrollo cognitivo de las pruebas ser bachiller en los estudiantes del tercer año de bachillerato* [Universidad Técnica de Ambato]. http://dspace.utb.edu.ec/bitstream/handle/49000/6924/P-UTB-FCJSE-COMPT-000103.pdf?sequence=1&isAllowed=y
- Bustamante, N., & Paragua, M. (2022). Impactos de la contaminación de microcuencas en Huánuco sobre la calidad de vida de los pobladores. *Investigación Valdizana*, *16*(1), 17–26. https://doi.org/10.33554/riv.16.1.983
- Cabero, J., Barroso, J., Palacios, A., & Llorente, C. (2020). Marcos de Competencias Digitales para docentes universitarios: su evaluación a través del coeficiente competencia experta. *Revista Electrónica Interuniversitaria de Formación Del Profesorado*, *23*(2), 1–18. https://doi.org/10.6018/reifop.413601
- Cárdenas, C. C., & González, D. H. (2016). *Estrategias para la resolución de problemas matemáticos desde los postulados de Polya mediada por las TIC en estudiantes del grado octavo del Instituto Francisco José de Caldas* [Universidad Libre de Colombia]. https://repository.unilibre.edu.co/bitstream/handle/10901/9559/TES IS.pdf
- Carrillo, J. C. (2017). *Descubriendo matemáticas con fractales en secundaria, un estudio aplicando el modelo de Van Hiele y el*

*currículum en espiral de Bruner con Tecnología* [Centro de Investigación y de Estudios Avanzados del Instituto Politécnico Nacional].

https://repositorio.cinvestav.mx/bitstream/handle/cinvestav/1004/S SIT0014561.pdf?sequence=1

- Esteban, P. V. (2015). *Productos notables y torización*. https://repository.eafit.edu.co/server/api/core/bitstreams/63c281b1- 133d-4984-959f-3ec0c394bacf/content
- Frías-Navarro, D. (2022). *Apuntes de estimación de la fiabilidad de consistencia interna de los ítems de un instrumento de medida*. https://www.uv.es/friasnav/AlfaCronbach.pdf
- García, J. (2015). *Errores y dificultades de estudiantes de primer curso universitario en la resolución de tareas algebraicas* [Universidad de Granada]. https://www.researchgate.net/profile/Jose-Suarez-47/publication/320593384\_Errores\_y\_dificultades\_de\_estudiantes\_ de primer curso universitario en la resolucion de tareas algebr aicas/links/59ef677ba6fdcce2096db880/Errores-y-dificultades-deestudiantes-de-pr
- González, R. A., & Jiménez, L. C. (2019). *Implementación de la herramienta pedagógica Mathway para el fortalecimiento del aprendizaje de las matemáticas en los estudiantes del grado sexto de la Escuela Normal Superior de Leticia* [Universidad Nacional Abierta y a Distancia - UNAD].

https://repository.unad.edu.co/bitstream/handle/10596/26884/rgonz alezar.pdf?sequence=1&isAllowed=y

- Hernández, V. E. (2020). *Uso de herramientas tecnologicas y sus efectos en la enseñanza de las matemáticas en cinco Instituciones educativas a nivel medio de los municipios de San Vicente y Guadalupe* [Universidad del Salvador]. https://ri.ues.edu.sv/id/eprint/23392/1/Tesis, Uso de Herramientas tecnologicas y sus efectos en las enseñanza de la matemática.pdf
- Jiménez, A., Parra, L. E., & Camacho, H. D. (2017). Enseñanza y aprendizaje en resolución de problemas: productos notables. *Educación y Ciencia*, *20*, 93–110. https://scholar.google.es/scholar?hl=es&as\_sdt=0%2C5&q=Los+pr oductos+notables+son+la+introducción+a+la+factorización%2C+y +tienen+una+connotación+de+dificultad+en+los+estudiantes%2C +es+imperativo+encontrar+estrategias%2C+de+diferentes+represe ntaciones%3A+l
- Libreros, C. (2017). *La resolución de problemas como propuesta didáctica para la enseñanza de los productos notables haciendo uso de los múltiples registros de representación semiótica en los estudiantes del grado octavo de la Institución Educativa Jaime Duque Grisales*

*del Mu* [Universidad Nacional de Colombia]. https://repositorio.unal.edu.co/bitstream/handle/unal/64215/303920 49.2017.pdf?sequence=1

- Manrique, A. M., Cesteros, F., Cascón, M. J., García, D. M., García, B., & Santos, G. (2019). *Introducción al lenguaje formal y técnicas de demostración orientadas a las Titulaciones de la Facultad de Economía y Empresa*. Universidad de Salamanca. https://gredos.usal.es/bitstream/handle/10366/139614/LenguajeFor mal\_Book.pdf;sequence=7
- Mariano, Z. E., Santillán, S., & Santos, L. J. (2018). *Software GeoGebra y el aprendizaje de la gráfica de funciones algebraicas en los alumnos del cuarto grado de educación secundaria del C.N.A – UNHEVAL, Huánuco 2016.* [Univesidad Nacional Hermilio Valdizán]. https://repositorio.unheval.edu.pe/bitstream/handle/20.500.13080/3 024/TEDM 00200 M26.pdf?sequence=1&isAllowed=y
- Martos, E. M. (2008). *Valores prácticos y epistémicos de los productos notables en profesores de matemáticas* [Instituto Politécnico Nacional]. https://www.repositoriodigital.ipn.mx/bitstream/123456789/11580/ 1/martos\_2009.pdf
- MINEDU. (2022). ¿Qué aprendizajes logran nuestros estudiantes? *Evaluaciones Nacionales de Logros de Aprendizaje.*, 20. https://repositorio.minedu.gob.pe/bitstream/handle/20.500.12799/9 258/Qué aprendizajes logran nuestros estudiantes Evaluación Muestral de Estudiantes 2022 Huanuco. Resultados de la evaluación de logros de aprendizaje%2C 2° grado de secundaria%2C matematica
- Norberto, L. A., Anaya, C., Paragua, M., Paragua, C. A., & Paragua, M. G. (2018). Manual auto instructivo y desempeño docente preprofesional de estudiantes de matemática y física de la Universidad Nacional Hermilio Valdizan. *Comuni@cción: Revista de Investigación En Comunicación y Desarrollo*, *9*(2), 120–128. http://www.scielo.org.pe/pdf/comunica/v9n2/a05v9n2.pdf
- Ornoñez, O. (2018). *Fortalecimiento del desarrollo del pensamiento variacional mediante una unidad didáctica diseñada con baldosas algebraicas y manipuladores virtuales* [Universidad Autónoma de Bucaramanga]. https://repository.unab.edu.co/bitstream/handle/20.500.12749/2600 /2018\_Tesis\_Ordoñez\_Ortega\_Odair.pdf?sequence=1
- Paragua, C. A., Paragua, M. G., Paragua, M., Norberto, L. A., & Anaya, C. (2023). Aplicaciones trigonométricas en modo heurístico y su impacto en el desarrollo cognitivo de adolescentes en Cauri. *Investigación Valdizana*, *17*(1), 17–24.

https://doi.org/https://doi.org/10.33554/riv.17.1.1689

- Paragua, M., Bustamante, N., Norberto, L. A., Paragua, M. G., & Paragua, C. A. (2022). *Investigación Científica. Formulación de Proyectos de Investigación y Tesis*. https://www.unheval.edu.pe/portal/investigacion-cientificaformulacion-de-proyectos-de-investigacion-y-tesis/
- Paragua, M., Ortega, A., Gavidia, J. E., & Orihuela, L. D. (2021). *Método gráfico con GeoGebra: Dominio y rango de funciones* (M. Paragua Morales (ed.)). https://www.unheval.edu.pe/portal/wpcontent/uploads/2021/10/LIBRO-METODO-GRAFICO-1.pdf
- Paragua, M., Paragua, C. A., Paragua, M. G., & Norberto, L. A. (2021). Análisis de funciones matemáticas usando la primera y segunda derivada en estudiantes de Matemática y Física de la UNHEVAL. *Investigación Valdizana*, *15*, 17–23. https://www.redalyc.org/journal/5860/586066115002/5860661150 02.pdf
- Paragua, M., Paragua, M. G., & Paragua, C. A. (2021). Relación entre la Yupana y el aprendizaje de la multiplicación de números enteros. *Meta: Avaliacao*, *13*(38), 81–100. https://doi.org/10.22347/2175- 2753V13I38.2956
- Paragua, M., Pasquel, L., Paragua, C. A., Paragua, M. G., & Cajas, T. V. (2018). Método cuatro pasos y el aprendizaje de la derivada por definición. *Comuni@cción*, *9*, 48–55. http://www.scielo.org.pe/pdf/comunica/v9n1/a05v9n1.pdf
- Paragua, M., & Torres, N. S. (2015). Estandarización de nomenclaturas y sumillas y el aprendizaje de la Estadística Aplicada en la Escuela de Posgrado, UNHEVAL-2013. *Revista Investigación Valdizana*, *9*(1), 51–55.

https://revistas.unheval.edu.pe/index.php/riv/article/view/40/40

- Pelaez, M., & Aguirre, K. (2019). *Fortalecimiento en la resolución de problemas con operaciones básicas con polinomios a través de las mediaciones tecnológicas en los estudiantes del grado noveno del Colegio Sagrada Familia* [Universidad Cooperativa de Colombia]. https://repository.ucc.edu.co/server/api/core/bitstreams/8c4b009e-8b2a-4f44-8971-ea463d8c473a/content
- Pérez, R. (2012). El análisis conductista del pensamiento humano. *Acta Comportamentalia: Revista Latina de Análisis de Comportamiento*, *20*(4), 49–68. http://pepsic.bvsalud.org/pdf/actac/v20n4/a06.pdf
- Reyes, S. E. (2020). *El uso del software educativo Symbolab y su influencia en el aprendizaje de las funciones matemáticas en estudiantes del primer ciclo de la Universidad Privada del Norte - sede San Juan de Lurigancho - Lima, durante el ciclo 2018-1* [Universidad Privada

Antenor Orrego]. https://repositorio.upao.edu.pe/bitstream/handle/20.500.12759/748 2/REP\_SONIA.REYES\_USO.DEL.SOFTWARE.EDUCATIVO.p df;jsessionid=2BF67E8EC40D88D0A8AAEB0AF0C37747?seque  $nce=1$ 

- Romero, F. L. (2019). *Apps móviles para el rendimiento académico en matemática básica, Universidad Privada del NorteTrujillo* [Universidad San Pedro]. http://repositorio.usanpedro.edu.pe/bitstream/handle/USANPEDR O/14795/Tesis\_63985.pdf?sequence=1&isAllowed=y
- Salazar, L. F. (2017). *Aprendizaje del álgebra a partir de la aplicación de herramientas lúdico– pedagógicas que permitan la apropiación de lenguaje técnico matemático en los estudiantes de grado octavo de la I.E San Miguel de la ciudad de Manizales.* [Universidad Nacional de Colombia]. https://repositorio.unal.edu.co/bitstream/handle/unal/60876/105377 7141.2017.pdf?sequence=1
- Sedano, M., & Bernardo, H. (2017). *Cáculo de áreas rectangulares en el aprendizaje significativo de productos notables en estudiantes de la Institución Educativa Mixto Ramón Castilla y Marquesado Huancavelica* [Universidad Nacional de Huancavelica]. https://repositorio.unh.edu.pe/bitstreams/6f9b044f-28b2-4cc0-a1cfef364959d895/download
- Solar, H. R. (2019). *Enfoque concreto, pictorico, abstracto, estrategia didáctica para el aprendizaje algebraico en la institución educativa Las Delicias* [Universidad Metropolitana de Educación, Ciencia y Tecnología]. https://repositorio.umecit.edu.pa/server/api/core/bitstreams/6dae02 4f-8f70-4d96-a7b9-f5f92c091367/content
- Trujillo, L. M. (2020). *Teorías pedagógicas contemporáneas* (E. C. EIRL (ed.)). https://core.ac.uk/download/pdf/326425474.pdf
- Vargas, L. A. (2022). *Uso de las herramientas tecnológicas en el área de matemática en la educación virtual* [Universidad Nacional del Santa]. http://168.121.236.53/handle/20.500.14278/4080
- Vargas, M. (2019). *Matemáticas inclusivas como estrategia pedagógica de apoyo , a los desempeños de los niños y niñas de la fundación tiempo de paz* [Uniminuto Corporación Universitaria Minuto de Dios]. http://uniminutodspace.scimago.es/bitstream/10656/13127/1/UVDT.EDI\_VargasG arciaMariluz\_2019.pdf
- Vega, S. C. (2021). *Incidencia de Mathway para aprendizaje enseñanza de operaciones con números reales en estudiantes de nivelación en la Facultad de Cultura Física de la Universidad Central del Ecuador*

[Universidad Central del Ecuador]. https://www.dspace.uce.edu.ec/server/api/core/bitstreams/ce77edab -dd2d-4d09-ac01-5313f3bc0b5a/content

- Velásquez, M. A. (2018). *Estrategias pedagógicas para el aprendizaje con desarrollo de competencias de la factorización de polinomios algebraicos, de estudiantes primer año diversificado* [Universidad Galileo]. http://159.203.148.56/tesario/bitstream/123456789/947/1/Miguel Velasquez 2018.pdf
- Ventura, A. M., & Bonifacio, L. (2018). *Los videos tutoriales y el aprendizaje del álgebra en los alumnos del segundo grado de educación secundaria de la institución educativa Illathupa Huánuco - 2016* [Universidad Nacional Hermilio Valdizán]. https://repositorio.unheval.edu.pe/bitstream/handle/20.500.13080/3 692/TEDM 00204 V46.pdf?sequence=1&isAllowed=y

# **NOTA BIOGRÁFICA**

**DAVID RUBEN DURAN ZUÑIGA,** nació en la posta medica del distrito de Umari, provincia de Pachitea y ciudad de Huánuco el 24 de noviembre del 2000, hijo de don Benigno Duran Rojas y doña Polenaria Zuñiga Simon, con domicilio en con domicilio distrito de Pillco Marca, provincia y departamento de Huánuco.

### **SUS ESTUDIOS**:

**Escolaridad**: Primaria: Institución Educativa Nº 32592 de Auragshay- Umari, Pachitea, Huánuco 2012.

Secundaria: en la institución educativa Nº 32592 Auragshay - Umari, Pachitea, Huánuco 2017

**Estudio Superior**: Ingresó a la Universidad Nacional Hermilio Valdizán de Huánuco, Facultad de ciencias de la educación en la carrera profesional de Matemática y Física en el año 2018 y culminó su estudio académico en el año 2023-I.

**Formación Profesional**: Realizó Practicas Pre Profesionales en la Institución Educativa Nº 32592 "Auragshay" Umari, Pachitea, Huánuco, desde el día 07 de noviembre hasta el día 18 de diciembre de 2020; en la Institución Educativa "Nuestra señora de las Mercedes" Huánuco, desde el día 18 de mayo hasta el día 21 de junio del 2021; en el "Colegio Nacional de Aplicación UNHEVAL" Huánuco, desde el día 28 de octubre hasta el día 06 de diciembre del 2021; en el Colegio Nacional de Aplicación UNHEVAL" Huánuco, desde el día 28 de marzo hasta el día 05 de agosto del 2022, por último, convalidó las practicas Pre Profesionales laborando en la Institución Educativa Privada "Ciencias e Innovación " Huánuco, desde el día hasta el día 22 de diciembre del 2022.

Actualmente, ingresó a laborar en la Institución Educativa Nº 0755-JEC "Horacio Zevallos Gamez" distrito de Campanilla, provincia de Mariscal Cáceres – Juanjuí, región San Martin, año 2024.

# **NOTA BIOGRÁFICA**

**JOSE LUIS ESPINOZA CHAVEZ,** nació en la ciudad de Yanahuanca el 07 de febrero de 1994, departamento de Pasco, hijo de don Ever Espinoza Bustillos y doña Elizabet Chavez Bonilla, con domicilio en pje. Izofila mz. d lt. 2 AA.HH. Arcoragra en el distrito de Pillco Marca, provincia de Huánuco y departamento de Huánuco.

### **SUS ESTUDIOS**:

**Escolaridad**: Primaria: Institución Educativa "Santo Domingo Savio" N° 35004 Yanahuanca, Daniel Carrión, Pasco 2005. Secundaria: Institución Educativa "Ernesto Diez Canseco" de Yanahuanca (1ro SEC. a 3ro de SEC) 2008. Institución educativa "Cesar Vallejo" Amarilis (4to SEC. a 5to de SEC) 2010.

**Estudio Superior**: Ingresó a la Universidad Nacional Hermilio Valdizán de Huánuco, Facultad de ciencias de la educación en la carrera profesional de Matemática y Física en el año 2018 y culminó su estudio académico en el año 2022-II.

**Formación Profesional**: Realizó Practicas Pre Profesionales en diversas instituciones públicas y privadas, en la I.E. "El Gran Maestro" en el centro poblado de Santa Rosa de Pitumama, desde el día 07 de noviembre hasta el día 18 de diciembre de 2020, en el "Colegio Nacional de Aplicación UNHEVAL" Huánuco, desde el día 28 de octubre hasta el día 06 de diciembre del 2021, por último, convalidó sus prácticas pre profesiones en la I.E.P "Jose Antonio Encinas Franco" Amarilis, desde 08 marzo hasta 20 diciembre de 2022.

Actualmente, sigue laborando en la I.E.P "Jose Antonio Encinas Franco" Amarilis, donde desempeña el cargo de docente en matemática y física, 2024.

# **NOTA BIOGRÁFICA**

**GONZALES MENDOZA, JEISON IVAN,** nació en la ciudad de Huánuco el 03 de marzo de 1997 en el Hospital Hermilio Valdizan, distrito de Huánuco, hijo de don Yvan Gonzales Rojas y doña Luz María Mendoza Ponciano, con domicilio en Jr. Bolivar N°224, interior 6, del distrito de Huánuco - provincia de Huánuco y Departamento de Huánuco.

### **SUS ESTUDIOS**:

**Escolaridad**: Primaria: (1ro de PRIM. a 4to de PRIM.) Institución Educativa 32011 "Hermilio Valdizan"- Huánuco, (4to de PRIM. a 5to de PRIM.) Colegio Particular "Amadeus Mozart"- Huánuco y (6to de PRIM). Institución Educativa "Juana Moreno"- Huánuco; Secundaria: (1ro de SEC. a 3ro de SEC.) Colegio Particular "Amadeus Mozart"- Huánuco, (4to de SEC. a 5to de SEC.) Institución Educativa "Von Neumann"- Huánuco.

**Estudio Superior**: Ingresó a la Universidad Nacional Hermilio Valdizan de Huánuco – Facultad de ciencia de la educación de la escuela profesional de matemática y física en el año 2015 y culminó su estudio académico en el año 2022-II.

**Formación Profesional**: Realizó sus prácticas Pre Profesionales en la Institución Educativa N°32962 "Rosulo Soto Carrillo", Amarilis, desde el día 15 de octubre al 14 de diciembre del 2020; en la Gran Unidad Escolar "Leoncio Prado", Huánuco, desde el 17 de mayo al 18 de junio del 2021, también realizó sus prácticas administrativas en el "Colegio Nacional de Aplicación UNHEVAL" Huánuco, desde el 28 de marzo hasta el 22 de julio del 2022; por último, en la Institución Educativa Agropecuario "Marino Adrián Mesa Rosales", Amarilis, Huánuco, desde el día 17 de octubre al 16 de diciembre del 2022.

Actualmente, ingresó a laborar en la Institución Educativa Nº 33187 "Buenos Aires" distrito de San Pablo de Pillao, provincia Huánuco, año 2024.

**ANEXOS**

# **ANEXO 01. MATRIZ DE CONSISTENCIA TITULO:** *SOFTWARE* **MATHWAY Y APRENDIZAJE DE PRODUCTOS NOTABLES EN ESTUDIANTES DE LA INSTITUCIÓN EDUCATIVA INTEGRADA LA PUNTA, PACHITEA.**

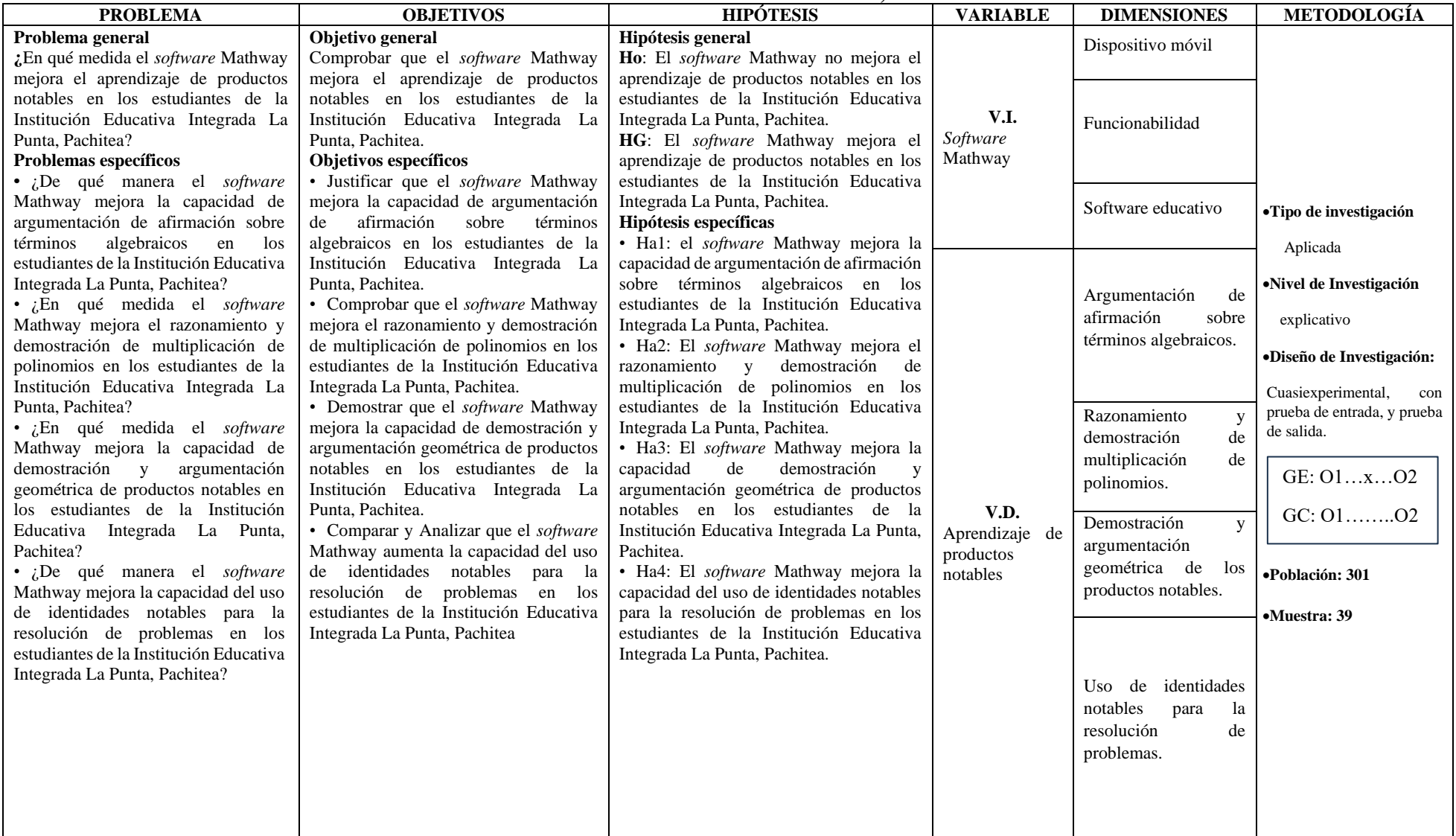

### **ANEXO 02. CONSENTIMIENTO INFORMADO**

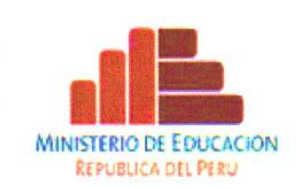

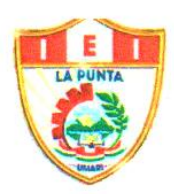

El Director de la Institución Educativa Integrada Nº 32629 "LA PUNTA", ubicado en el Distrito de Umari, Provincia de Pachitea y región Huánuco.

# **HACE CONSTAR:**

**EDUCATIVA INTEGRADA LA PUNTA, PACHITEA,** ejecutada por los

Que lo<mark>s señores DURAN ZUÑIGA, DAVID RUBEN; ESPINOZA CHAVEZ, JOSE<br>LUIS Y GONZALES MENDOZA. JEISON. estudiantes de la Escuela Profesional de</mark> Matemática y Física de la Facultad de Ciencias de la Educación de la universidad Nacional Hermilio Valdizán. Que han realizado el trabajo de investigación y validación.<br>de la tesis titulado "SOFWARE WATHWAY Y RESOLUCIÓN DE PRODUCTOS NOTABLES EN ESTUDIANTES DE LA INSTITUCIÓN EDUACTIVA INTEGRADA LA PUNTA-PACHITEA-" en la I.E.I la punta durante el mes de diciembre 2023.

Se expide la presente constancia a solicitud de la interesada(o) para los fines que crea conveniente. Huánuco, 1969 de agosto de agosto de agosto de agosto de agosto de agosto de agosto de agosto de agosto de agosto de agosto de agosto de agosto de agosto de agosto de agosto de agosto de agosto de agosto de agosto de agost

 $\mathcal{L} = \{ \mathcal{L} \}$ 

A la espera de su especial atención, expresamos las muestras de nuestra

La Punta, 21 de diciembre del 2023

FIRMA FIRMA FIRMA FIRMA FIRMA FIRMA FIRMA FIRMA FIRMA FIRMA FIRMA FIRMA FIRMA FIRMA FIRMA FIRMA FIRMA FIRMA FIRMA FIRMA FIRMA FIRMA FIRMA FIRMA FIRMA FIRMA FIRMA FIRMA FIRMA FIRMA FIRMA FIRMA FIRMA FIRMA FIRMA FIRMA FIRMA **AI-PCACE NV 13 Blusco Tafur Eduarde DIRECTOR** 

### **ANEXO 03. INSTRUMENTOS**

### **PRUEBA DE ENTRADA**

### **I. Argumentación de afirmación sobre términos algebraicos.**

- 1. Indicar el factor o coeficiente numérico y el grado del siguiente término algebraico:  $6x^3w^8$
- 2. Si "a" representa la edad de Rosaura, y esta coincide con el grado de la siguiente expresión:  $6x^{a-15}$ determinar si dicha expresión es o no un término algebraico sabiendo que Rosaura tiene 14 años.
- 3. Las notas que obtuvieron José y Margarita, estudiantes de la Institución Educativa La Punta en el curso de matemática son "a" y "b" respectivamente, hallar mencionadas notas teniendo en cuenta que:

$$
ax^{b+2} - 3x^{2b-3} = 13x^{38}
$$

- 4. Calcular el GR(x) + GR(y) + GA(P) en el siguiente monomio  $P(x; y)$  =  $8m^7x^7y^8$
- 5. Si en la siguiente expresión se representada términos algebraicos iguales  $rx^{a+b}y^b = 3x^4y^3$  calcular el valor de " $(a + b)r$ "

# **II. Razonamiento y demostración de multiplicación de polinomios.**

6. Efectuar la multiplicación entre el siguiente monomio:  $P(x) = 2x^3$  y el polinomio:

 $T(x) = x^2 + 6$ 

- 7. Si luego de multiplicar:  $P(x) = x + 1$  y  $Q(x) = x + 2a$  *se* obtiene un polinomio cuya suma de coeficientes es 10 calcular  $Q(2)$
- 8. Durante la formación del día lunes se contabilizó  $(3x + 8)$  de personas en la parte ancha del batallón y  $(4x^2 + 3)$  en la parte larga, calcular el número de estudiantes que forman parte de la formación.
- 9. Si al multiplicar:  $S(x) = 3x y M(x) = x^3 3x^2$  se obtiene:  $S(x) M(x) =$  $ax^{b} + cx^{d}$ ; donde  $b > d$ , hallar " $bd - ac$ "
- 10. Calcular el resultado de la multiplicación de:  $(2x + y)(2x y)$

### **III. Demostración y argumentación geométrica de los productos notables.**

11. Carlos desea pintar una parte de su cuarto, cuvas medidas son:  $(3x + 4)$  de largo y  $(3x - 4)$  de ancho. calcular el área total de la parte que Carlos tiene que pintar.

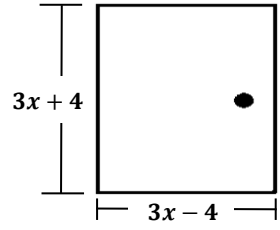

- 12. Hallar gráficamente el área de un cuadrado cuyo lado mide  $(2a + 7)$ .
- 13. Expresa algebraicamente el área de la región cuadrangular.

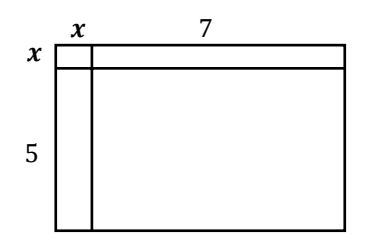

- 14. El señor López desea medir el contorno de su terreno de forma rectangular, si el largo mide (x+3) y el ancho su triple ¿Cuál es el perímetro del terreno del señor López?
- 15. Argumentar y demostrar la identidad diferencia de cuadrados a partir de la siguiente gráfica.

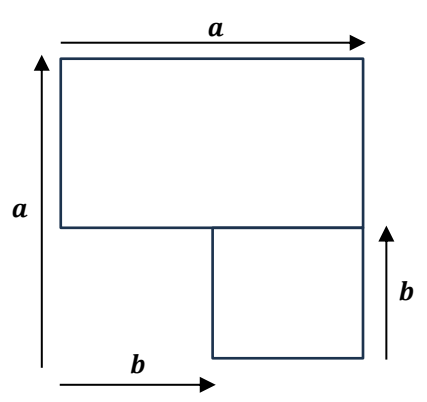

### **IV. Uso de identidades notables para la resolución de problemas.**

- 16. Denomina la identidad notable que se emplea para calcular el valor de equivalencia de:  $(3x + 2 + 5y)^2$
- 17. Reducir la expresión:

$$
F = \frac{(\sqrt{5} + 1)(\sqrt{5} - 1) + (\sqrt{3} + 1)(\sqrt{3} - 1)}{(\sqrt{2} + 1)(\sqrt{2} - 1)}
$$

18. Reduce la siguiente expresión:

$$
R = \frac{(3x + 4y)^2 - (3x - 4y)^2}{xy}
$$

- 19. Si:  $x + \frac{1}{x}$  $\frac{1}{x}$  = 5, calcula:  $x^2 + \frac{1}{x^2}$  $\frac{1}{x^2}$ , sabiendo que " $x$ " representa la propina que recibe Juan de parte de sus padres todos los días. ¿Cuánto dinero recibió en una semana?
- 20. Indicar el valor del exponente al reducir:

$$
R = (x + n)(x - n)(x2 + n2)(x4 + n4)(x8 + n8) + n16
$$

### **PRUEBA DE SALIDA**

### **I. Argumentación de afirmación sobre términos algebraicos.**

- 1. Si:  $5x^{a+b}y^8 \wedge \frac{3}{5}$  $\frac{3}{5}x^{8}y^{b+2}$  son términos algebraicos semejantes, calcular el valor de " $axb$ "
- 2. Calcula el  $GR(x) + GR(y) + GR(z) GA$  del siguiente polinomio.

$$
P(x; y; z) = 3x^2y^5z^3 + \pi x^4y^3z^6 + 3x^7
$$

3. ¿Cuántos términos algebraicos contiene la siguiente expresión?

$$
-8x^{\sqrt{2}}y^6 + 9x^7p + \pi x^{\Pi}y^{-2}z^6 + 36x^7 - y^{(-1)(-2)}
$$

- *4.* Dos estudiantes obtuvieron calificaciones de "a" y "b" respectivamente, hallar las notas teniendo en cuenta que:  $bx^{a+2} - 5x^{2a-3} = x^{50}$
- 5. Dos estudiantes conversan sobre la cantidad de hermanos que tienen, el primero dice: el número de hermanos que tengo está dado por el valor del coeficiente numérico después de simplificar la siguiente expresión: " $6x^3$  –  $x. x. x - 2x<sup>2</sup>. x''$ , calcular el número de hermanos del primer estudiante.

### **II. Razonamiento y demostración de multiplicación de polinomios.**

- 6. Calcular el resultado de la multiplicación de:  $(4z + 9)(2z 1)$
- 7. Si:  $T(x) = x^5$  y  $R(x) = x^3 3x^2$  además:  $T(x) \cdot R(x) = ax^b +$  $cx^d$ ; donde  $b > d$ ,

hallar "2 $bd + 3ac$ "

- 8. Al multiplicar  $P(x) = x^2 + x + 1$  y  $Q(x) = x^2 x + 1$  ¿Cuántos términos tiene el resultado?
- 9. Luego de multiplicar:  $nx^n nx^{n+1} + nx^{n+2}$  por  $3x^3$ se obtiene un polinomio completo y ordenado. Halla la suma de coeficientes.
- 10. Un estudiante desea sembrar papa en un terreno rectangular, si contabilizo que puede sembrar  $(2x - 7)$  de columnas y  $(2x + 1)$  de filas, halla el número total de plantaciones.

### **III. Demostración y argumentación geométrica de los productos notables.**

- 11. Luis quiere plantar un césped detrás de su casa, sabiendo que dicho espacio tiene 2 metros más de ancho. ¿Qué expresión representa el área?
- 12. Samuel desea abastecer su reservorio de agua pues se encuentra vacía, sabiendo que el reservorio tiene forma cúbica y cuyas dimensiones son:  $(x + 2)$ , ¿qué cantidad de agua necesitará para tener el reservorio completamente lleno?

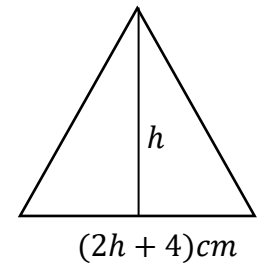

14. El papá de Jaime tiene un terrero en de forma de un trapecio rectangular y las dimensiones se muestran a continuación, calcular el área total del terreno.  $(3x + 4)m$ 

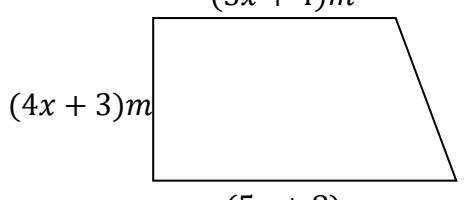

$$
(5x + 8)m
$$
  
18.1056 cuier

15. Durante esta temporada de lluvia, José quiere cambiar su tejado antiguo por unos nuevos, si el área de su casa es de forma rectangular y la medida del tejado es de  $(x + 1)$  de ancho y  $(x + 2)$  de largo. Si en su tejado caben 10 calaminas, hallar el valor de x

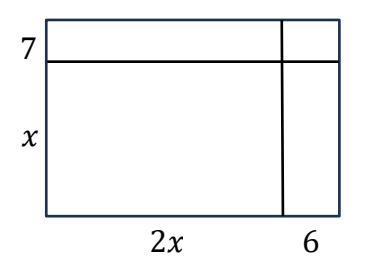

### **IV. Uso de identidades notables para la resolución de problemas.**

- 16. Durante las elecciones regionales se determinó que la cantidad de personas que sufragaron en la región de Huánuco es de  $(m + 2)^2$  y en la región de Pasco  $(m-2)^2$ , Si también se determinó que un total de  $(m-3)^2$ , viciaron su voto, determina la cantidad de votos válidos.
- 17. Sabiendo que  $a + b = 7$ , además  $ab = 3$  calcular el valor de " $a^2 + b^2$ " partiendo de  $(a + b)^2$ .
- 18. Simplificar la expresión:

$$
M = \frac{(x+5)(x+8) + 2x}{(x+10)(x+4) + x}
$$

19. Sabiendo que "x" representa la diferencia de edades entre Juliana y Franco hallar "x" si esta resulta de la reducción de:

$$
X = (a+b)^2 - (a-b)^2 + (a-2b)^2 - a^2 - 4b^2
$$

20. Hallar el valor numérico elevado al cuadrado de reducir la siguiente expresión:

$$
R = \left(\sqrt{5 + \sqrt{24}} + \sqrt{5 - \sqrt{24}}\right)^2
$$

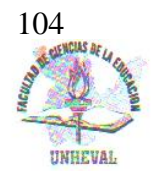

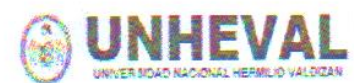

"Decenio de la lgualdad de Oportunidades para Mujeres y Hombres"

"Año del Bicentenario, de la consolidación de nuestra Independencia, y de la conmemoración de las heroicas batallas de

Junín v Avacucho

**FACULTAD DE CIENCIAS DE LA** FDUCACIÓN

# ACTA DE SUSTENTACIÓN DE LA TESIS PARA OPTAR EL TÍTULO PROFESIONAL

En la ciudad universitaria de Cayhuayna, siendo las 10:00 horas del día martes 26 de marzo de 2024, nos reunimos en el Aula 302 del Pabellón N° 10 de la Facultad de Ciencias de la Educación de la UNHEVAL, los miembros integrantes del Jurado Evaluador:

- Dr. Agustín Rufino ROJAS FLORES
- Mg. Francisco Eli ESPINOZA RAMOS
- Mg. Joel Cipriano TARAZONA BARDALES
- Mg. Romer Juvenal JAVIER QUIJANO

**PRESIDENTE SECRETARIO VOCAL ACCESITARIO** 

Acreditados mediante Resolución N° 3581-2023-UNHEVAL-FCE/D de fecha 21/12/23, de la tesis colectiva titulada SOFTWARE MATHWAY Y APRENDIZAJE DE PRODUCTOS NOTABLES EN ESTUDIANTES DE LA INSTITUCIÓN EDUCATIVA INTEGRADA LA PUNTA, PACHITEA, presentada por los titulando David Ruben DURAN ZUÑIGA, Jose Luis ESPINOZA CHAVEZ y Jeison Ivan GONZALES MENDOZA, con el asesoramiento del docente Dr. Melecio PARAGUA MORALES se procedió a dar inicio el acto de sustentación para optar el Título Profesional de Licenciado(s) en Educación Especialidad: Matemática y Física.

Concluido el acto de sustentación, cada miembro del Jurado Evaluador procedió a la evaluación de los titulandos, teniendo presente los siguientes criterios:

- 1. Presentación
- 2. Exposición y dominio del tema
- 3. Absolución de preguntas

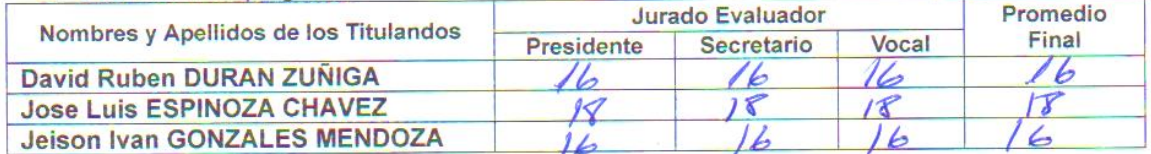

Obteniendo en consecuencia la titulando David Ruben DURAN ZUÑIGA la nota de DIEC/SÉ/S (16), equivalente a BUENO, por lo que se declara APROBADO.

La titulando Jose Luis ESPINOZA CHAVEZ la nota de *DIECIOGHO* (18), equivalente a EXCELENTE por lo que se declara APROBADO.

Y el titulando Jeison Ivan GONZALES MENDOZA la nota de *DIEGISEIS* (16), equivalente a por lo que se declara APROPADO BUENO

Calificación que se realiza de acuerdo con el Art. 78° del Reglamento General de Grados y Títulos Modificado de la UNHEVAL.

 $11:30$ siendo  $|as$ horas del dia presente Se da por finalizado  $e<sub>1</sub>$ acto. DE 2024, firmando en señal de conformidad MARZO  $26$  $D^{\pm}$ 

PRESIDENTE

 $22.67$ 

DNI Nº SECRETARIO DNI Nº 22509098

VOCAL  $22513276$ DNI Nº

evende 19 a 20: Excelente<br>17 a 18: Muy Bueno 14 a 16: Bueno 0 a 13: Desaprobado

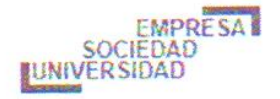

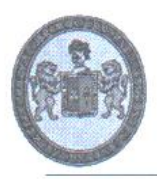

UNIVERSIDAD NACIONAL HERMILIO VALDIZÁN-HUÁNUCO Facultad de Ciencias de la Educación Unidad de Investigación "Año de Unidad, la Paz y el Desarrollo"

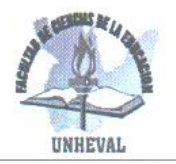

# **CONSTANCIA DE SIMILITUD N°311-2023 SOFTWARE ANTIPLAGIO - (FCE) - UNHEVAL**

La unidad de investigación de la: Facultad de Ciencias de la Educación, emite la presente constancia de Antiplagio, aplicando al Software TURNITIN, la cual reporta un 22% de similitud, correspondiente a los interesados DURAN ZUÑIGA David Ruben, ESPINOZA CHAVEZ Jose Luis y GONZALES MENDOZA Jeison Ivan, del trabajo de investigación, SOFTWARE MATHWAY Y APRENDIZAJE DE PRODUCTOS NOTABLES EN ESTUDIANTES DE LA INSTITUCIÓN EDUCATIVA INTEGRADA LA PUNTA, PACHITEA, de la Carrera Profesional de Matemática y Física, considerando como asesor al Dr. Melecio PARAGUA MORALES.

# **DECLARANDO (APTO)**

Se expide la presente, para los trámites pertinentes

Pillco Marca. 13 de diciembre 2023

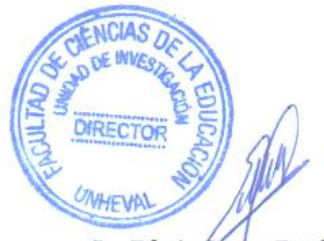

Dr. Edwin Roger Esteban Rojas Director de la Unidad de Investigación Facultad de Ciencias de la Educación

**UNHEVAL** 

### **Reporte de similitud**

### NOMBRE DEL TRABAJO

SOFTWARE MATHWAY Y APRENDIZAJE DE PRODUCTOS NOTABLES EN ESTUDIA NTES DE LA INSTITUCIÓN EDUCATIVA I NTEGRADA LA PUNTA, PACHITEA

**AUTOR** 

DURAN ZUÑIGA David Ruben, **ESPINOZA CHAVEZ Jose Luis y GONZALES MENDOZA Jeison Ivan** 

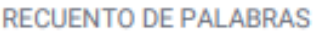

**15274 Words** 

RECUENTO DE PÁGINAS

**76 Pages** 

FECHA DE ENTREGA

Dec 13, 2023 4:09 PM GMT-5

RECUENTO DE CARACTERES

83502 Characters

TAMAÑO DEL ARCHIVO

**1.1MR** 

FECHA DEL INFORME

# Dec 13, 2023 4:11 PM GMT-5

# • 22% de similitud general

El total combinado de todas las coincidencias, incluidas las fuentes superpuestas, para cada base de datos.

- · 22% Base de datos de Internet
- · Base de datos de Crossref
- · 0% Base de datos de publicaciones
- · Base de datos de contenido publicado de Crossref
- · 3% Base de datos de trabajos entregados

# ● Excluir del Reporte de Similitud

- · Material bibliográfico
- · Coincidencia baja (menos de 15 palabras)
- · Material citado

# ● 22% de similitud general

Principales fuentes encontradas en las siguientes bases de datos:

- · 22% Base de datos de Internet
- · Base de datos de Crossref
- · 0% Base de datos de publicaciones
- · Base de datos de contenido publicado de Crossref
- · 3% Base de datos de trabajos entregados

### **FUENTES PRINCIPALES**

Las fuentes con el mayor número de coincidencias dentro de la entrega. Las fuentes superpuestas no se mostrarán.

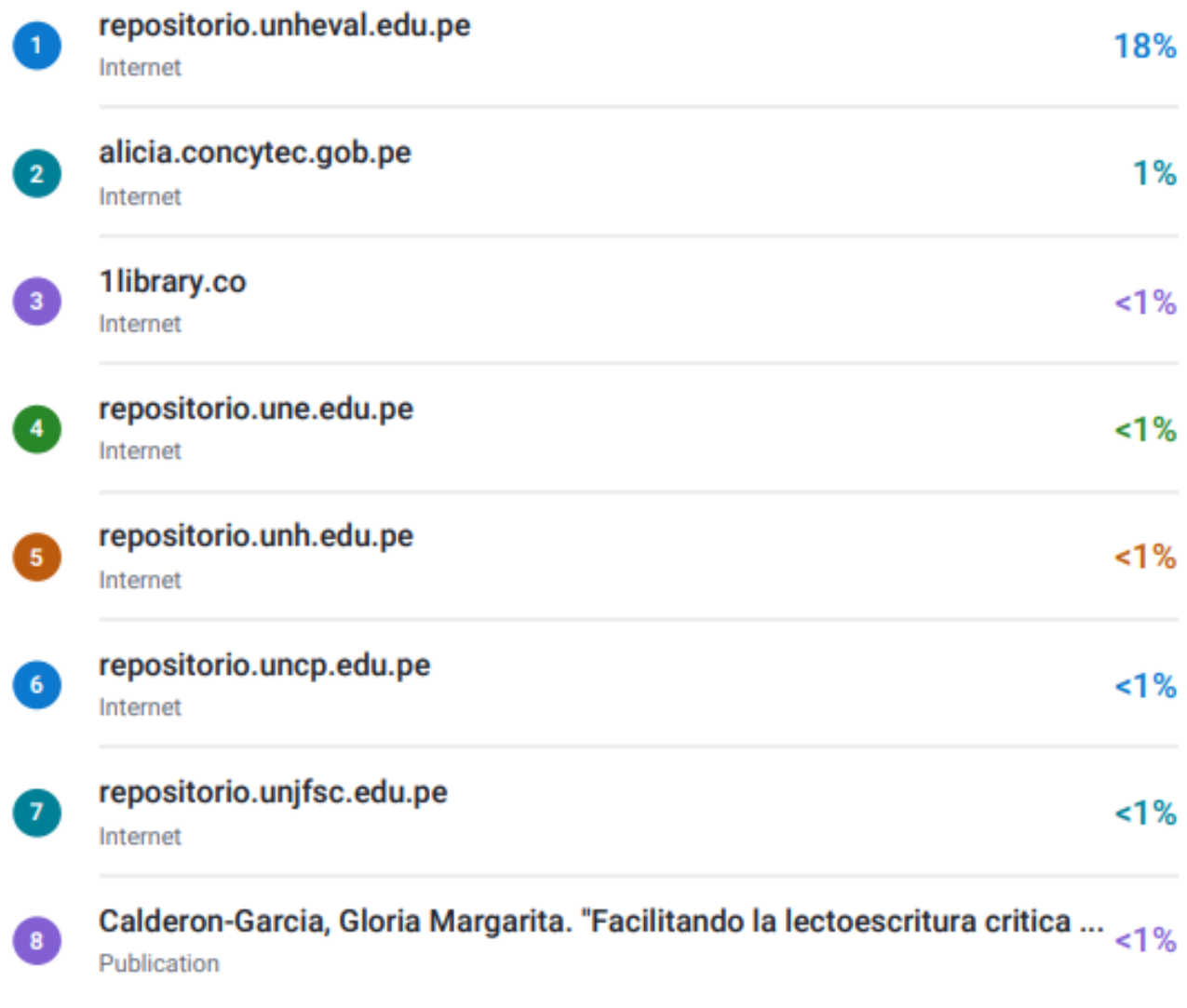

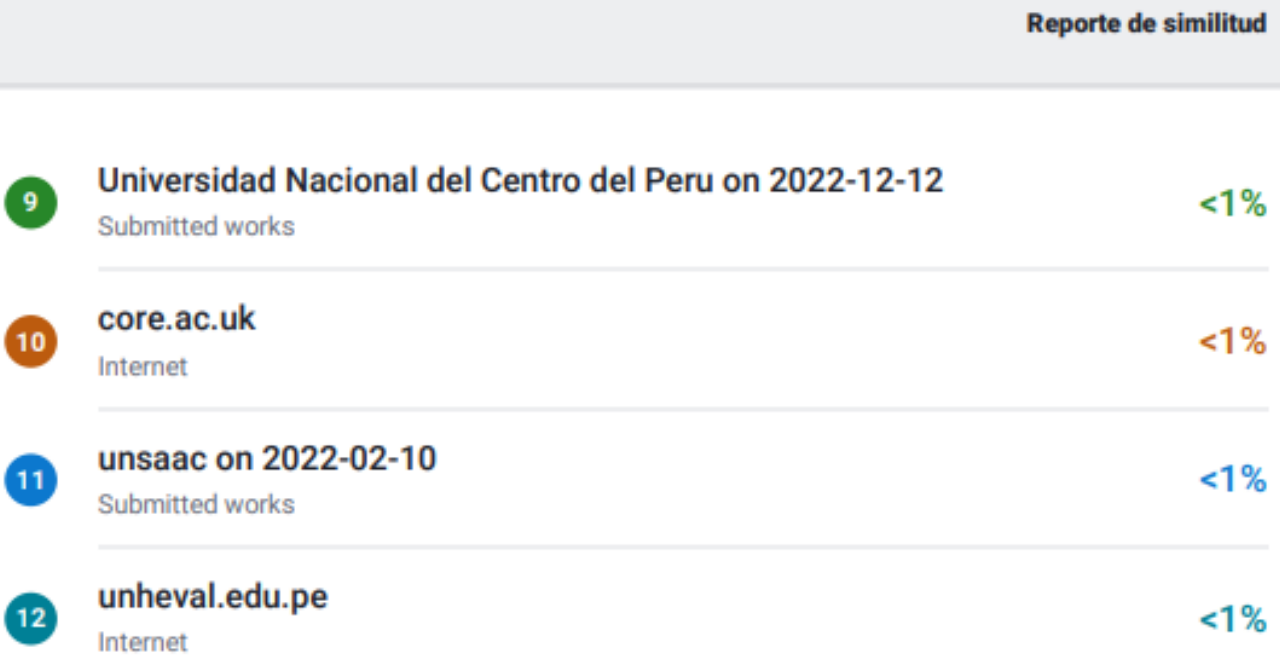

Descripción general de fuentes
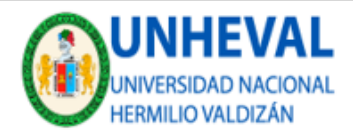

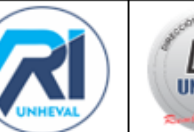

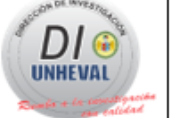

# AUTORIZACIÓN DE PUBLICACIÓN DIGITAL Y DECLARACIÓN JURADA DEL TRABAJO DE INVESTIGACIÓN PARA OPTAR UN GRADO ACADÉMICO O TÍTULO PROFESIONAL

1. Autorización de Publicación: (Marque con una "X")

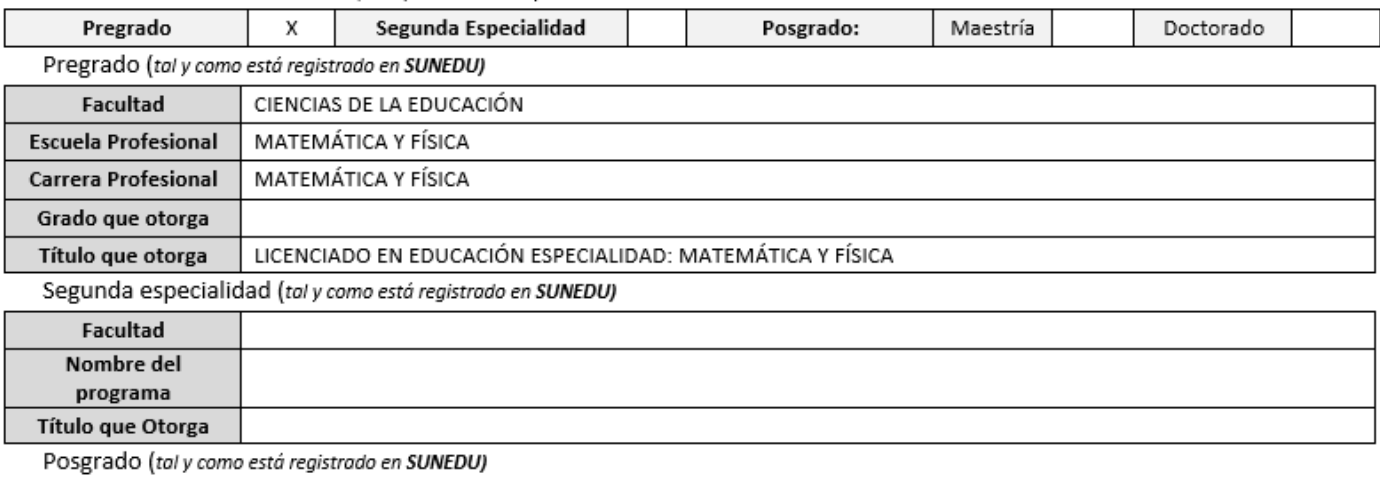

Nombre del Programa de estudio Grado que otorga

## 2. Datos del Autor(es): (Ingrese todos los datos requeridos completos)

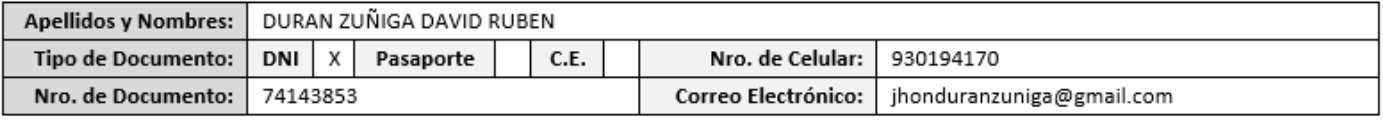

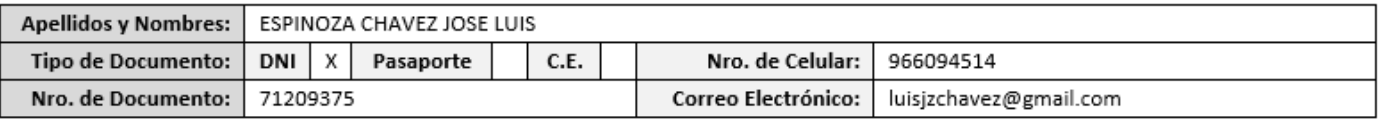

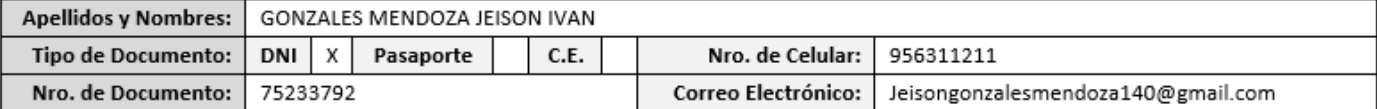

3. Datos del Asesor: (ingrese todos los datos requeridos completos según DNI, no es necesario indicar el Grado Académico del Asesor)

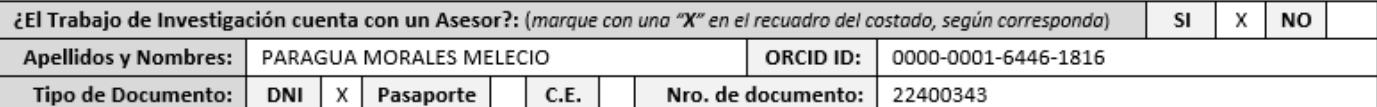

### 4. Datos del Jurado calificador: (Ingrese solamente los Apellidos y Nombres completos según DNI, no es necesario indicar el Grado Académico del Jurado)

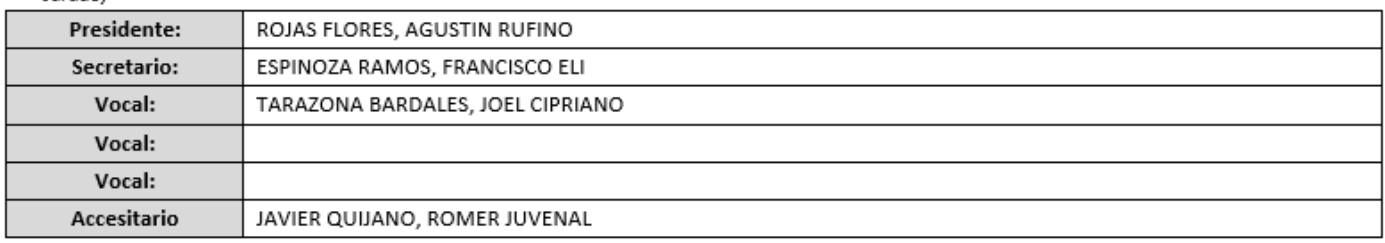

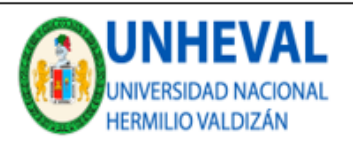

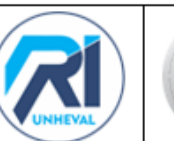

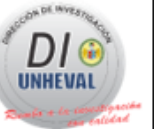

5. Declaración Jurada: (Ingrese todos los datos requeridos completos)

a) Soy Autor (a) (es) del Trabajo de Investigación Titulado: (Ingrese el título tal y como está registrado en el Acta de Sustentación)

SOFTWARE MATHWAY Y APRENDIZAJE DE PRODUCTOS NOTABLES EN ESTUDIANTES DE LA INSTITUCIÓN EDUCATIVA INTEGRADA LA PUNTA, ΡΑΣΗΙΤΕΑ

b) El Trabajo de Investigación fue sustentado para optar el Grado Académico o Título Profesional de: (tal y como está registrado en SUNEDU)

TÍTULO PROFESIONAL DE LICENCIADO EN EDUCACIÓN ESPECIALIDAD: MATEMÁTICA Y FÍSICA

c) El Trabajo de investigación no contiene plagio (ninguna frase completa o párrafo del documento corresponde a otro autor sin haber sido citado previamente), ni total ni parcial, para lo cual se han respetado las normas internacionales de citas y referencias.

d) El trabajo de investigación presentado no atenta contra derechos de terceros.

e) El trabajo de investigación no ha sido publicado, ni presentado anteriormente para obtener algún Grado Académico o Título profesional.

f) Los datos presentados en los resultados (tablas, gráficos, textos) no han sido falsificados, ni presentados sin citar la fuente.

g) Los archivos digitales que entrego contienen la versión final del documento sustentado y aprobado por el jurado.

h) Por lo expuesto, mediante la presente asumo frente a la Universidad Nacional Hermilio Valdizan (en adelante LA UNIVERSIDAD), cualquier responsabilidad que pudiera derivarse por la autoría, originalidad y veracidad del contenido del Trabajo de Investigación, así como por los derechos de la obra y/o invención presentada. En consecuencia, me hago responsable frente a LA UNIVERSIDAD y frente a terceros de cualquier daño que pudiera ocasionar a LA UNIVERSIDAD o a terceros, por el incumplimiento de lo declarado o que pudiera encontrar causas en la tesis presentada, asumiendo todas las cargas pecuniarias que pudieran derivarse de ello. Asimismo, por la presente me comprometo a asumir además todas las cargas pecuniarias que pudieran derivarse para LA UNIVERSIDAD en favor de terceros con motivo de acciones, reclamaciones o conflictos derivados del incumplimiento de lo declarado o las que encontraren causa en el contenido del trabajo de investigación. De identificarse fraude, piratería, plagio, falsificación o que el trabajo haya sido publicado anteriormente; asumo las consecuencias y sanciones que de mi acción se deriven, sometiéndome a la normatividad vigente de la Universidad Nacional Hermilio Valdizan.

#### 6. Datos del Documento Digital a Publicar: (Ingrese todos los datos requeridos completos)

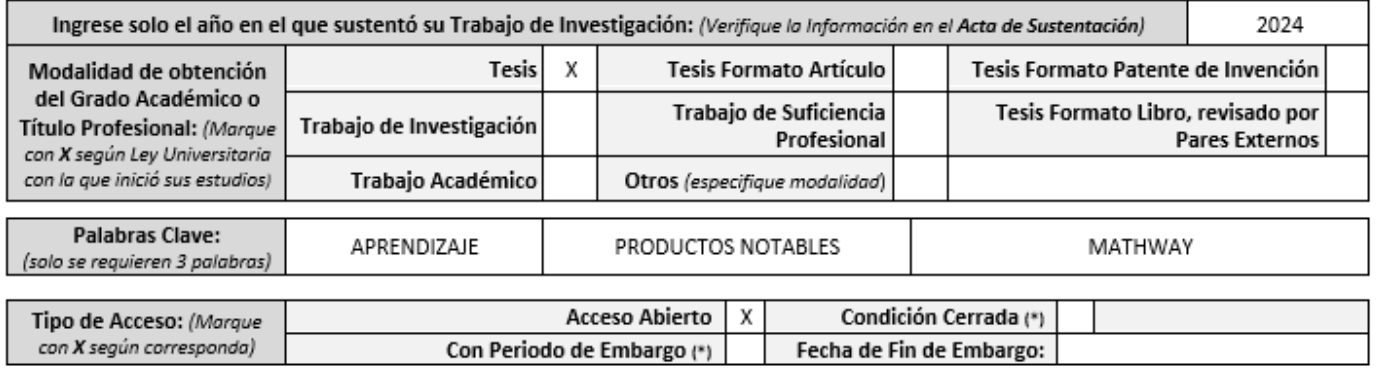

¿El Trabajo de Investigación, fue realizado en el marco de una Agencia Patrocinadora? (va sea por financiamientos de NO X SI proyectos, esquema financiero, beca, subvención u otras; marcar con una "X" en el recuadro del costado según corresponda): Información de la Agencia Patrocinadora:

El trabajo de investigación en digital y físico tienen los mismos registros del presente documento como son: Denominación del programa Académico, Denominación del Grado Académico o Título profesional, Nombres y Apellidos del autor, Asesor y Jurado calificador tal y como figura en el Documento de Identidad, Titulo completo del Trabajo de Investigación y Modalidad de Obtención del Grado Académico o Título Profesional según la Ley Universitaria con la que se inició los estudios.

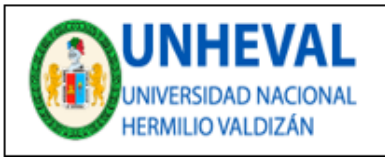

**VICERRECTORADO** DE INVESTIGACIÓN

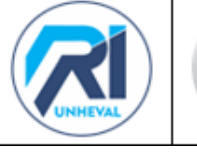

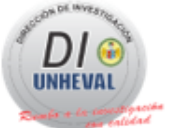

## 7. Autorización de Publicación Digital:

A través de la presente. Autorizo de manera gratuita a la Universidad Nacional Hermilio Valdizán a publicar la versión electrónica de este Trabajo de Investigación en su Biblioteca Virtual, Portal Web, Repositorio Institucional y Base de Datos académica, por plazo indefinido, consintiendo que con dicha autorización cualquier tercero podrá acceder a dichas páginas de manera gratuita pudiendo revisarla, imprimirla o grabarla siempre y cuando se respete la autoría y sea citada correctamente. Se autoriza cambiar el contenido de forma, más no de fondo, para propósitos de estandarización de formatos, como también establecer los metadatos correspondientes.

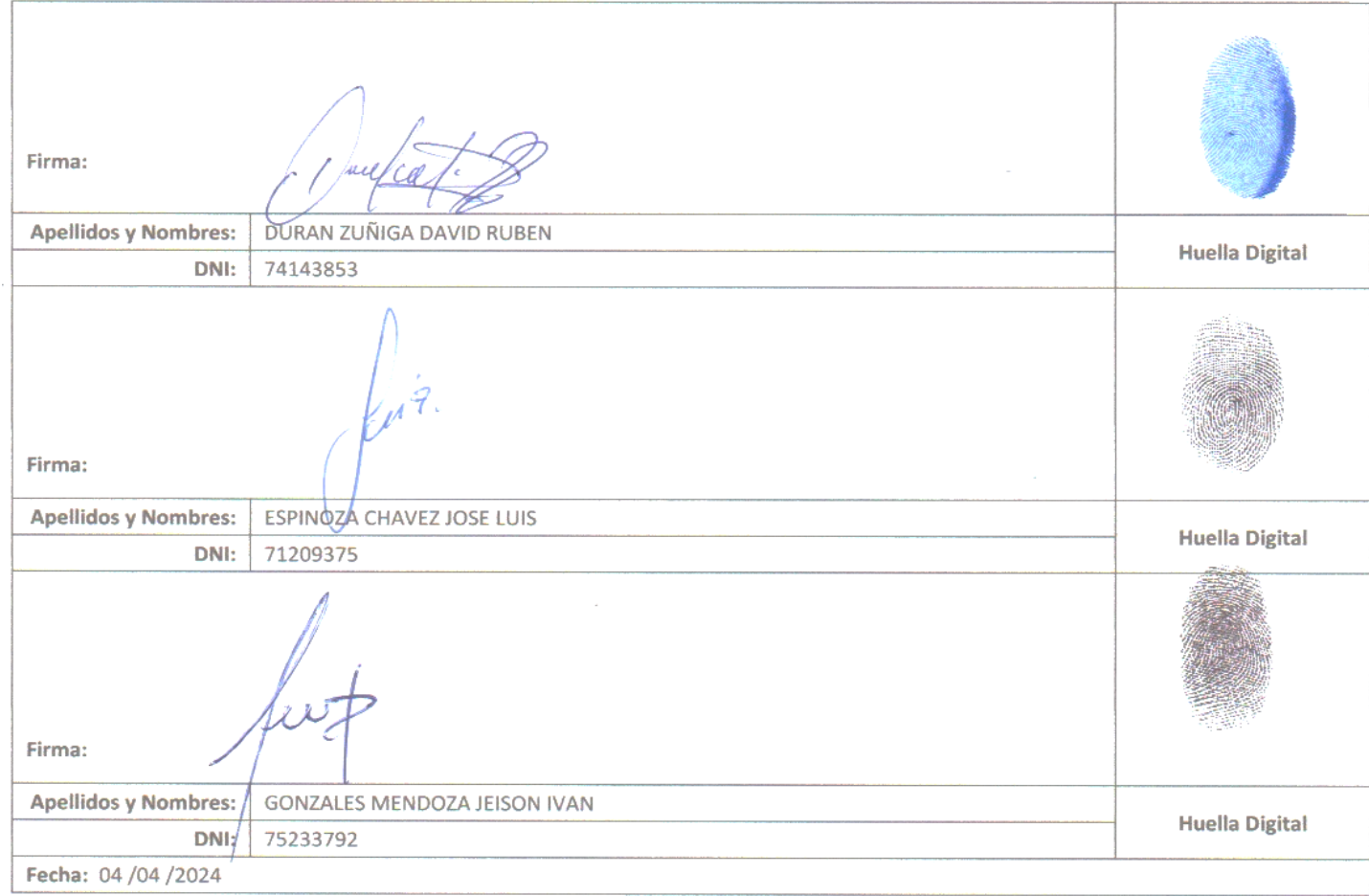

#### Nota:

- √ No modificar los textos preestablecidos, conservar la estructura del documento.
- Marque con una X en el recuadro que corresponde.
- $\checkmark$ Llenar este formato de forma digital, con tipo de letra calibri, tamaño de fuente 09, manteniendo la alineación del texto que observa en el modelo, sin errores gramaticales (recuerde las mayúsculas también se tildan si corresponde).
- La información que escriba en este formato debe coincidir con la información registrada en los demás archivos y/o formatos que presente, tales  $\checkmark$ como: DNI, Acta de Sustentación, Trabajo de Investigación (PDF) y Declaración Jurada.
- Cada uno de los datos requeridos en este formato, es de carácter obligatorio según corresponda.